# **REPUBLIQUE ALGERIENNE DEMOCRATIQUE ET POPULAIRE**

**MINISTERE DE L'ENSEIGNEMENT SUPERIEUR ET DE LA RECHERCHES**

**CIENTIFIQUE**

*Université de Mohamed El-Bachir El-Ibrahimi - Bordj Bou Arreridj*

**Faculté** *des Sciences et de la technologieDépartement de génie civil*

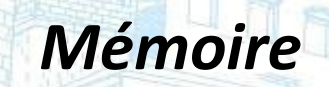

*Présenté pour obtenir*

**LE DIPLOME DE MASTER**

FILIERE : **Génie civil**

**Spécialité : Structure**

Par

 $\triangleright$  Ablaoui Abdelghani  **Zitouni Akram**

*Intitulé*

*Etude d'un bâtiment (R+8) à usage d'habitation contreventement mixte*

*(Voiles – Portiques)*

Soutenu le : …………………………

*Devant le Jury composé de :*

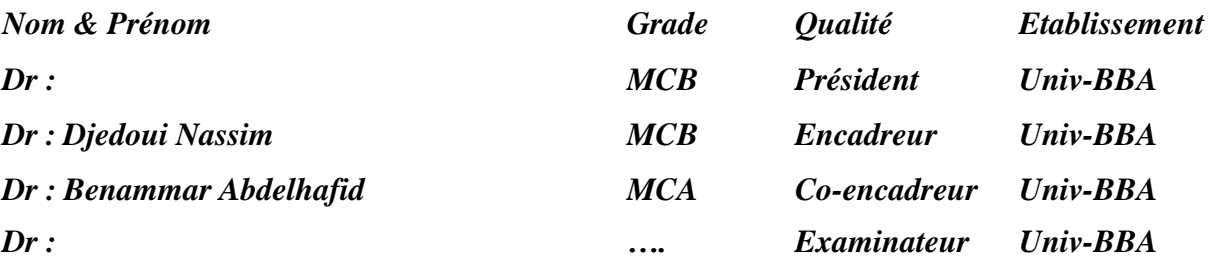

*Année Universitaire 2021/2022*

#### Résume

Le but ce travail est l'étude d'une structure en béton armé (R+8) implantée à bourdj bou arreridj qui est classée comme une zone à moyenne sismicité IIa.

La résistance du bâtiment est assurée par un système de contreventement mixte (portiques voiles). La conception a été faite selon les réglemens de construction en vigueur (RPA99 version 2003, BAEL91) avec une étude technico-économique du contreventement Par l'adoption de plusieurs disposition des voiles.L'étude dynamique a été faite sur le logiciel robot.

Finalement, l'étude de l'infrasructure du bâtiment a été faite par le calcul des fondations.

Mots clés : béton armé, contreventement mixte, étude dynamique, poteaux, poutres et Voiles.

#### Summary

The purpose of this work is the study of a reinforced concrete structure  $(R + 8)$  located in bourdj bou arreridj which is classified as a zone with medium seismicity IIa.

The strength of the building is ensured by a mixed bracing system (sail frames). The design was made according to the construction regulations in force (RPA99 version 2003, BAEL91) with a technical and economic study of the bracing By the adoption of several layouts of the sails. The dynamic study was made on the robot software.

Finally, the study of the infrastructure of the building was made by the calculation of the foundation.

Keywords: reinforced concrete, composite bracing, dynamic study, columns, beams and sails.

المخلص يهدف هذا المشروع الي دراسة بناية ذات طابع سكني تتألف من *(*طابق ارضي *+ 8* طوابق*)* الواقعة في ولاية بورج بوعريريج المصنفة ضمن المنطقة الزلزالية )حسب مركز دراسة هندسة الزلازل الجزائري المعدل في *2003).* مقاومة واستقرار البناية لكل الحمولات العمومية والافقية مضمونة بواسطة العارضات الاعمدة والجدران المشكلة من مادة الخرسانة المسلحة، الدراسة الحركية تمت باستعمال برنامج*Robot* ،تحديد أبعاد وتسليح كل العناصر المقاومة للبناية صمم طبق المعايير والقوانين المعمول بها في الجزائر وأخيرا تم اجراء دراسة لبناء البنية التحتية عن طريق حساب الاساسات*.*

الكلمات المفتاحية : الخرسانة المسلحة , عناصر مقاومة , جدران خرسانية , دراسة ديناميكية و مقاومة الزلازل

# *Remerciement*

Avant tout propos, nous tenons à remercier dieu, le tout puissant qui nous

a donné la force et le courage d'achever ce mode de travail.

Nous experiments totes Notre profaned reconnaissance à **Mr: DJEDOUI NASSIM ET BENAMAR ABDELHAFID**, d'avoir accepté d'encadrer Ce projet et pour ses conseils et aides précieux de Notre travail.

Nous adressons nez remerciements à tous les enseignants de département de génie civil.

nous remercions du fond de notre cœur tout ce qui ont participé de prés ou de loin à notre formation et pour la réalisation de ce projet.

Enfin, nous souhaitons que ce projet soit utile à nos successeurs étudiants, et il leur permet d'élaborer des projets mieux que le notre.

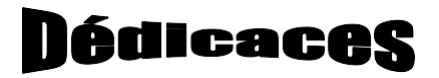

### *Je dédie ce modeste travail :*

*A mes très chers parents qui m'ont guidé durant les moments les plus péniblesde ce long chemin, ma mère qui a été à mes côtés et ma soutenu durant toute mavie, et mon père qui a sacrifié toute sa vie afin de me voir devenir ce que je suis, merci mes parents.*

*Je voudrais remercier particulièrement nous promotrice DJEDOUI NASSIM ET BENAMAR ABDELHAFID pour leurs soutiens, leurs disponibilité, leurs précieux conseil et encouragements et me faire l'honneur d'assuré le suivre de mon projet de fin D'étude*

*A tous mes amis (es) et toute la promotion de master2 génie civil*

# Table des matières

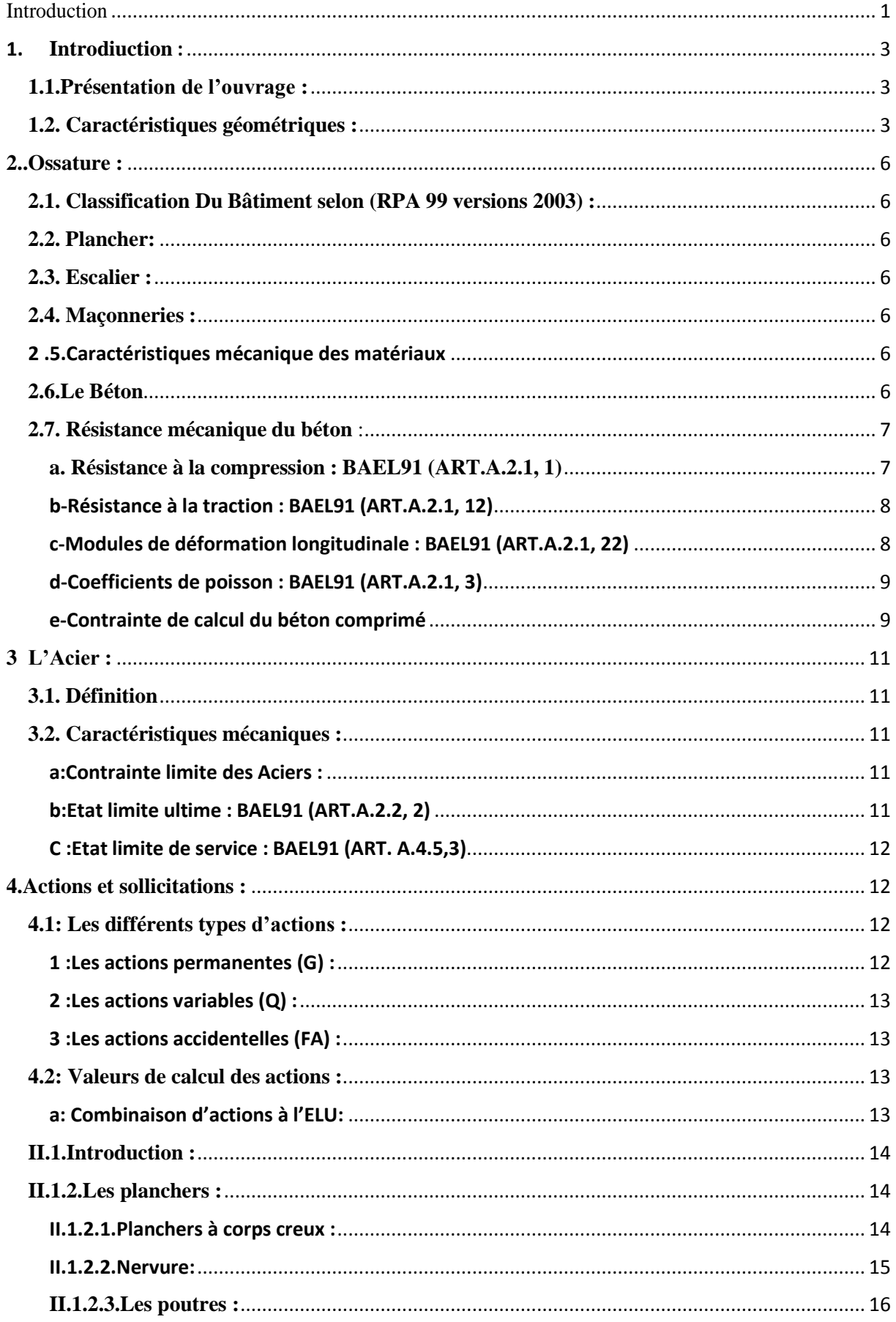

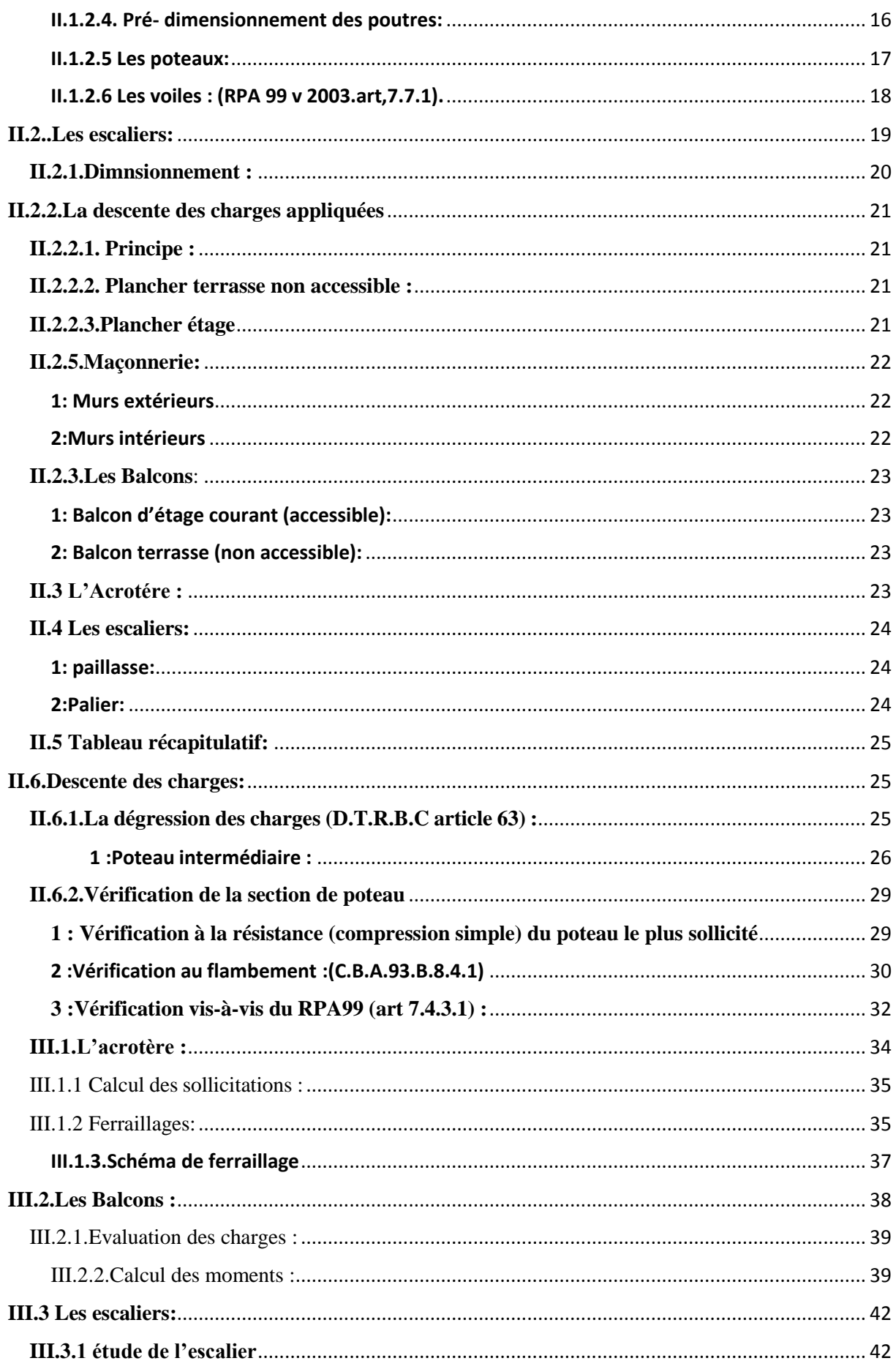

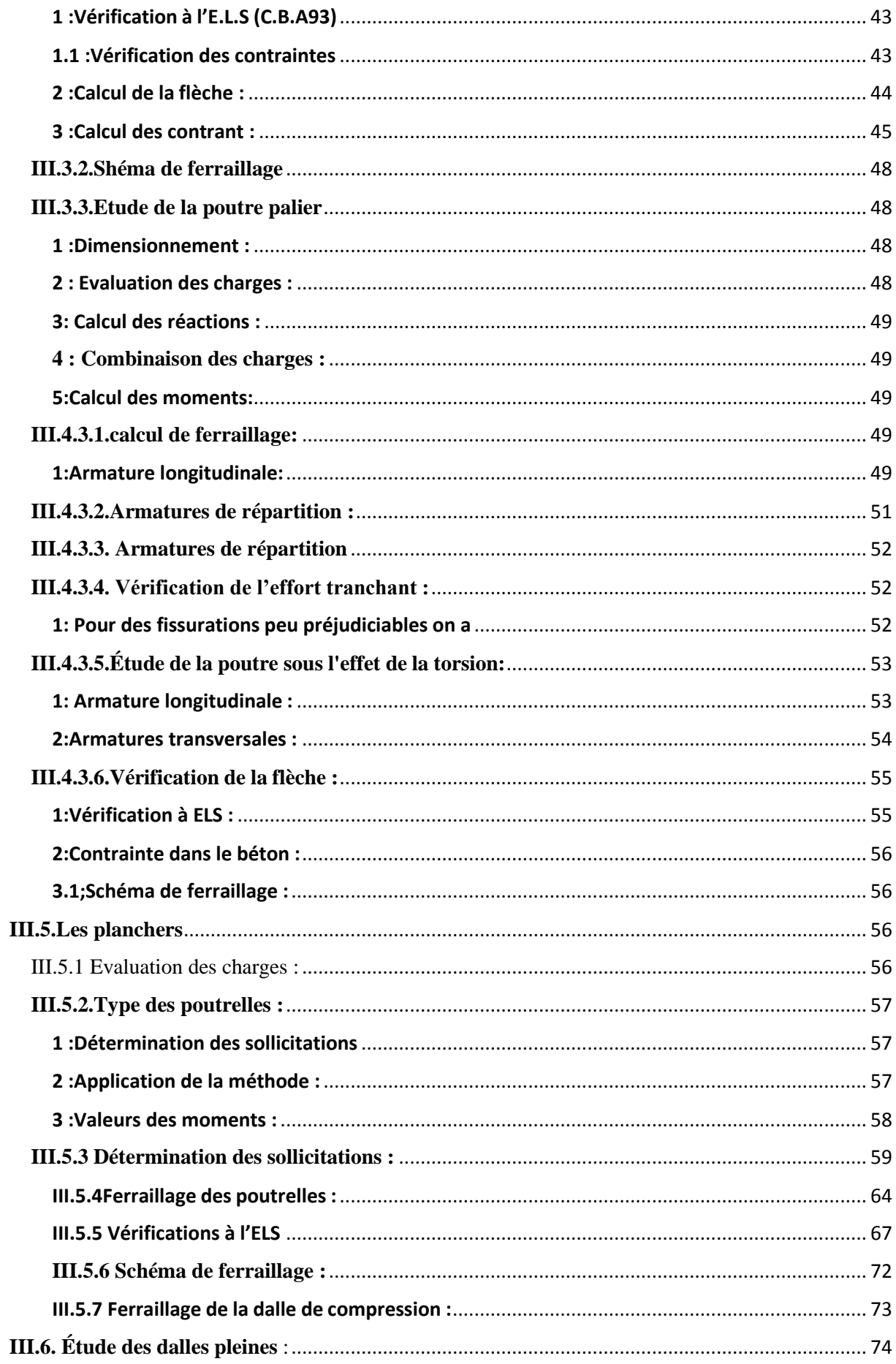

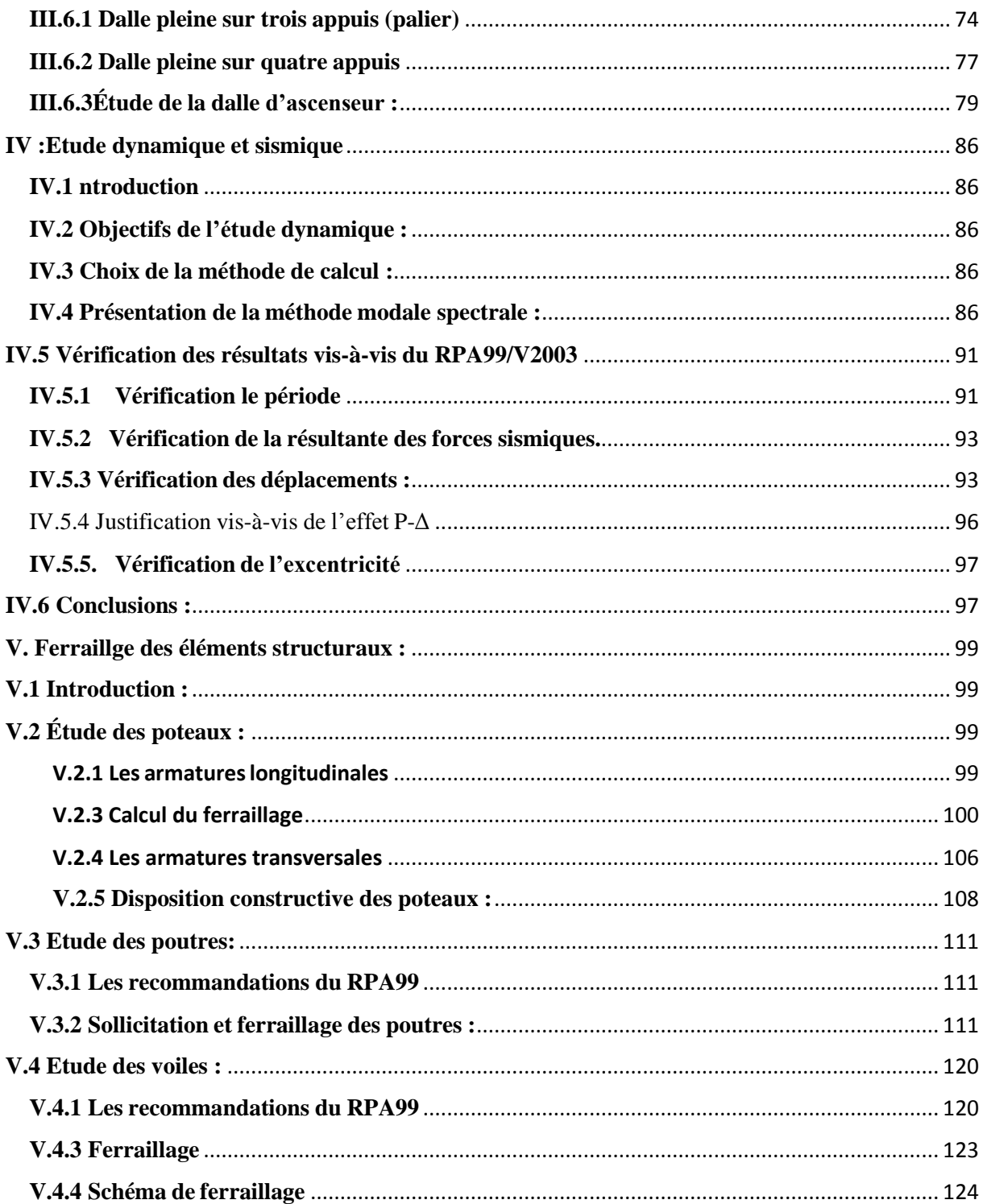

# *Liste des figures*

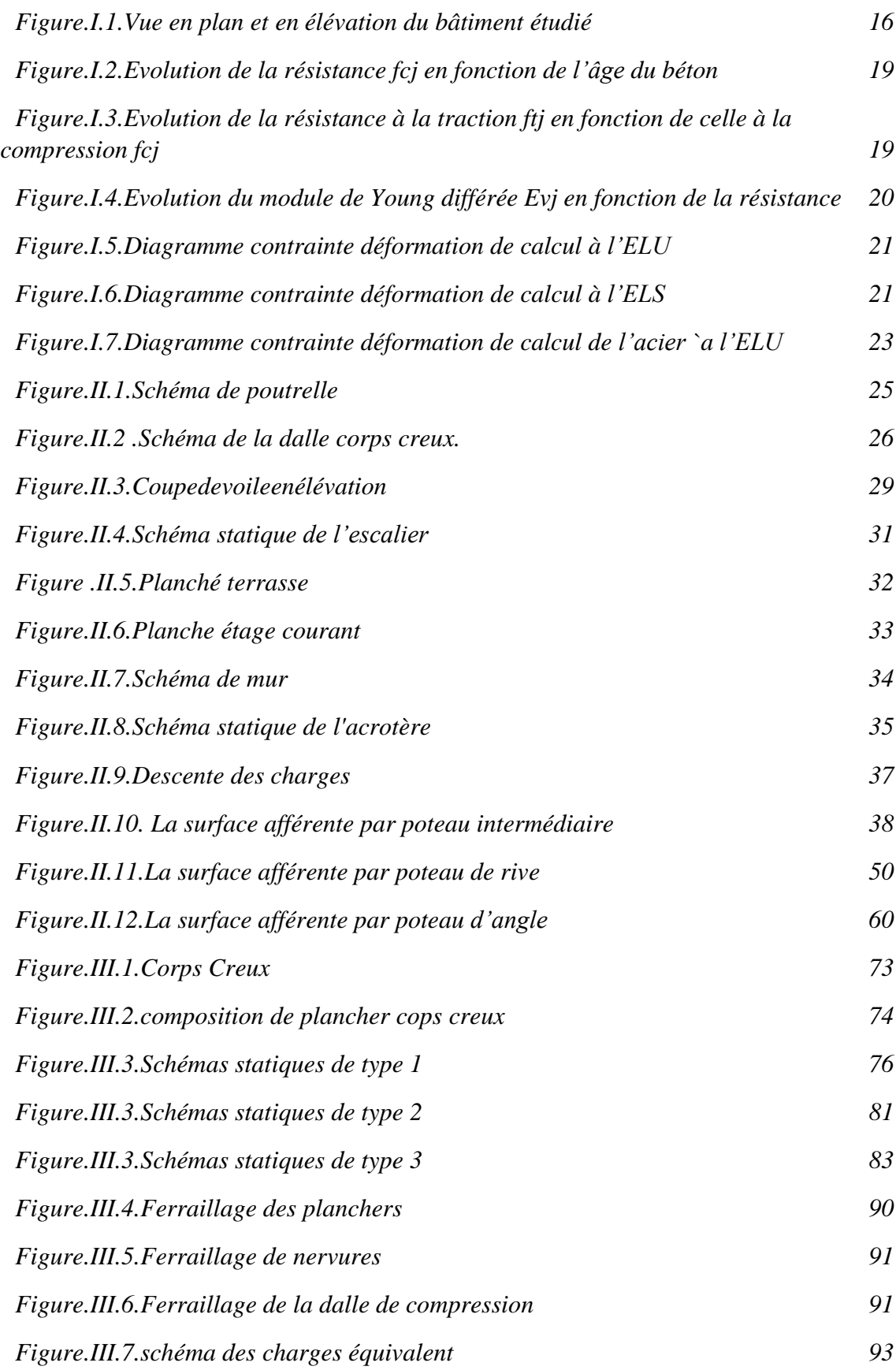

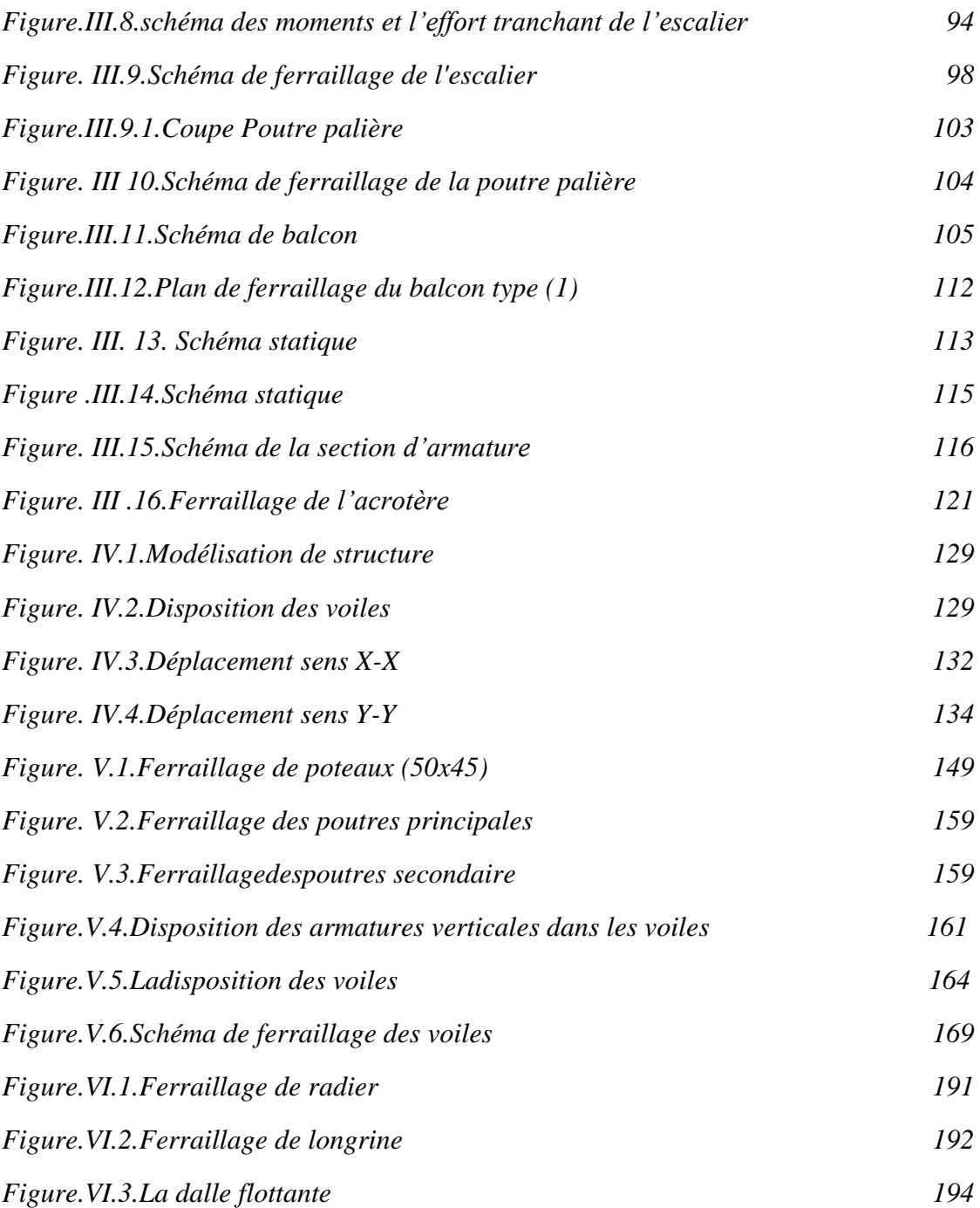

# **Liste des tableaux**

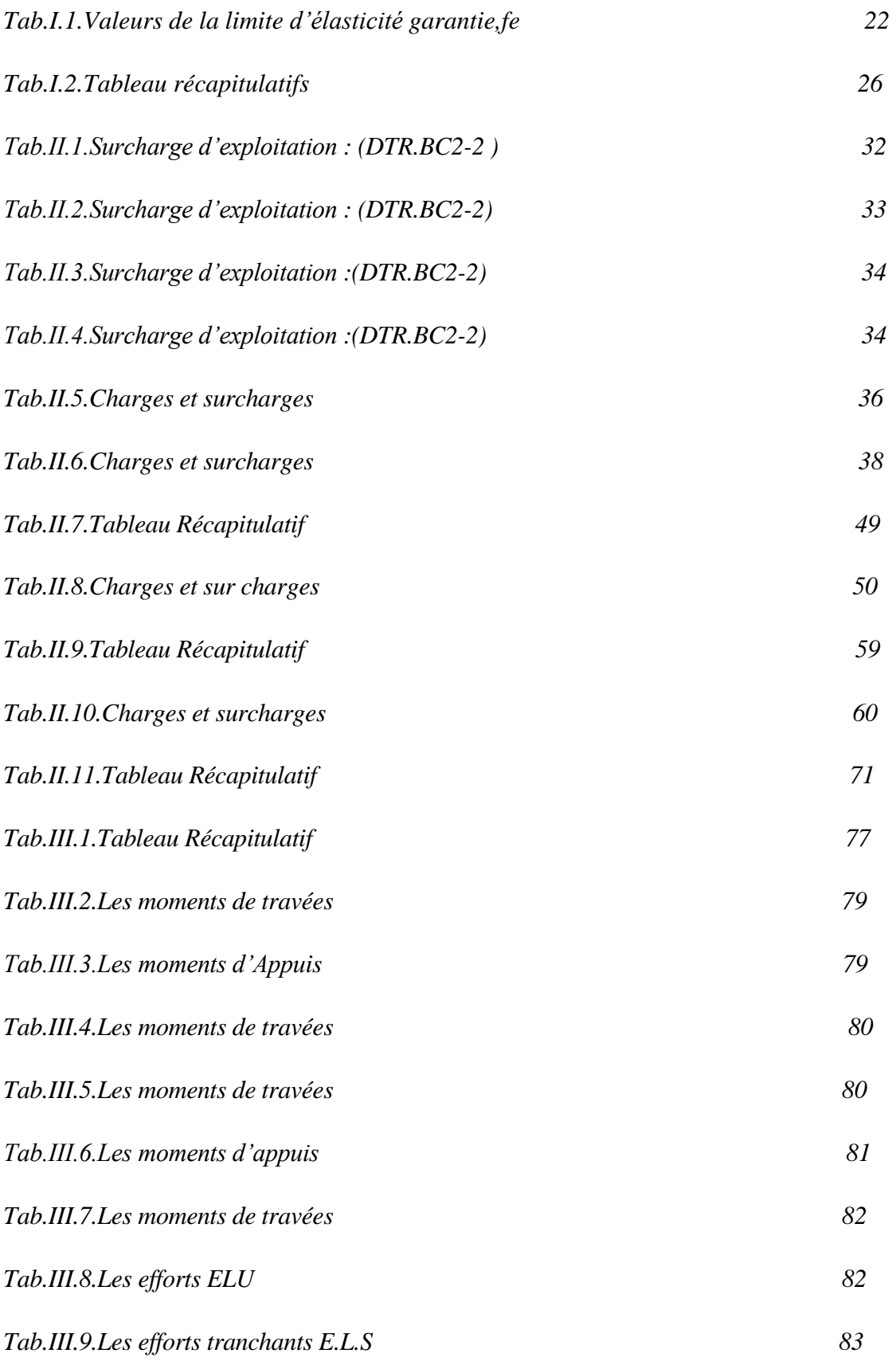

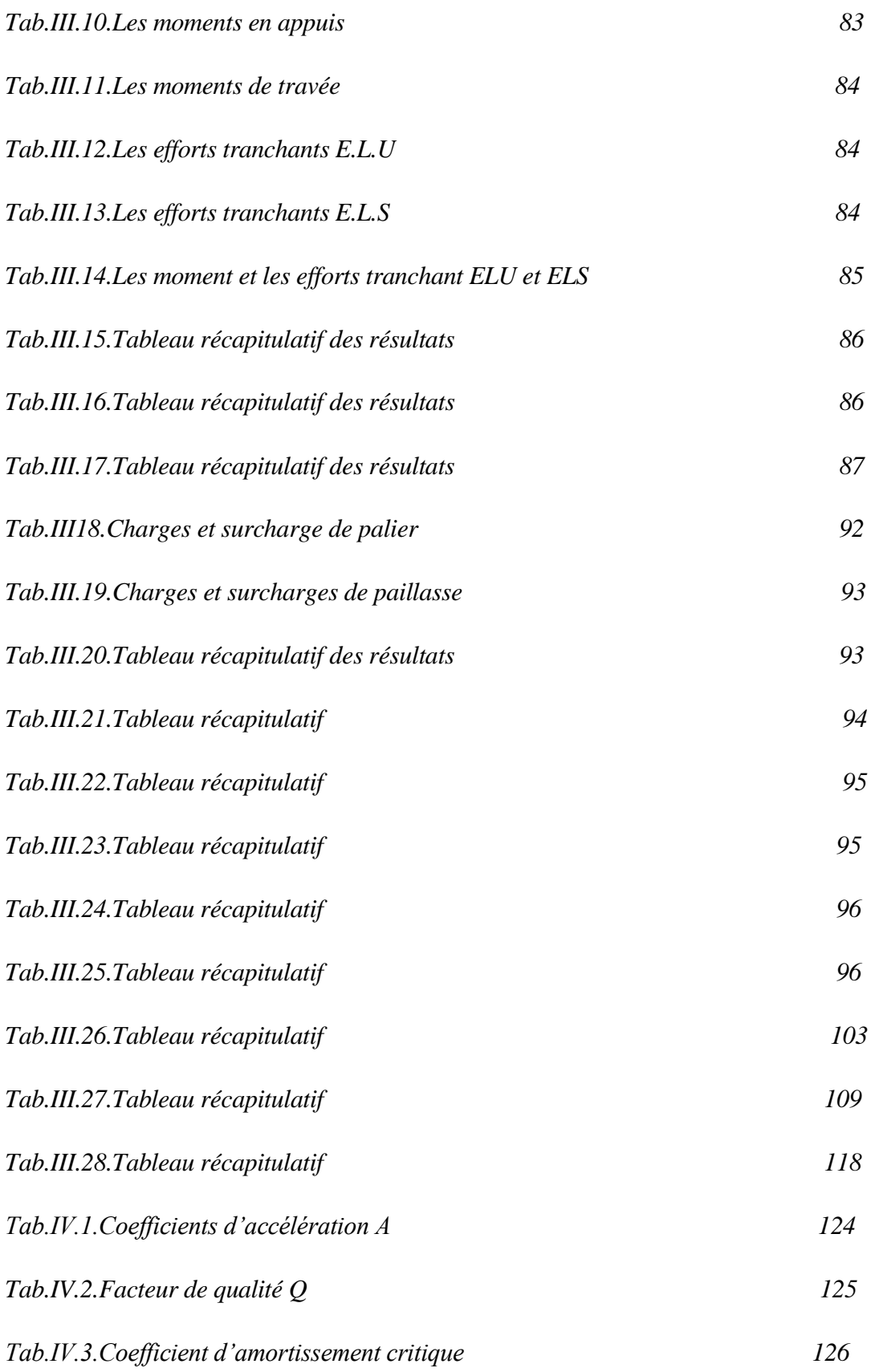

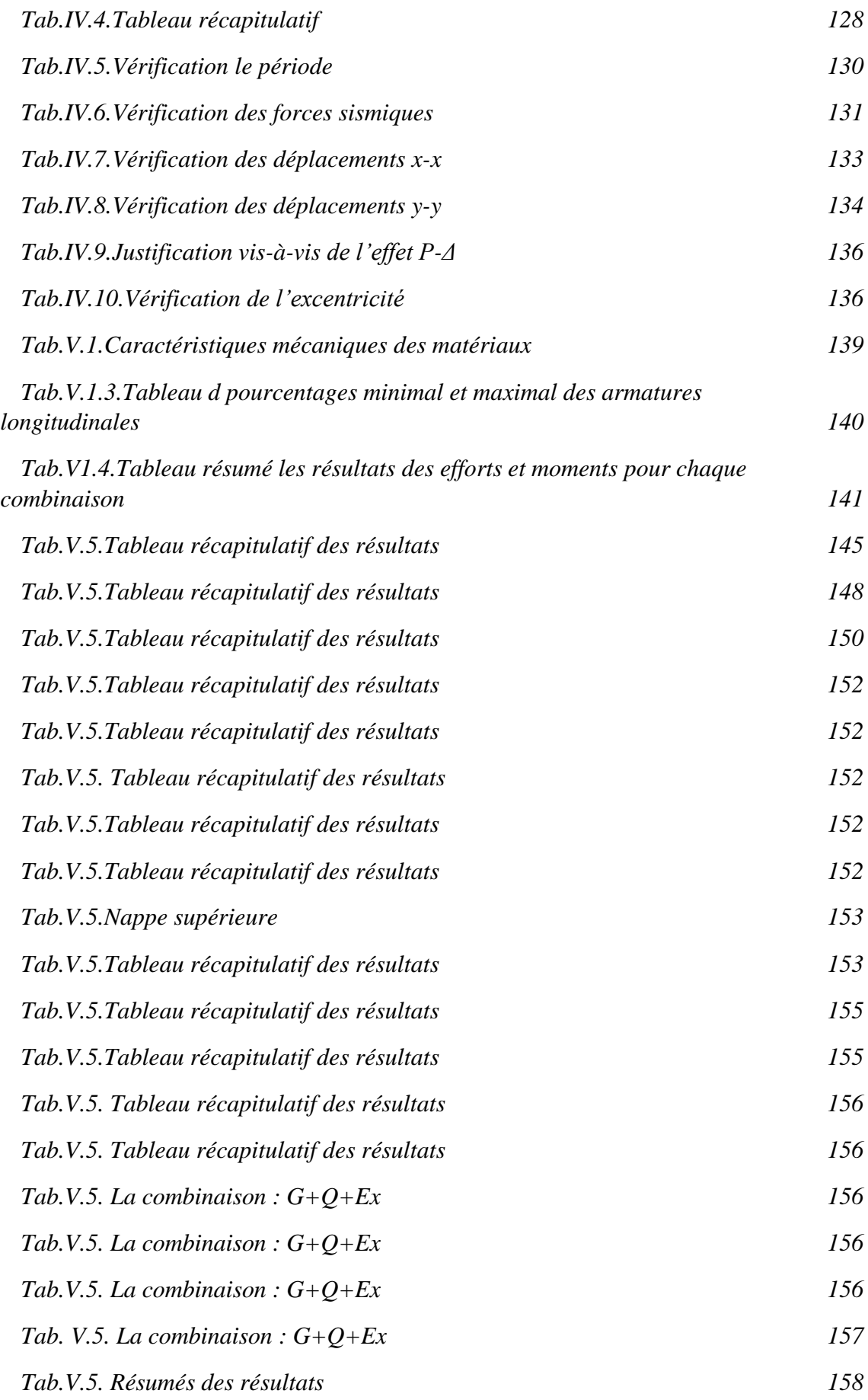

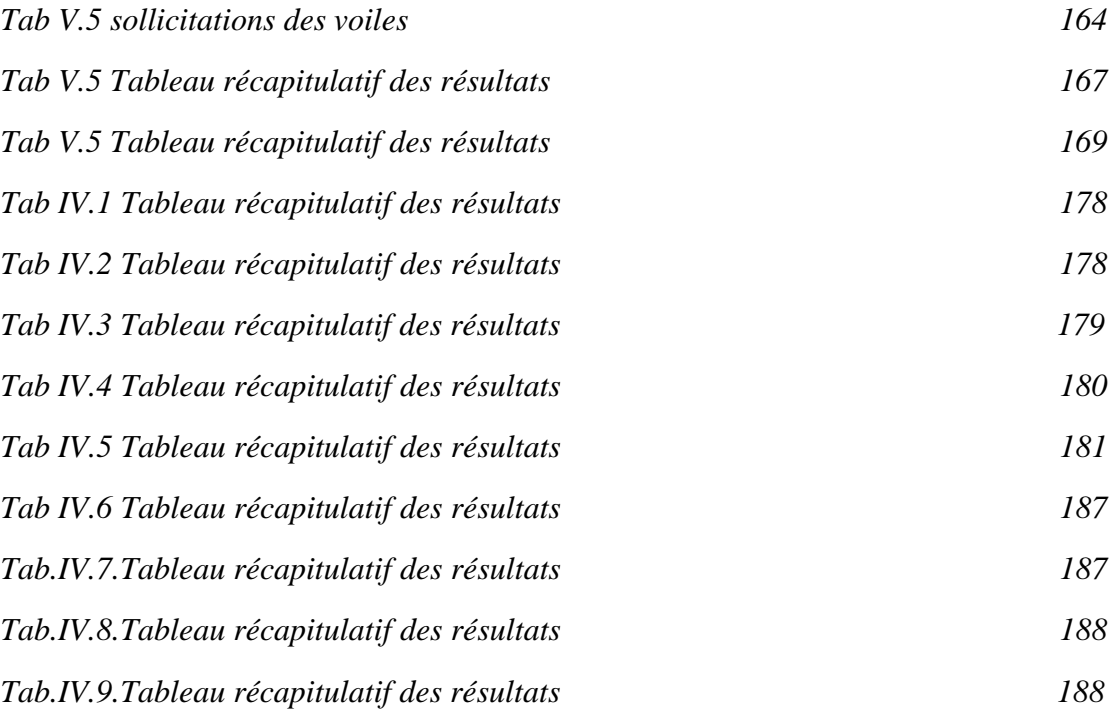

#### <span id="page-14-0"></span>**Introduction**

Le Génie civil représente l'ensemble des techniques concernant les constructions civiles etindustriel.

Les ingénieurs civils s'occupent de la conception et de la réhabilitation des ouvrages de construction et d'infrastructures urbaines dont ils assurent la gestion afin de répondre aux besoins de la société, tout en assurant la sécurité du public et la protection de l'environnement.

Le phénomène sismique est toujours le souci de l'ingénieur en génie civil car il est difficilede précisé le risque sismique tant la prévision est incertaine et leur apparitions aléatoires. On ne connaît les phénomènes sismiques que de manière imparfaite et seuls des séismes majeurs incitent la population à une prise de conscience générale. C'est pourquoi la plupart des nations ne sont pas protégées contre les tremblements de terre et leurs conséquences économiques et humaines.

A cet effet l'ingénieur associe la "recherche fondamentale" orientée pour apporter une contribution théorique à la résolution des problèmes techniques et la "recherche appliquée" pour trouver des solutions nouvelles permettant d'atteindre un objectif déterminé à l'avance,il doit en outre tenir compte des différents facteurs tels que la résistance, l'économie, l'esthétique, et surtout la sécurité.

Le projet qui nous a été confié dans le cadre de la préparation de notre projet de fin d'étudeporte sur l'étude d'un bâtiment (R+8). A usage d'habitations. Il est contreventé par unsystème mixte (voiles portiques) étant donné qu'il est situé à bordj bou arreridj (zone IIa) et qu'il dépasse les 14 mètres de hauteur.

Les calculs ont été menés en respectant les différents codes de calcul et de conception des structures du génie civil, notamment CBA93, BAEL91, RPA99 version 2003 et les différents DTR.

- Le travail est partagé en 6 chapitres :

La présentation du projet et les principes de calcul vis-à-vis des règlements est donnée aupremier chapitre.

Le dimensionnement des éléments du bâtiment au deuxième chapitre.

Le calcul des éléments secondaires tels que les planchers, les escaliers et l'acrotère auchapitre trois.

-Au chapitre quatre, l'étude dynamique est faite en utilisant le logiciel ROBOT.

Le calcul du ferraillage des éléments structuraux dans le chapitre cinq.

-Dans le sixième chapitre l'étude des fondations a été menée.

# **CHAPITRE I :**

# **Présentation de l'ouvrage et caractéristique des matériaux**

# <span id="page-16-0"></span>1. **Introdiuction** :

Le travail consiste à étudier un bâtiment constitué d'un rez-de-chaussée et de 9 étages identiques à usage d'habitation avec une terrasse inaccessible ; l'ouvrage sera implanté à la wilaya de *BORDJ BOU-ARRERIDJ* qui est classée comme zone de moyenne sismicité (Zone IIa) selon le classement des zone établit par le règlement parasismique Algérien (RPA99 version 2003).

# <span id="page-16-1"></span>**1.1.Présentation de l'ouvrage :**

 L'objet de notre projet est l'étude des éléments résistants d'un bâtiment constitué d'un seul bloc de forme irréguliére En plan, de 09 niveaux chaque niveau contient deux logements(F4).

# <span id="page-16-2"></span>**1.2. Caractéristiques géométriques :**

Les dimensions de la structure sont:

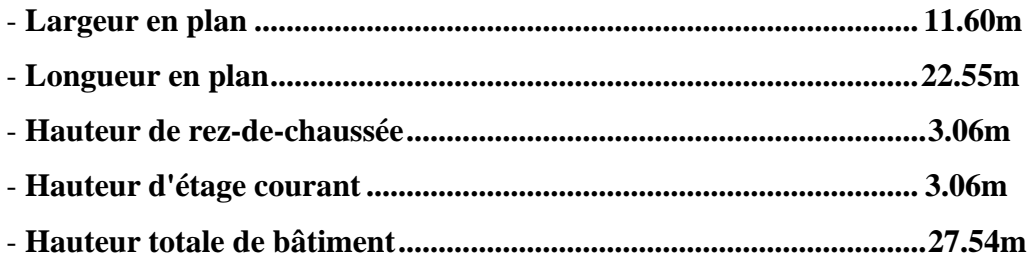

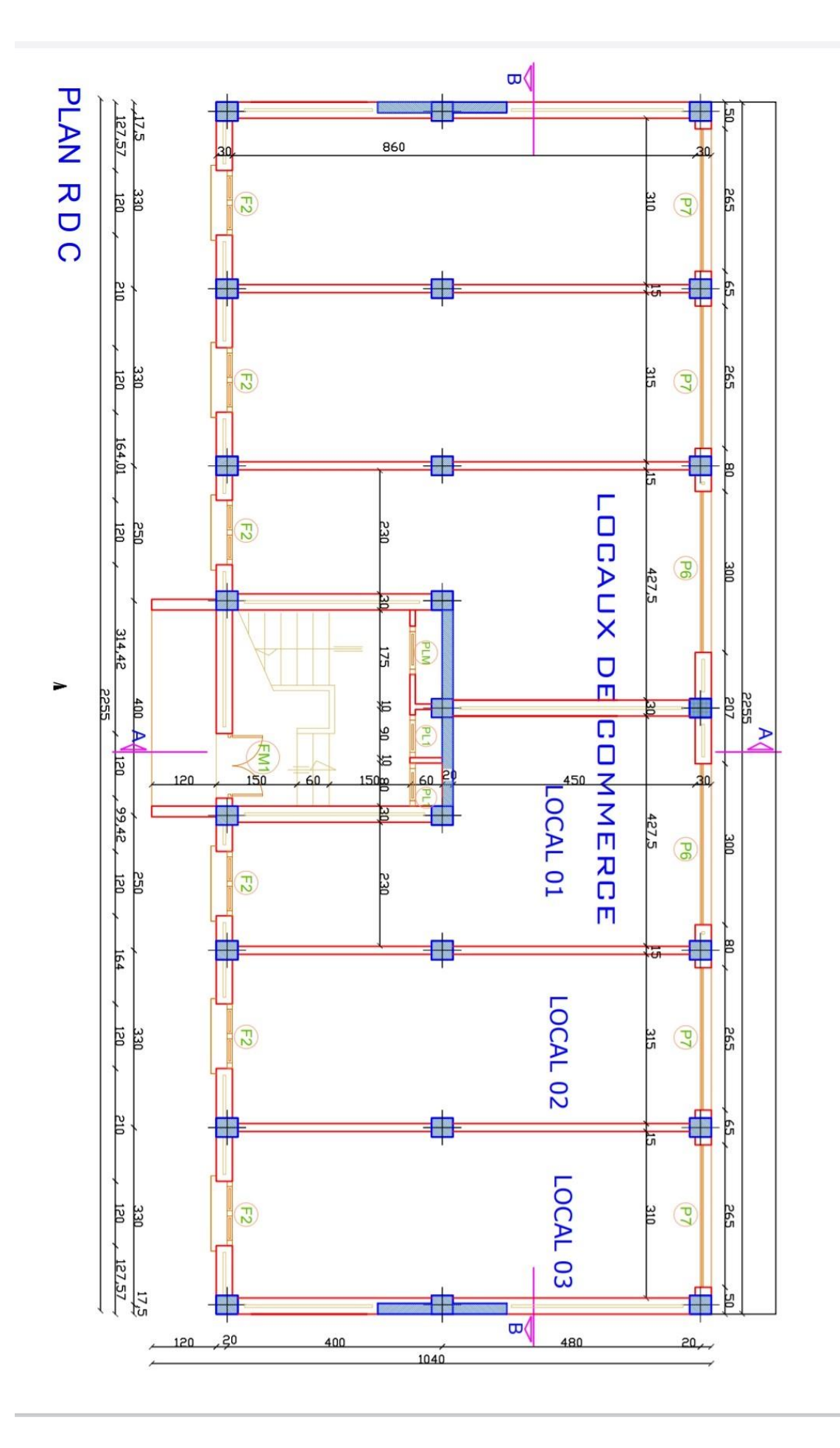

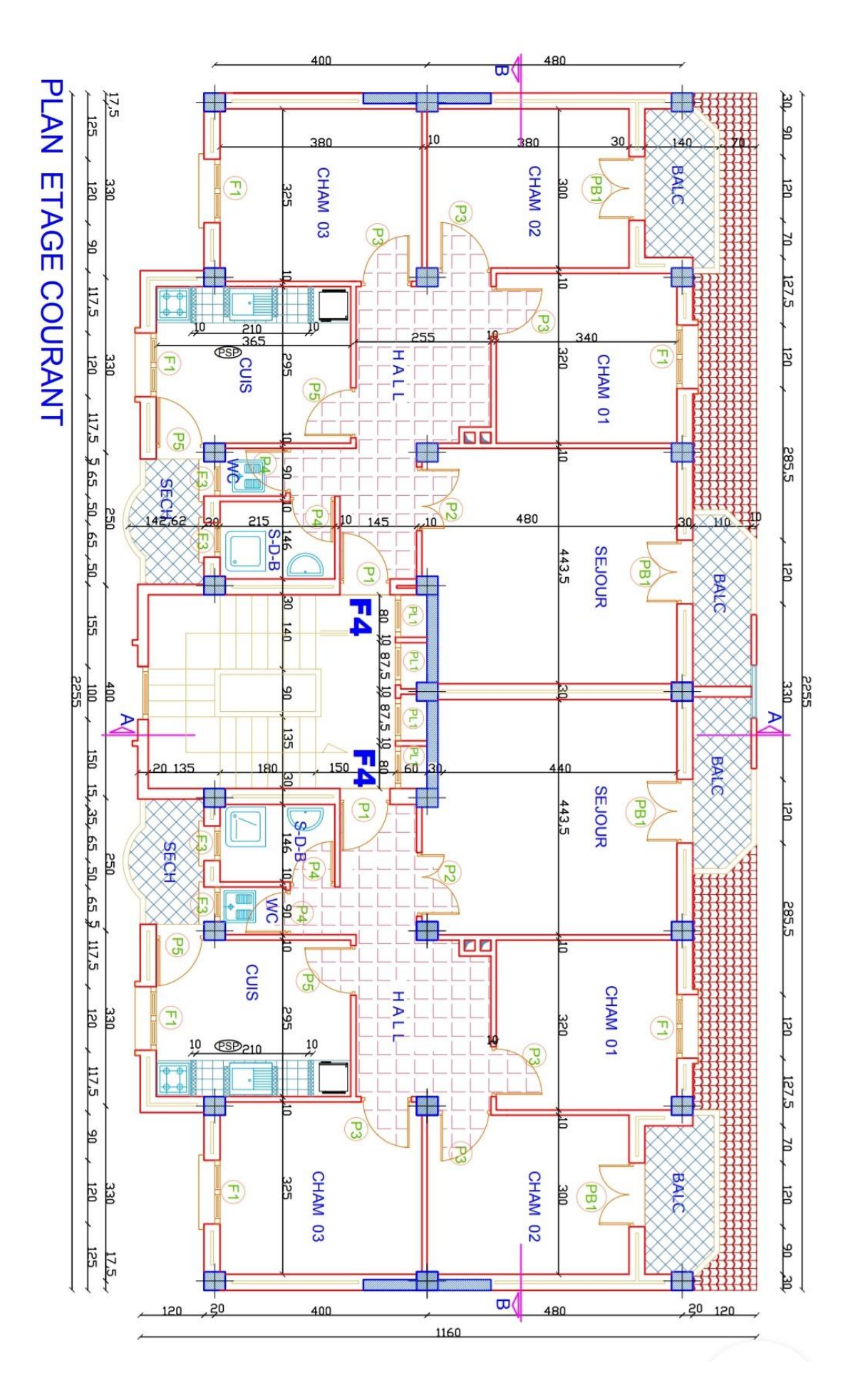

# <span id="page-19-0"></span>**2..Ossature :**

Le bâtiment est constitué par des portiques auto stables en béton armé et des voiles de contreventement suivant les deux sens ; donc d'après (RPA 99 version 2003) le système de contreventement du bâtiment est un système de « contreventement mixte assuré par des voiles et des portiques » après vérifications

### <span id="page-19-1"></span>**2.1. Classification Du Bâtiment selon (RPA 99 versions 2003) :**

Le bâtiment est un ouvrage classé dans le « groupe 2 », car il est à usaged'habitation dont la hauteur ne dépasse pas 48 m.

### <span id="page-19-2"></span>**2.2. Plancher:**

Vu la forme géométrique du bâtiment et en fonction du type de coffrage, nousavons opté pour un seul type de plancher : Plancher en corps creux.

#### <span id="page-19-3"></span>**2.3. Escalier :**

La structure comporte une seule cage d'escalier du rez- de- chaussée au 9 étage, l'escalier est constitué

de deux volées et un palier de repos.

### <span id="page-19-4"></span>**2.4. Maçonneries :**

La maçonnerie du bâtiment est réalisée en briques creuses:

- Murs extérieurs constitué d'une double paroi en briques (10cm et 15 cm d'épaisseur) Séparées par une âme d'air de 5cm d'épaisseur
- Murs intérieurs constitué par une seule paroi de brique de 10cm d'épaisseur.

# <span id="page-19-5"></span>2 .5.Caractéristiques mécanique des matériaux **:**

Les caractéristiques des matériaux utilisés dans la construction du bâtiment doivent être conforment aux règles techniques de construction et de calcul des ouvrages en béton armé (BAEL91) et tous les règlements applicables en Algérie (RPA 99 version 2003 et CBA93) .

#### <span id="page-19-6"></span> **2.6 Le Béton**

#### **Composition du béton :**

Le béton est un matériau constitué par le mélange dans des proportions

convenables, de ciment, de granulats (graviers, sable) et de l'eau.

La composition courante de  $1m<sup>3</sup>$  de béton est:

- $350$ Kg/m<sup>3</sup> de ciment CPJ 42.5.
- 400L/m<sup>3</sup> de sable  $D_g \le 5$ mm.
- 800L/m<sup>3</sup> de gravillon  $5 \text{mm} \leq \text{Dg} \leq 25 \text{mm}$ .
- 175L/m<sup>3</sup> d'eau de gâchage.

Pour sa mise en œuvre, le béton doit être maniable et il doit présenter certains critères à savoir :

- 1. une résistance mécanique élevée.
- 2. un retrait minimum.
- 3. une bonne tenue dans le temps.

#### <span id="page-20-0"></span> **2.7. Résistance mécanique du béton** :

# <span id="page-20-1"></span> **a. Résistance à la compression : BAEL91 (ART.A.2.1, 1)**

La résistance caractéristique à la compression du béton **fcj** à **j** jours d'âge est déterminée à partir

d'essais sur des éprouvettes 16cm×32cm.

On utilise le plus souvent la valeur à 28 jours de maturité : fc28. Pour des calculs en phase de

réalisation, on adoptera les valeurs à **j** jours,définies à partir de fc28,par :

- Pour des résistances fc<sub>28</sub>  $\leq$  40MPa :

$$
fcj = \frac{j}{4.76 + 0.83j} \text{ } fc28
$$
si j < 60 jours  

$$
fcj = 1.1fc28
$$
si j > 60 jours

- pour des résistances *f*c28 > 40 MPa :

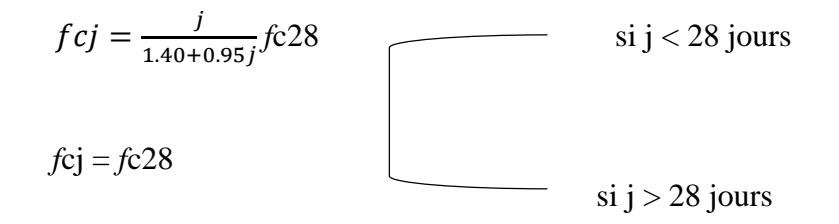

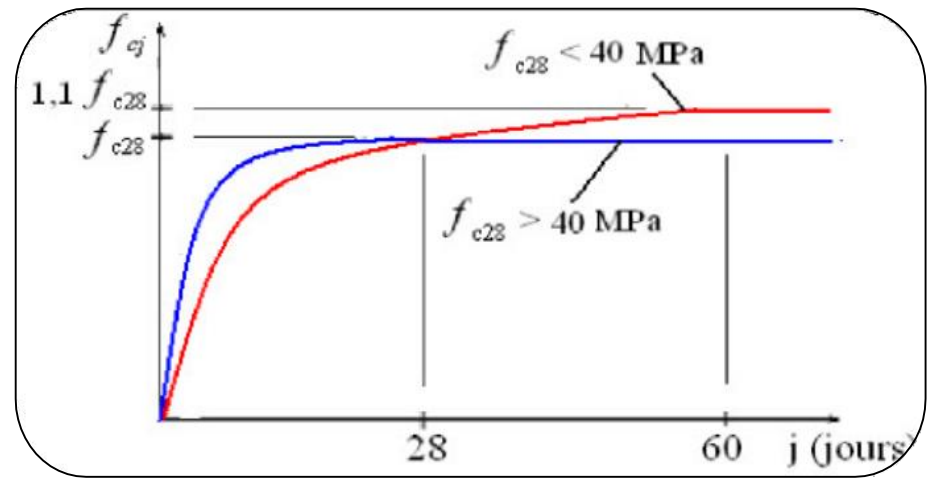

**Figure. 1. Evolution de la résistance fcj en fonction de l'âge du béton**

# <span id="page-21-0"></span>**b-Résistance à la traction : BAEL91 (ART.A.2.1, 12)**

La résistance caractéristique à la traction du béton à **j** jours,notée ftj,est conventionnellement Définie par relations :

$$
f_{tj} = 0.6 + 0.06 f_{cj}
$$

Si f<sub>c28</sub>  $\leq 60$ MPa f<sub>tj</sub>=0.275(f<sub>cj</sub>)<sup>2/3</sup>

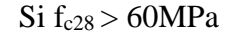

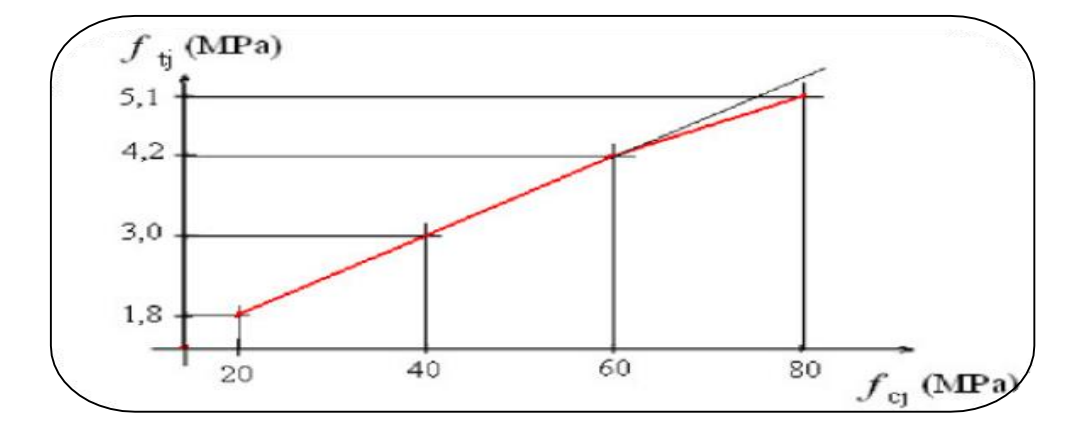

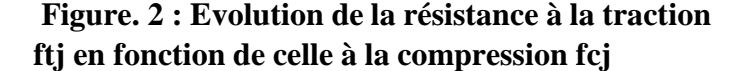

#### <span id="page-21-1"></span> **c-Modules de déformation longitudinale : BAEL91 (ART.A.2.1, 22)**

On distingue les modules de Young instantané Eij et différé Evj.

Le module instantané est utilisé pour les calculs sous chargement instantané de durée inférieure à 24 heures.

Pour des chargements de longue durée(cas courant), on utilisera le module différé, qui prend en compte artificiellement les déformations de fluage du béton.

Celles-ci représentant approximativement deux fois les déformations instantané, le module différé est pris égal à trois fois le module instantané: Eij = 3 Evj.

Le module de Young différé du béton dépend de la résistance caractéristique à la compression du béton:

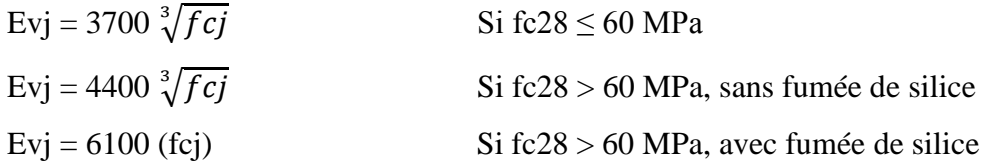

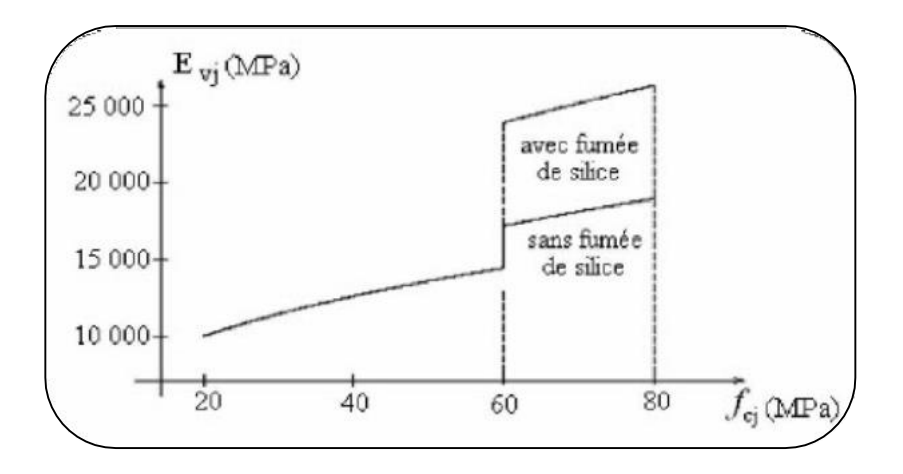

# **Figure.3: Evolution du module de Young différée Evj en fonction de la résistance**

#### <span id="page-22-0"></span>**d-Coefficients de poisson : BAEL91 (ART.A.2.1, 3)**

Le coefficient de Poisson sera pris égal à  $v = 0$  pour un calcul de sollicitations à l'ELUet à  $v = 0.2$  Pour un calcul de déformations l'ELS.

#### <span id="page-22-1"></span>**e-Contrainte de calcul du béton comprimé :**

- Etat Limite Ultime de Résistance (E.L.U.R) *:* **BAEL91 (ART. A.4.3, 41)**

Pour les calculs `à l'ELU, le comportement réel du béton est modélisé par la loi parabole rectangle.

Sur un diagramme contraintes déformations donné sur la Figure ci-après, avec sur Cette figure.

$$
- \text{Sbc1} = 2\% \qquad \text{Si fcj} \le 40 \text{ MPa.} - \text{Sbc1} = 3,5\% \qquad \text{Si fcj} \le 40 \text{ MPa.} - (4,5; 0.025 fcj)\% \qquad \text{Si fcj} > 40 \text{ MPa.}
$$

- la valeur de calcul de la résistance en compression du béton *f*bu est donnée par: Ou :  $f$ bu =  $\frac{0.85 f c j}{\theta \gamma b}$ 
	- le coefficient de sécurité partiel  $\gamma_b$  égale 1,5 pour le combinaisons fondamentales et 1,15pour Les combinaisons accidentelles.

 $\theta$  est un coefficient qui tient compte de la durée d'application des charges :

 $\theta = 1$  si la durée est supérieure à 24h.

 $\theta = 0$ , 9 si la durée est comprise entre 1h et 24h.

 $\theta$  = 0,85 si la durée est inférieure à 1 h.

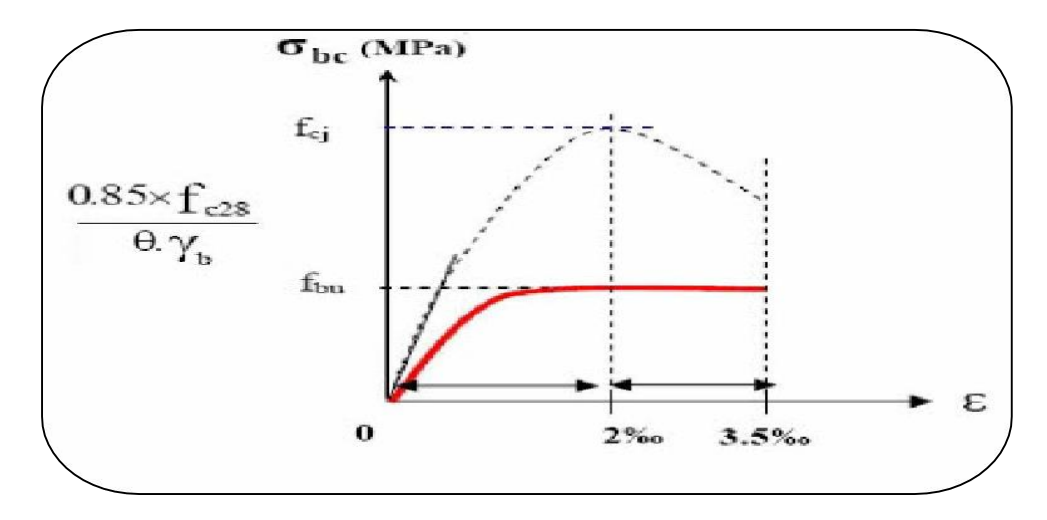

**Figure.4:** Diagramme contrainte déformation de calcul à l'ELU.

# **Etat Limite de Service:**

 Les déformations nécessaires pour atteindre l'ELS sont relativement faibles et on suppose donc que le béton reste Dans le domain élastique.

 On adopte donc la loi de Hooke de l'élasticité pour d'écrire le comportement du béton àl'ELS, avec pour des Charges de longue durée Eb =Evj et v=0.2.

La résistance mécanique du béton tendu est négligée.

De plus, on adopte en générale une valeur forfaitaire pour le module de young du béton

égale à 1/15 de celle De l'acier.

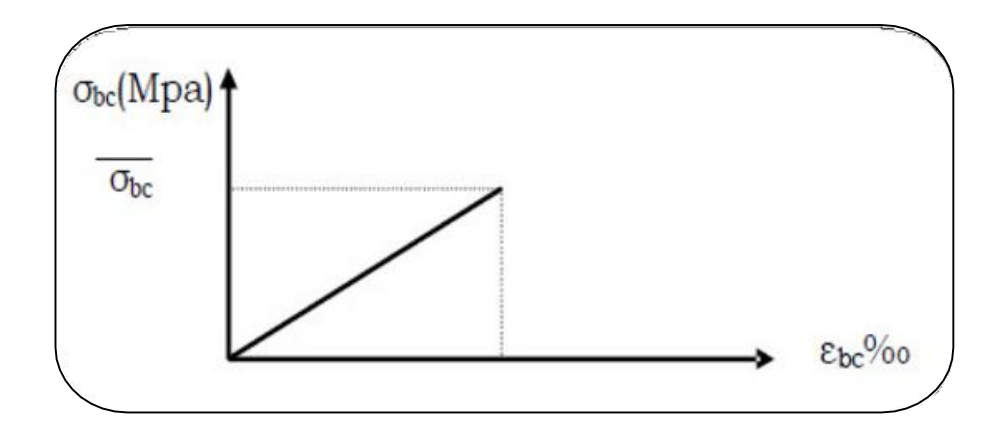

 **Figure.5:** Diagramme contrainte déformation de calcul à l'ELS.

La contrainte limite de service en compression du béton est limitée par :

 $\delta bc \leq \delta bc \; avec : \delta bc = 0.6 \; fc28$ 

# <span id="page-24-0"></span>**3 L'Acier :**

# <span id="page-24-1"></span>**3.1. Définition :**

 L'acier présente une très bonne résistance à la traction (et aussi à la compression pour des élancements faibles), de l'ordre de 500MPa, mais si aucun traitement n'est réalisé, il subit les effets De la corrosion.De plus, son comportement est ductile, avec des déformations très importantes avant rupture (de l'ordre de la dizaine de %).

# <span id="page-24-2"></span>**3.2. Caractéristiques mécaniques :**

On notera qu'un seul modèle est utilisé pour décrire la caractéristique mécanique Des différents types

d'acier,ce modèle étant fonction de la limite d'élasticité garantie fe.

| type                      | <b>Nuance</b>  | Fe(Mpa) | <b>Emploi</b>                                      |  |  |
|---------------------------|----------------|---------|----------------------------------------------------|--|--|
| <b>Rondslisses</b>        | FeE215         | 215     | Emploi courant                                     |  |  |
|                           | FeE235         | 235     | Epingles de<br>levages des pièces<br>préfabriquées |  |  |
| <b>Barres HA</b>          | <b>FeE400</b>  | 400     | Emploi courant                                     |  |  |
| Type 1 et 2               | Fee500         | 500     |                                                    |  |  |
| <b>Fils tréfiles HA</b>   | <b>FeTE400</b> | 400     | Emploi sous forme                                  |  |  |
| Type 3                    | FeTE500        | 500     | de barres droites                                  |  |  |
|                           |                |         | ou de treillis                                     |  |  |
| <b>Filstréfileslisses</b> | TL50Ø>6mm      | 500     | Treillis soudés                                    |  |  |
| Type 4                    | TL50Ø<6mm      | 520     | uniquement emploi<br>courant                       |  |  |

**Tableau.1 :** Valeurs de la limite d'élasticité garantie, fe

# <span id="page-24-3"></span>**a:Contrainte limite des Aciers :**

Les caractéristiques mécaniques des aciers d'armature sont données de façon empirique À par des essais de traction,en déterminant la relation  $\sigma$  entre et la déformation relatives.

# <span id="page-24-4"></span>**b:Etat limite ultime : BAEL91 (ART.A.2.2, 2)**

Le comportement des aciers pour les calculs à l'ELU vérifie une loi de type élasto-plastique parfait comme décrit sur le diagramme contrainte -déformation.

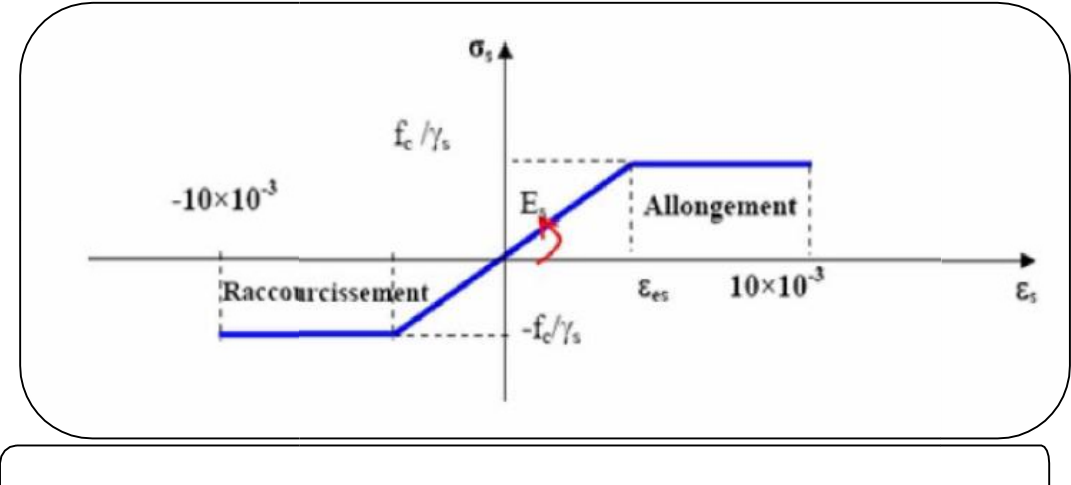

**Figure.6:** Diagramm a l'ELU contrainte déformation de calcul de l'acier

Avec:

$$
\sigma = \frac{fe}{\gamma s}
$$

 $E_s = 200000MPa$ 

 $\gamma_s$  = coefficient de sécurité ( $\gamma_s$  =1 cas situation accidentelles ; 1.15 cas générale)

 $\sigma_s = 348$  MPa

#### <span id="page-25-0"></span>**C :Etat limite de service : BAEL91 (ART. A.4.5,3)**

On ne limite pas de la contraintes de l'acier sauf en état d'ouverture des fissures :

- Fissuration préjudiciable :  $\sigma_{\rm tr} \leq \overline{\sigma}_{\rm tr} = \max (0.5 f_{\rm e} \pm 110 \sqrt{n \, f_{\rm ej}})$ .
- Fissuration très préjudiciable :  $\sigma_{\rm t} \leq \overline{\sigma_{\rm t}} = \max (0.4f_{\rm e} ; 88\sqrt{\eta f_{\rm t}})$ . ŕ,
- Fissuration peu nuisible : pas de limitation de contraintes

 $\eta$ : coefficient de fissuration ( $\eta = 1$  pour les RL,  $\eta = 1.6$  pour les HA).

# <span id="page-25-1"></span>**4.Actions et sollicitations :**

#### <span id="page-25-3"></span><span id="page-25-2"></span>**4.1: Les différents types d'actions :**

# **1 :Les actions permanentes (G) :**

Les actions permanentes dont la variation dans le temps est négligeable; elles comprennent :

- Le poids propre de la structure.

- Le poids des cloisons, revêtements, superstructures fixes.
- Le poids et poussées des terres ou les pressions des liquides.
- Les déformations imposées à la structure.

<span id="page-26-0"></span>**2 :Les actions variables (Q) :** Les actions variables ont une intensité qui varie fréquemmentd'une façon importante dans le temps ; elles comprennent :

- Les charges d'exploitations.

- Les charges climatiques (neige et vent).

- Les effets thermiques

<span id="page-26-1"></span>**3 :Les actions accidentelles (FA) :** Ce sont celles provenant de phénomène qui se produisantrarement dont la durée est très courte par rapport à la durée de vie de l'ouvrage, on peut citer :

- Les chocs.
- Les explosions
- Les séismes.
- Les feux.

<span id="page-26-2"></span>**4.2: Valeurs de calcul des actions :** Pour tenir compte des risques non mesurables, on associe aux valeurs caractéristiques des actions un coefficient de sécurité pour obtenir les valeurs de calcul des actions. Puis on combine ces valeurs de calcul pour établir le cas de chargement le plus défavorable.

# **a: Combinaison d'actions à l'ELU:**

<span id="page-26-3"></span>**1 :Situation durable ou transitoire :** On ne tient compte que des actions permanentes et desactions variables, la combinaison utilisée est :

1.35Gmax+Gmin+ γ Q<sub>1</sub>+ $\Sigma$ <sub>1</sub>, 3 $\psi$ <sub>0i</sub> Q<sub>i</sub>

ψoi = 0.77 pour les bâtiments à usage courant.

ψoi: Coefficient de pondération

**2 :Situations accidentelles:**

1.35Gmax+Gmin+FA+ ψ1i

Q1+ $\Sigma$   $\Psi$ 2i Qi (i>1)FA :

Valeur nominale de l'action

accidentelle.

ψ1i Q1: Valeur fréquente d'une action variable.

ψ2i Qi: Valeur quasi-permanente d'une action variable.

$$
\Psi1i = \begin{bmatrix} 0.15 & \text{Si l'action d'accompgnement est la neige.} \\ 0.50 & \text{Si l'action d'accompggnement est l'effet de} \\ la température. \end{bmatrix}
$$

 $\perp$  0.20 Si l'action d'accompagnement est le vent.

# **A :Combinaison d'action à l'E L S :**

G max+G min+Q1+∑ ψ0iQi

ψ0i =0.6 pour l'effet de la température.

Avec :

G max : l'ensemble des actions

permanentes défavorables.G min :

l'ensemble des actions permanentes

favorables.

Q1 : action variable de base.

Q i : action variable d'accompagnement.

**Combinaisons de calcul :**

Les combinaisons de calcul à considérer pour la détermination des

sollicitations et desdéformations sont :

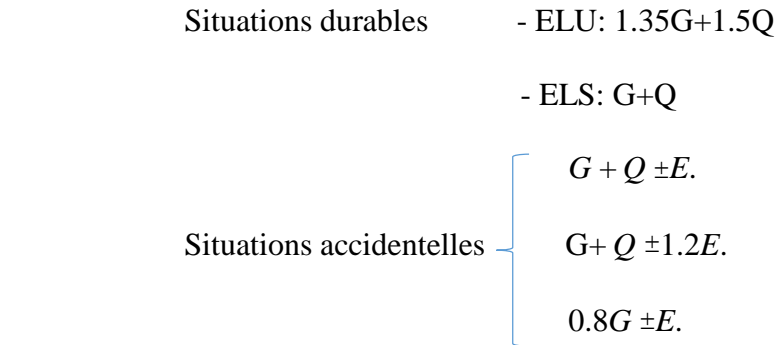

# **CHAPITRE II :**

 **Pré-Dimensionnement et descente des** 

 **charges**

#### <span id="page-29-0"></span> **II.Introduction :**

Afin de déterminer les sections minimales des différents éléments de la structure pour reprendre les efforts sollicitant nous procédons à un pré dimensionnement de ces éléments. Cette opération se fait conformément aux règles édictées par les règlements en vigueur (RPA99 (version 2003),BAEL 91, CBA 93,…).

## <span id="page-29-1"></span>**II.1.Les planchers :**

#### <span id="page-29-2"></span>**II.1.2.1.Planchers à corps creux :**

Le plancher à corps creux est un élément qui joue un rôle et transmettre les charges vers les poutres principales porteur supportant les charges et surcharges et un rôle d'isolation thermique et acoustique et séparateur entre ht:deux étages.

Il est composé de corps creux et de poutrelles et de dallede compression Son pré dimensionnement se fait par satisfaction de la condition suivante

$$
ht \ge \frac{L_{max}}{22.2}
$$

Avec :

 Lmax: longueur maximale entre nus d'appuis selon le sens de la disposition des poutrelles adoptées.

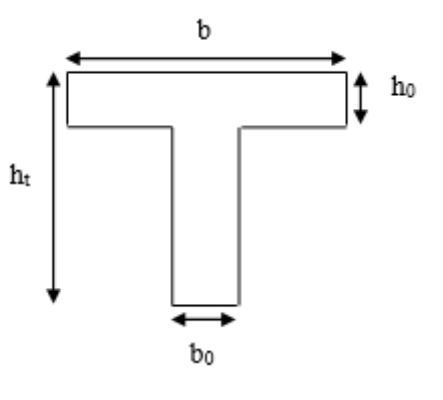

#### **Figure.II.1:** Schéma D'une poutre

h<sub>t</sub>: hauteur total du plancher

$$
L_{\text{max}} = (480 - 40) = 440 \text{cm} \Rightarrow \text{ht} \ge \frac{440}{22.2} = 19.55 \text{cm}
$$

Donc on adopte un plancher de hauteur ( $h_t = h_{cc} + h_0 = 20 + 5$ ) = 25 cm h<sub>cc</sub>= 20 cm : Hauteur du corps creux.  $h_0 = 5$  cm : hauteur de la dalle de compression.

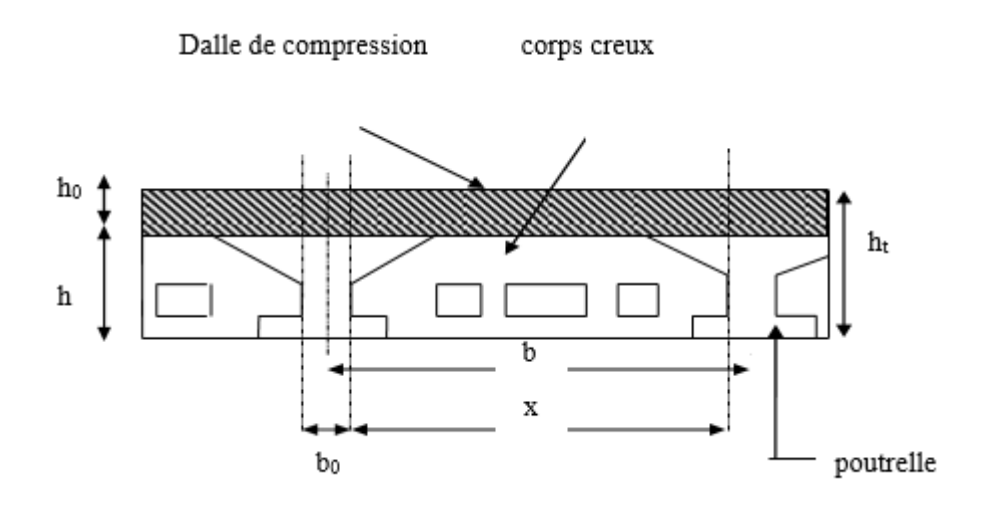

 **Figure II.2 :** Plancher à corps creux

### <span id="page-30-0"></span>**II.1.2.Nervure:**

La section trasversale des nervures est assimilée à une section en (T) de caractéristique

Géométrique suivante:

La largeur de la table de compression est égale à : b=b0+2b1

Avec:  $b_1 = min(10/2; 1/10)$  $h_t$  /  $3\leq b_0\leq\ h_t$  /  $2$  $25/3 \le b0 \le 25/2$  donc b0= 10cm. 10= 65-10=55cm  $b_1 = (27.5, 30.5) = 27.5$  alors  $b_1 = 27.5$ soit: b=65cm h<sub>t</sub>: la hauteur de la dalle

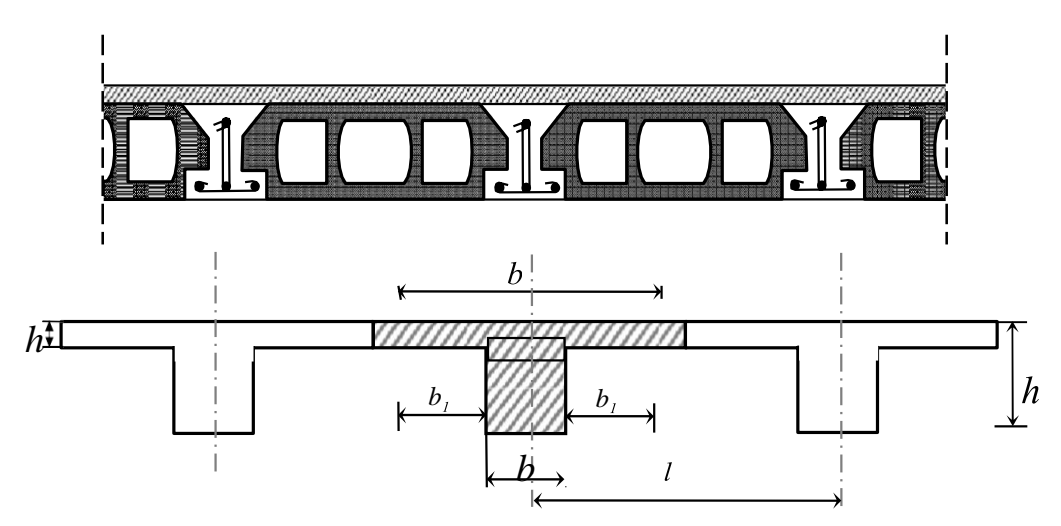

Figure II. 3: caractéristique géométrique des nervures

| Caractéristique géométrique       | Valeur (cm) |  |  |
|-----------------------------------|-------------|--|--|
| Epaisseur de la dalle compression |             |  |  |
| Épaisseur de l'entrevous          |             |  |  |
| Entraxe des nervures              |             |  |  |
| Largeur des nervures              |             |  |  |

**Tableau II-1:** caractéréstique géométrique des nervures

# <span id="page-31-0"></span>**II.1.3.Les poutres :**

D'aprés le [**R.P.A99 (art 7.5.1)p68**] les dimensions des poutres doivent respecter les valeurs Suivantes:

 $\bullet b \geq 20$  cm

 $\bullet h \geq 30$  cm

•  $h/b > 0.4$ 

 $\bullet$  bmax  $\leq 1.5h + b1$ 

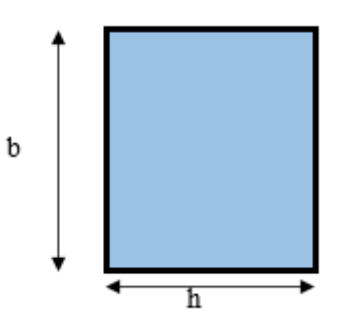

 **Figure.II.4**: les dimensions des poutre

Où: **b** est la largeur de la poutre, **h** est la hauteur de la poutre.

 Et d'aprés les conditions de fleche on doit verifier les formules suivantes selon le CBA93.

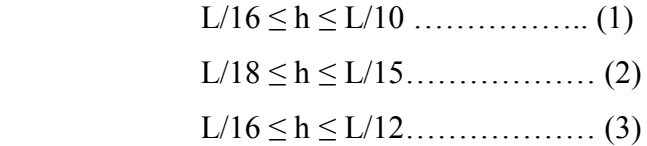

- $\triangleright$  (1) Pour les poutre sur appuis simples.
- (2) Pour les poutre continues (travée intermédiaire).
- (3) Pour les poutre continues (travée de rives).
- $\star$  Calcul de largeur b : 0.3h < b < 0.6h

# <span id="page-31-1"></span>**II.1.4. Pré- dimensionnement des poutres:**

| Type de    | Lmax | L/16< h     | Prendre  | $\vert 0.3h < b < 0.6$ | Prendre  | Vérification |
|------------|------|-------------|----------|------------------------|----------|--------------|
| poutre     | (cm) | < L/10      | $h$ (cm) |                        | badoptée |              |
|            |      |             |          |                        | cm       |              |
| principal  | 480  | 30 < h < 48 | 40       | 12 < b <               | 35       | C.V          |
|            |      |             |          | 24                     |          |              |
| Secondaire | 330  | 20.62 < h < | 35       | 10.5 < b               | 35       | C.V          |
|            |      | 33          |          | -21                    |          |              |

**Tableau.II.2:**Pré-dimensionnement des poutres

# <span id="page-32-0"></span>**II.1.5 Les poteaux:**

Les dimensions de la section trasversale des poteaux doivent satisfaire les conditions suivantes : **(RPA 99v 2003.art,7.4.1).**

- $-Min (b1, h1) \ge 25$  cm (zone **IIa**)
- $-Min (b1, h1) \geq he/20$
- $1/4 ≤ h1/b1 ≤ 4$

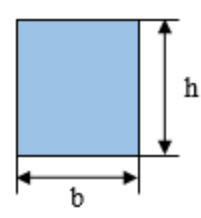

 **Figure.II.5**: dimensionnement des poteaux

On prend pour comme un pré-dimensionnement une section carrée de:

- $-50\times45$  cm<sup>2</sup> pour les poteaux des étages (RDC, 1er ,2éme étage).
- $-40\times40$  cm<sup>2</sup> pour les poteaux des étages  $(3, 4, 5)$  éme étage).
- $-35\times35$  cm<sup>2</sup> pour les poteaux des étages (6, 7, 8 éme étage).

 Utilisez différentes dimensions des poteaux afin de réduire le cout et le poids de la structure dans la zone de sécurité.

# **Verification :**

Pour : les poteaux  $(50\times45)$  cm<sup>2</sup> R D C

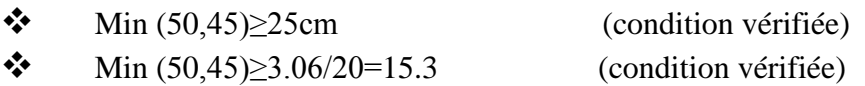

 $\bullet$  1/4<50/45=1<4 (condition vérifiée)

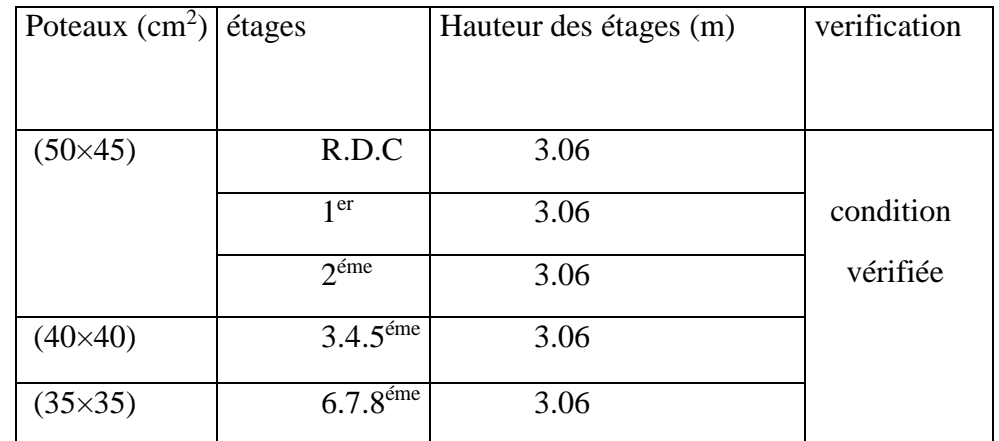

**Tableau.II.3:** pré-dimensionnement des poteaux.

#### <span id="page-33-0"></span> **II.1.6 Les voiles : (RPA 99 v 2003.art,7.7.1).**

 • les voiles et les murs sont des éléments principaux porteurs ayant deux dimensions grands par rapport ont l'auter appellee Épaisseur. •les voiles sont réalisés en béton armé ou en béton.

• les murs sont réalisés en maçonnerie non armé.

#### **Role des voiles et des murs :**

 •Reprennent Presque la totalité des charges horizontales et des charges verticales.

•Participent au contreventement de la construction (vent,séisme).

 •Assurent une isolation acoustique entre deux locaux en particulier entre logements.

•Assurent aussi une protection incendie, coupe-feu.

•De server de cloisons de separation entre locaux.

# **Coupe de voile en élévation:**

 L'épaisseur minimale est de 15cm, de plus,l'épaisseur doit étre de terminée es function de la hauteur libre d'étage he et des conditions de rigidité aux extrémités comme indique à la figure suivante :

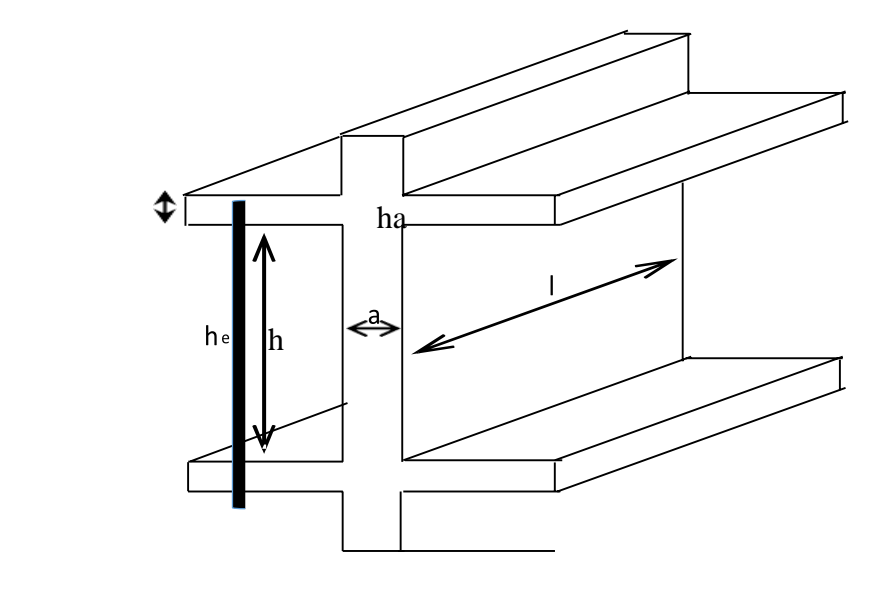

 **Figure II.6**:Pré-dimensionnement des voiles

S'agissant de projet on a pour: *a> he/20*

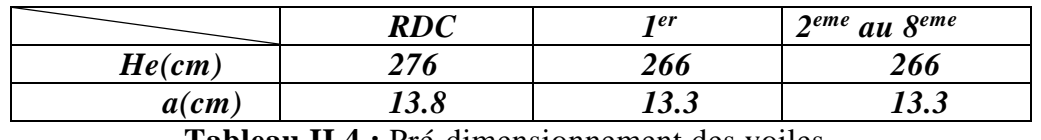

**au.II.4 :** Pré-dimensionnement des voiles

Donc on prend une épaisseur constant pour tous les voiles **a= 20 cm**

# <span id="page-34-0"></span> **II.2.Les escaliers:**

 Un escalier se compose d'un nombre de marches, on appellee emmarchement la longueur de ces marches,la longeur d'une marche "g" s'appelle le giron,est la hauteur d'une marche"h",le mur qui limite l'escalier s'appelle le mur déchiffre.

Le plafond qui monte sous les marches s'appelle paillasse, la partie verticale d'une marche s'appelle la contre marche, la cage est le volume se situe l'escalier, les marches peuvent prendre appui sur une poutre droite ou courbée dans lequel qu'on appelle le limon; la projection horizontale d'un escalier laisse au milieu un espace appelé jour.

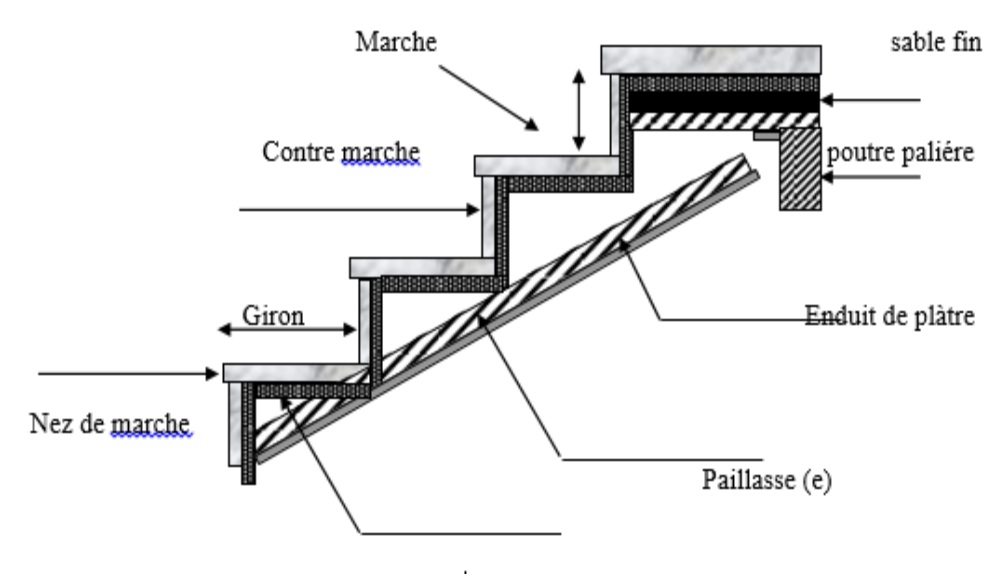

Mortier de pose

 **Figure.II.7:**détail d'un escalier

# **Types d'escaliers :**

On distingue dans notre projet deux types d'escaliers qui sont:

**Type 1 :** escaliers droits à deux volées (figure II.9) :

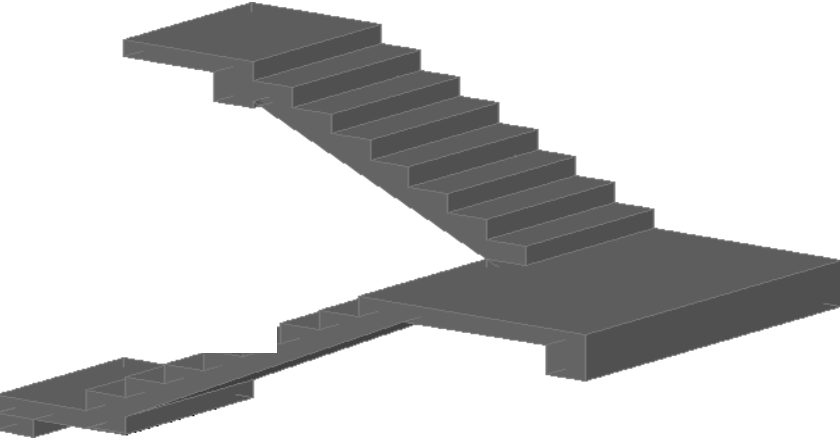

 **Figure.II.8 :** Escalier à deux volées

# <span id="page-35-0"></span> **II.3.Dimnsionnement :**

Pour qu'un escalier garantie sa fonction dans les meilleures conditions de comfort, on doit vérifier les conditions suivantes :

- la hauteur h des contremarches se situe entre 14 et 18 cm;
- la largeur g se situe entre 25 et 32 cm.

La formule empirique de BLONDEL :

$$
60 \le 2h + g \le 65cm
$$

# **Etude des escaliers**

- Hauteur d'étage: he= 306 cm.
- $\triangleright$  Hauteur de gravir: H1=H2=153 cm.
- $\triangleright$  Choix la hauteur marches: h=15 cm.
- $\triangleright$  Détermination du nombre de marches: n= H/h=10 marches.
- $\triangleright$  Détermination du giron : g=30 cm
- $\blacktriangleright$  L=240 cm
- Inclinasion:tg*a=H/L=153/240= a=32.51°*
- Paillasse: LP = 153/sina*=* 284.67 cm*.*

| les<br>types |     | $H_e$ (cm)   $H_1$ (cm)   $H_2$ (cm) |     | L0      |    | $n$ (marche) |                | $a^{\circ}$ |                | $L_p$ (cm)      |                |
|--------------|-----|--------------------------------------|-----|---------|----|--------------|----------------|-------------|----------------|-----------------|----------------|
|              |     |                                      |     | H1      | Η2 | H1           | H <sub>2</sub> | H1          | H <sub>2</sub> | H1              | H <sub>2</sub> |
|              |     | 68                                   |     | 90      |    |              |                | 37.1        |                | 112.8           |                |
|              | 306 | 153                                  | 153 | 240 240 |    | 10           | 10             | 32.51       | 32.51          | 284.67   284.67 |                |

**Tableau II.5.**pré-dimensionnement des escaliers

# **Epaisseur de la dalle d'escalier**
#### **Condition de fleche:**

 $Lp/30 < e < Lp/20$ 

Pour Lp=284 cm alors : 9.466 < e < 14.2

Donc on prend: ep=15 cm

#### **II.4.La descente des charges appliquées: II.4.1. Principe :**

 La descente de charge est l'opération qui consiste à calculer toutes les charges qui viennent à un élément porteur depuis le dernier niveau jusqau'aux fondation. Les charges considérées concerne les charges permanentes (le poids propre de l'élément, le poids des planchers, des murs de façades … Etc.) et les charges d'exploitations.

#### **Rôle de la descente des charges :**

- Evaluation des charges (G et Q) revenant aux fondations
- Vérification de la section des éléments porteurs (poteaux, voiles.poutres).

#### **II.4.2. Plancher terrasse non accessible :**

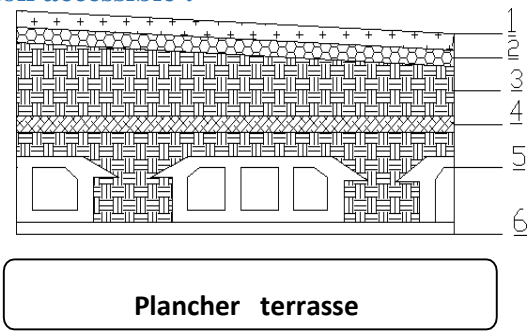

# **II.4.3.Détermination des charges appliquées :**

**Tableau.II.6** :charge du plancher terrasse.

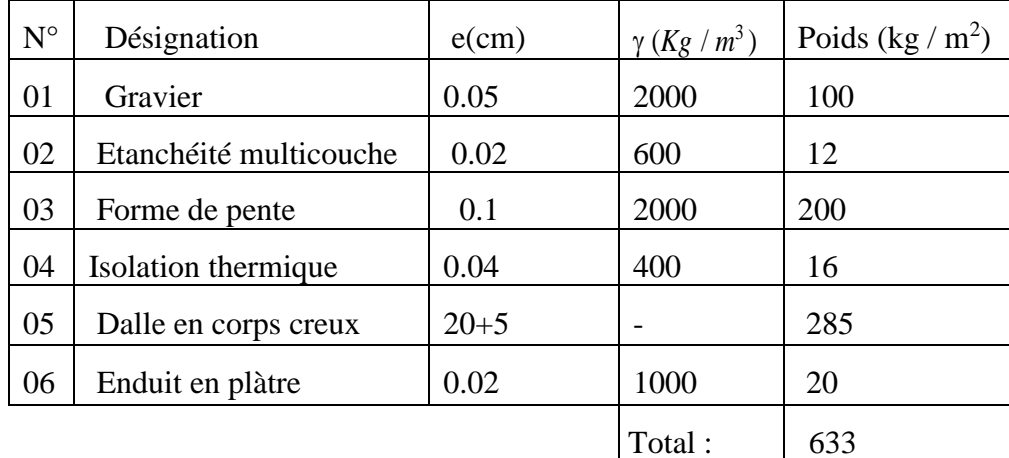

#### **II.4.4.Plancher étage**

Courant :(Habitation)

| $N^{\circ}$    | Désignation             | $e$ (cm) | $\gamma$ (kg/m <sup>3</sup> ) | poids $(kg/m2)$ |
|----------------|-------------------------|----------|-------------------------------|-----------------|
| $\mathbf{1}$   | Revétement en carrelage | 0.02     | 2200                          | 44              |
| $\overline{2}$ | Mortier de pose         | 0.02     | 2000                          | 40              |
| 3              | Lit de sable            | 0.02     | 1800                          | 36              |
| $\overline{4}$ | Plancher à corps-creux  | $20 + 5$ |                               | 285             |
| 5              | Enduit en plàtre        | 0.02     | 1000                          | 20              |
| 6              | Cloisons légéres        | 0.1      | 100                           | 10              |
|                |                         |          | total                         | 435             |

**Tableau.II.7**:charge du plancher étage courant.

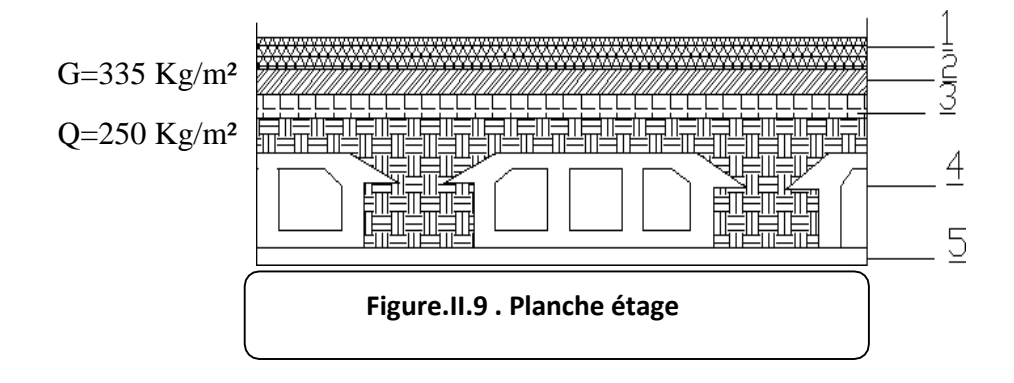

## **II.4.5.Maçonnerie:**

#### **1: Murs extérieurs**

Notre choix s'est porté sur une maçonnerie en brique en double mur avec

30% d'ouverture.

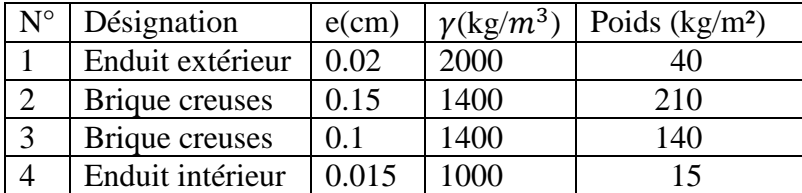

Avec 30% d'ouverture: 405×0.7=283.5kg/m<sup>2</sup>

# **2:Murs intérieurs**

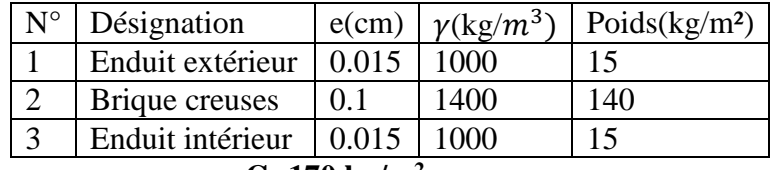

#### **G=170 kg/m<sup>2</sup>**

#### **II.4.6.Les Balcons**:

# **1: Balcon d'étage courant (accessible):**

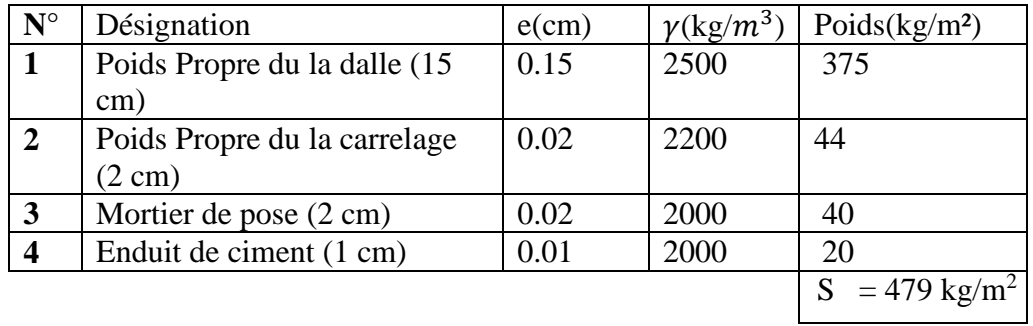

$$
G = 479 \text{ kg/m}^2 \qquad Q = 350 \text{ kg/m}^2
$$

# **2: Balcon terrasse (non accessible):**

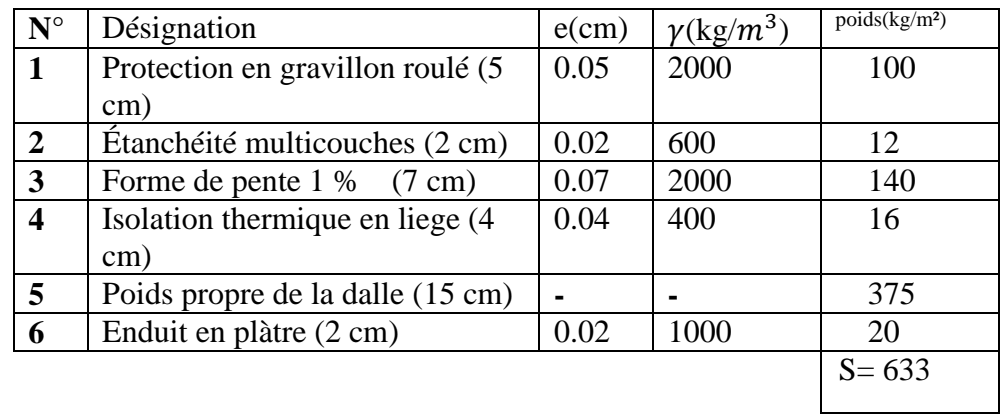

 **G=633 kg/m<sup>2</sup> Q=100 kg/m<sup>2</sup>**

# **II.5. L'Acrotére :**

#### **Section transversale:**

S=  $(0.6 \times 0.1) + (0.08 \times 0.1) + (0.02 \times 0.1)/2 = 0.069$  m<sup>2</sup>

Poids propre =0.069×2500=172.5 kg/ml

Revetment en enduit de ciment =0.02×2000(0.6+0.2+0.08+0.1+0.5)=59.2 kg/ml

G=172.5+59.2=231.7 kg/ml

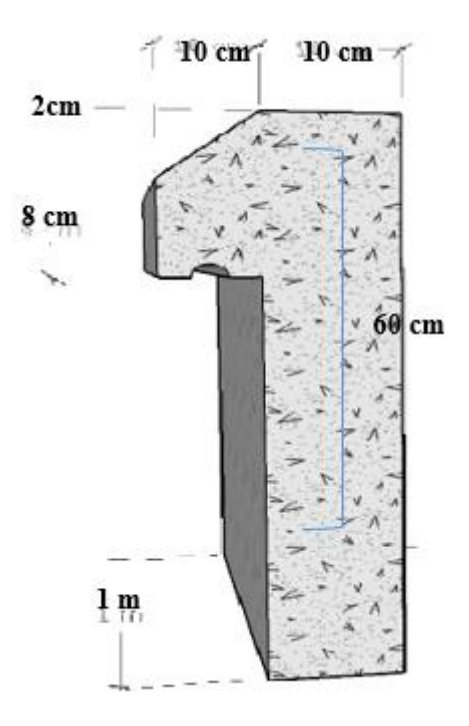

 **Figure .II.10: L'Acrotére**

# **II.5.1 Les escaliers:**

# **1: paillasse:**

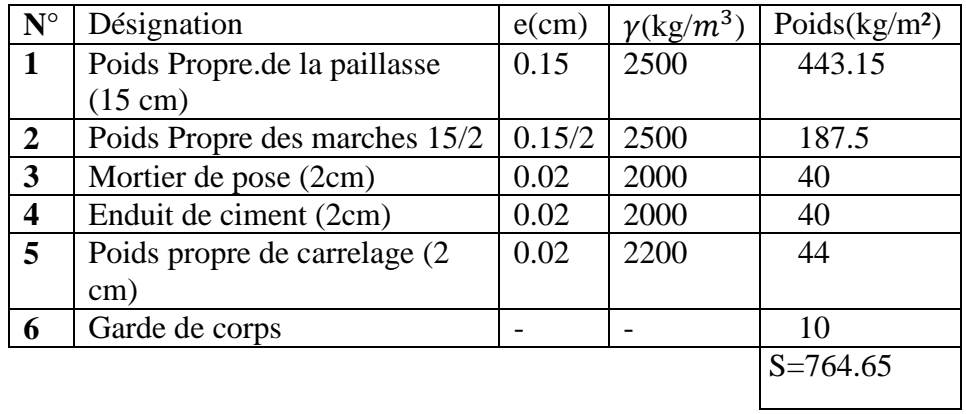

# **G= 764.65 kg/m<sup>2</sup>**

# **Q=250 kg/m<sup>2</sup>**

# **2:Palier:**

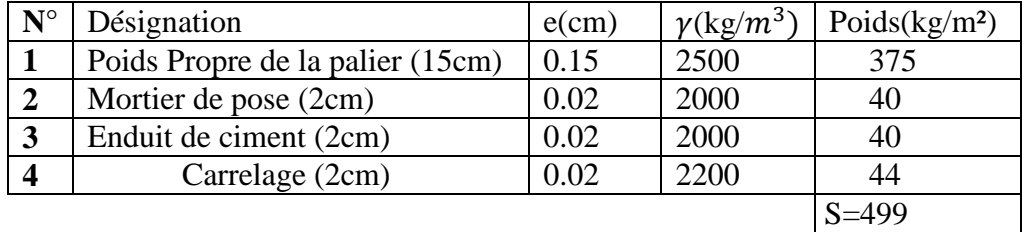

 **G= 499kg/m<sup>2</sup>**

 **Q=250kg/m2**

#### **II.5.2 Tableau récapitulatif:**

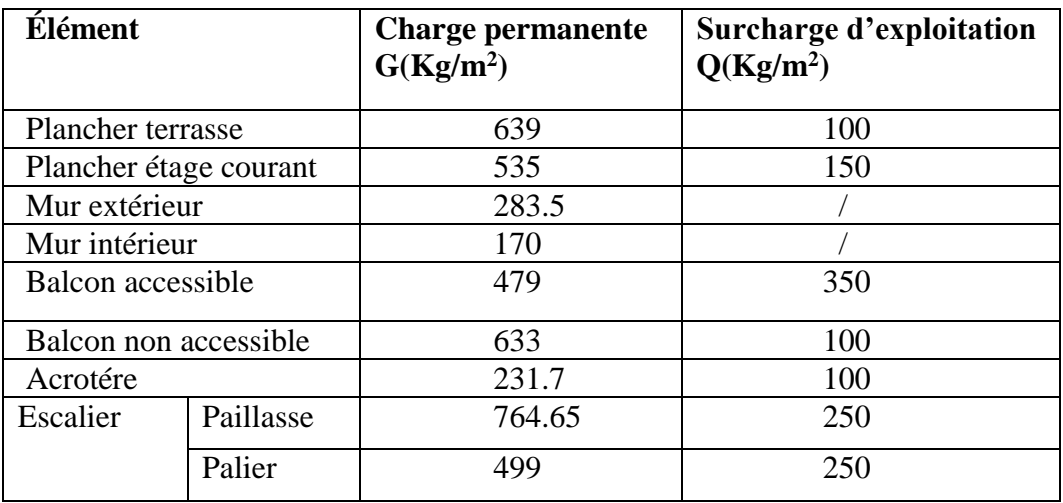

#### **II.6.Descente des charges:**

 La descente des charges consiste à calculer pour chaque élément vertical les charges reprises, en partant de l'étage le plus haut et de calculer jusqu'aux fondations. Ce calcul doit être fait pour les catégories de charges suivantes :

 Charge permanente ''G'' Charge d'exploitation''Q''

#### **II.6.1.La dégression des charges (D.T.R.B.C article 63) :**

 Elle s'applique aux bâtiments à grand nombre où les occupations des divers niveaux peuvent être considérés comme indépendantes. C'est le cas de bâtiments à usage d'habitation ou d'hébergeme*nt :*

On adoptera pour le calcul :

- Sous terrasse Q0.
- Sous dernier étage Q0 + Q1
- Sous étage immédiatement inférieur  $Q0 + 0.95 (Q1 + Q2)$ .
- Sous troisième étage  $Q0 + 0.9 (Q1 + Q2 + Q3)$ .
- Sous le quatrième étage  $Q0 + 0.85 (Q1 + Q2 + Q3 + Q4)$ .
- Sous le cinquième étage et les suivants  $Q_0 + (3+n)/2n + (Q_1 + Q_2 + ... + Q_n)$ .

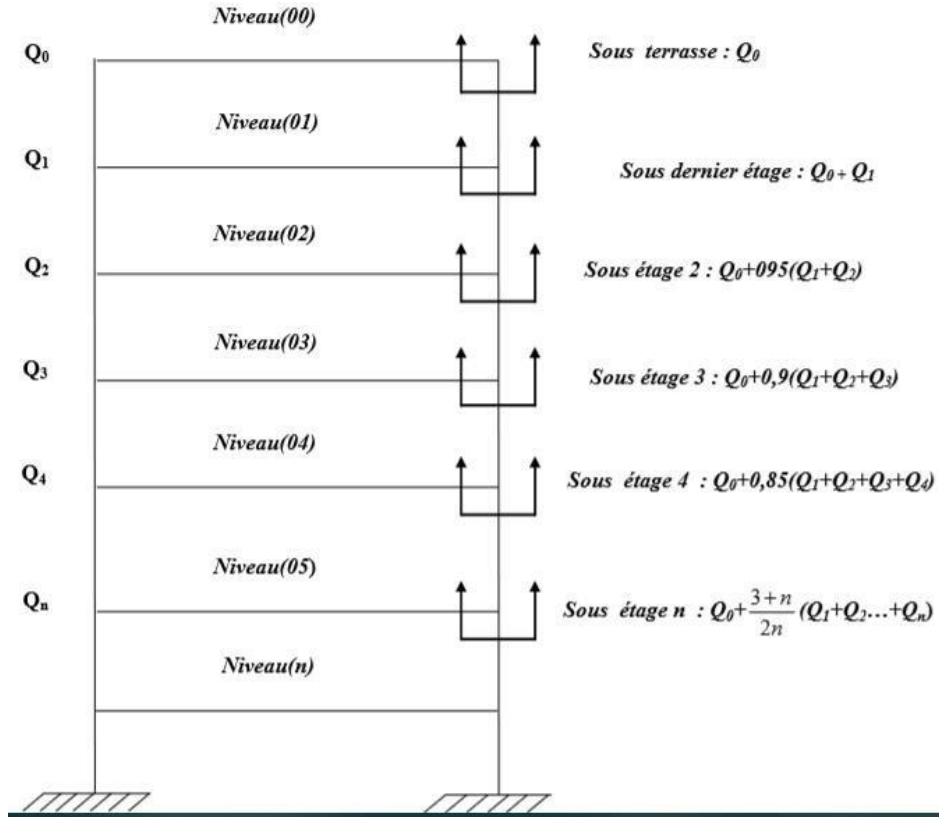

**Figure.II.11:** les dégressions des charges

#### **1 :Poteau intermédiaire :**

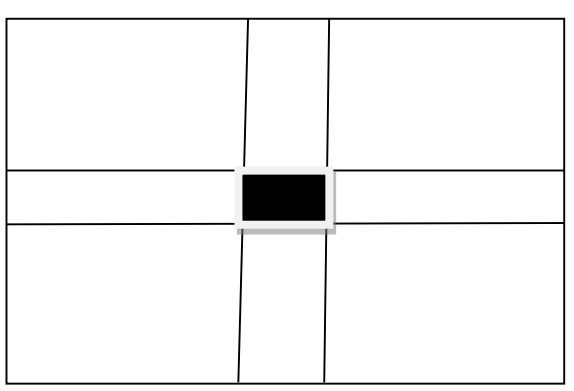

l,

**Figure.II.12**:Poteau intermédiaire

# $SG = (1.55 + 1.55) \times (1.9 + 2.3)$   $SG = 13.02$  m<sup>2</sup>  $SQ = (1.55+0.35+1.55) \times (1.9+0.35+2.3)$   $SQ = 15.69 \text{ m}^2$

 $SQ1 = 15.69 - (0.35)^{2} = 15.56$  m<sup>2</sup>  $SQ2= 15.69 - (0.4)^2 = 15.53$  m<sup>2</sup> SO3=  $15.69 - (0.45)^2 = 15.48$ m<sup>2</sup>

pour étage 6<sup>éme</sup>, 7<sup>éme</sup>, 8<sup>éme</sup> pour étage 3 éme ,4 éme ,5éme pour étage RDC, 1<sup>er</sup>, 2<sup>éme</sup>

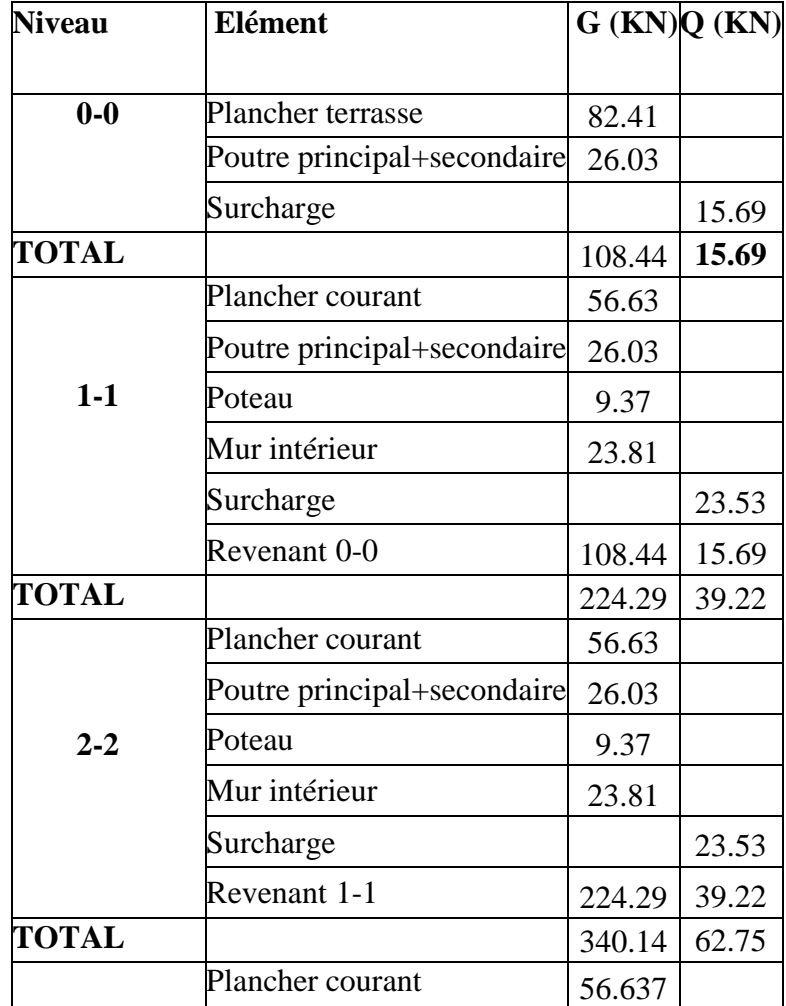

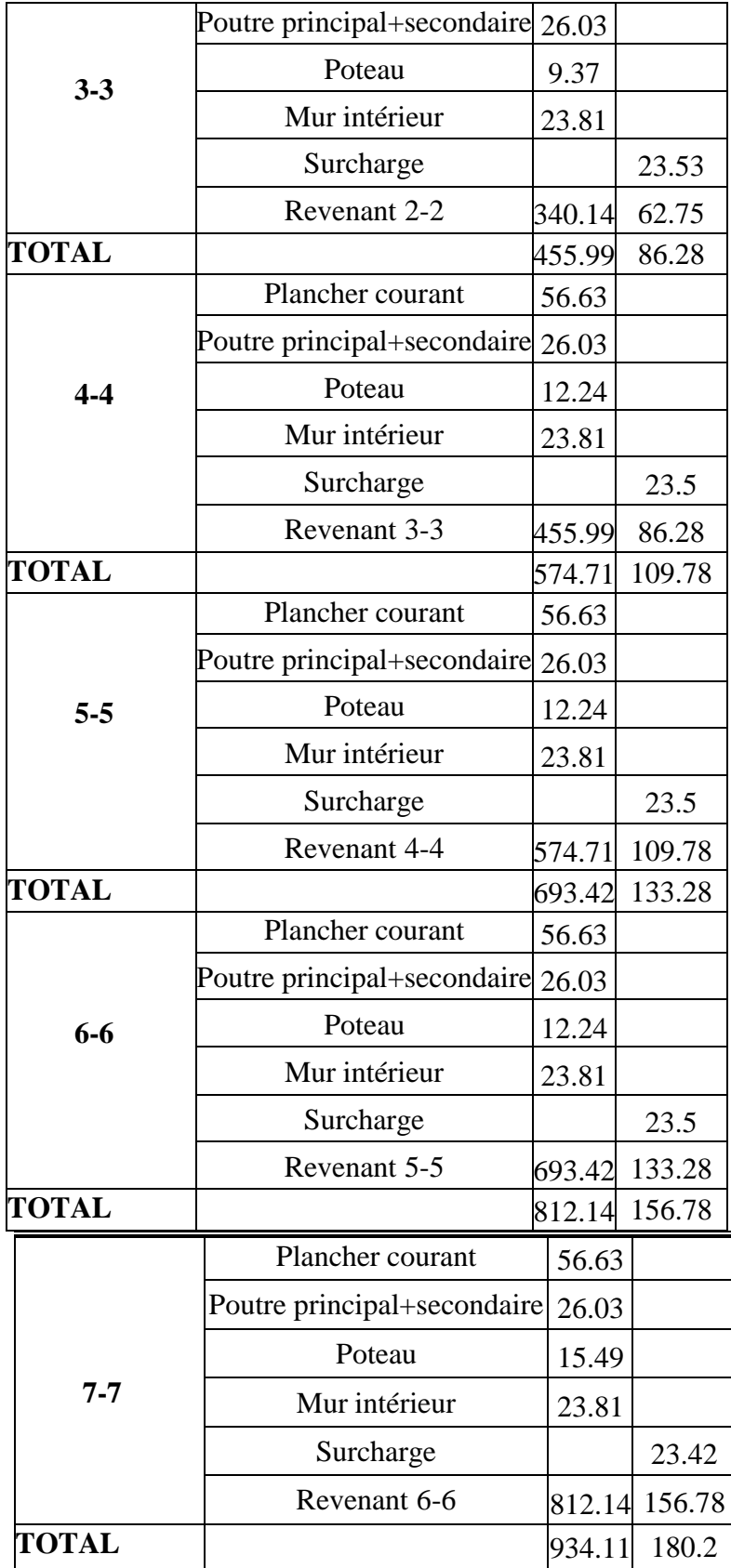

|              | Plancher courant            | 56.63   |        |
|--------------|-----------------------------|---------|--------|
|              | Poutre principal+secondaire | 26.03   |        |
| $8 - 8$      | Poteau                      | 15.49   |        |
|              | Surcharge                   |         | 23.42  |
|              | Revenant 7-7                | 934.11  | 180.2  |
| TOTAL        |                             | 1032.27 | 203.62 |
|              | Plancher courant            | 56.63   |        |
|              | Poutre principal+secondaire | 26.03   |        |
| $9 - 9$      | Poteau                      | 15.49   |        |
|              | Surcharge                   |         | 23.42  |
|              | Revenant 8-8                | 1032.27 | 203.62 |
| <b>TOTAL</b> |                             | 1130.42 | 227.04 |

**Tableau.II.8** : Descente des charges - Poteau Intermédiaire

# **II..2.Vérification de la section de poteau : vis-à-vis l'effort normal**

Selon le CBA93 (article B.8.11) on doit majorer pour les poteaux intermédiaires L'effort de compression ultime NU à 10%, telle que

NU=1.1 (1.35G+1.5Q):

L'effort normal maximum:

 $Nu=1.1\times((1.35\times1130.4298) + (1.5\times227.04))$ 

#### **Nu=2053.30 KN**

**1 : Vérification à la résistance (compression simple) du poteau le plus sollicité** On doit vérifier la condition suivante:

$$
\delta bc = \frac{Nu}{B} < \sigma bc
$$

 $\delta$ bc=Fbu=14.2Mpa

B : section du béton

 $\text{B} > \text{B}$  CALCUL $=\frac{Nu}{\delta bc}$ 

Bcalcul= $2053.3 \times 10^{-3}$ /14.2=0.144 m<sup>2</sup>

 $B = 0.30 \times 0.30 = 0.09$  m<sup>2</sup> Donc :  $B <$  Bcalcul = 0.149 m<sup>2</sup>, C.N. V Alors  $b = \sqrt{0.149} = 0.386$  m donc :

Badopté =  $0.45 \times 0.45$  =  $0.2$  m<sup>2</sup>

Badopté=0.2m²>Bcalcul=0.149m² ,C.V

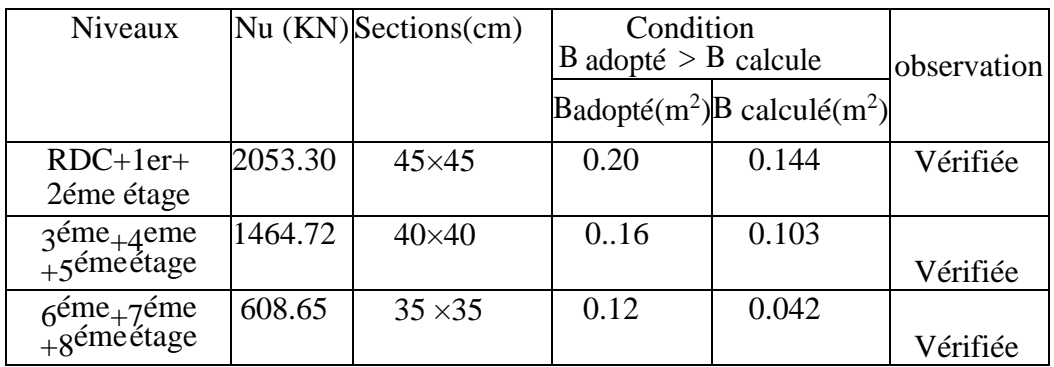

 **Tableau .II.9** *:*Vérification à la résistance

#### **2 :Vérification au flambement :(C.B.A.93.B.8.4.1)**

L'effort normal ultime Nu agissant sur un poteau doit être au plus

égal à valeur suivante:

 $\text{Nu} \leq a \left[ \frac{\text{Br} \times \text{fc28}}{0.9 \times \text{yb}} + \text{As} \frac{\text{fe}}{\text{ys}} \right]$  avec:

 **A** : Section d'acier comprimé prise en compte dans le calcul (en mm² ).

 **Br** : Section réduite du poteau obtenu en déduisant de sa section réelle un centimètre

d'épaisseur sur toute sa périphérie (en cm2).

 **F<sup>e</sup>** : Limite d'élasticité de l'acier (en MPa).

 **Nu** : Effort normal (en N).

$$
\gamma s = 1.15 \qquad \qquad \gamma b = 1.5
$$

: Coefficient en fonction de l'élancement λ qui prend les valeurs :

$$
a = \frac{0.85}{1 + 0.2(\frac{\lambda}{35})^2}
$$
 pour  $\lambda \le 50$   
\n
$$
\alpha = 0.6 \left(\frac{50}{\lambda}\right)^2
$$
 pour  $50 \le \lambda \le 70$   
\n- On à Nu connu, et on recherche de B (section de poteau).  
\n- On peut prendre A /Br = 0.8%, (zone Ila choix économique)  
\n(Article7.4.2.1)

- Les poteaux sont des dimensions carrées de côté « a ».
- Longueur de flambement Lf=0.7L0 *a=*0.786
- I :Rayon de giration définit par : i =  $\sqrt{(I/B)}$
- λ est définie comme suite : λ=Lf/i
- I : Moment d'inertie :  $I=bh^2/12$ .
- $Br=(a-2cm)^2$

# **Tableau II.10 :**Vérification au flambement

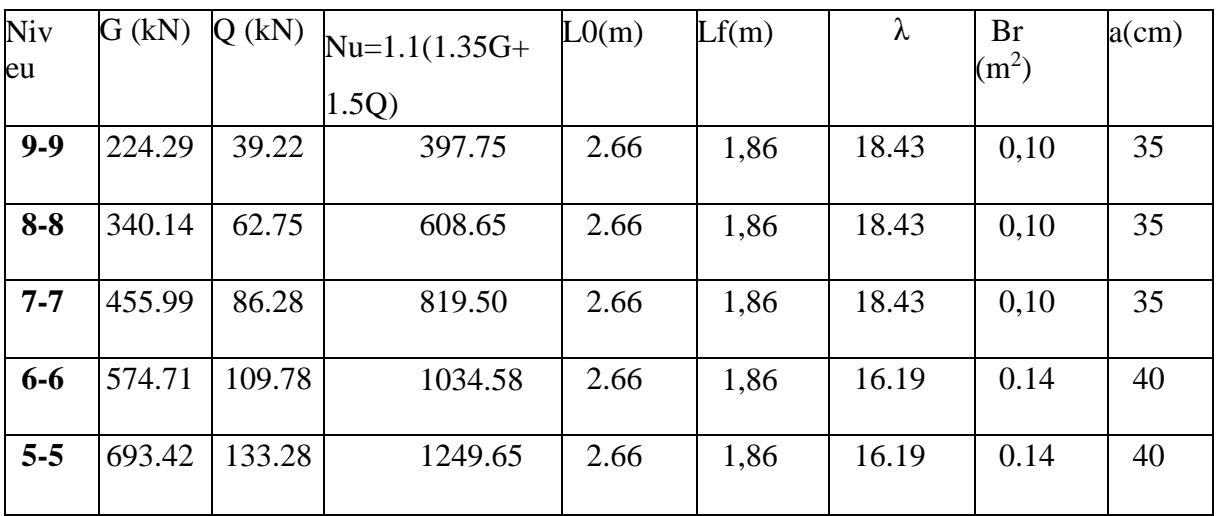

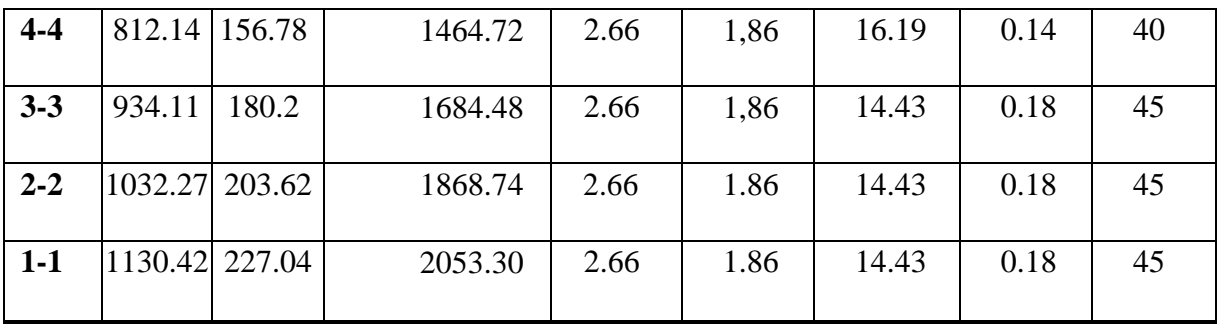

# **3 :Vérification vis-à-vis du RPA99 (art 7.4.3.1) :**

$$
V = \frac{Nu}{B \times Fc28} \le 0.3
$$

Nu :effort normal de calcul

B :section de poteau

Fc28 : la résistance caractéristique de béton

 **Pour les poteaux (45×45) RCD :**

V=2.053/0.20×25=0.41>0.3 … vérifier

a: largeur de poteau en cm

| Niveau  | Nu      | $a$ (cm) | V    | Condition $V \leq 0.3$ |
|---------|---------|----------|------|------------------------|
|         | (KN)    |          |      |                        |
| $9 - 9$ | 397.75  | 35       | 0.13 | Vérifiée               |
| $8 - 8$ | 608.65  | 35       | 0.20 | Vérifiée               |
| $7 - 7$ |         | 35       | 0.27 |                        |
|         | 819.50  |          |      | Vérifiée               |
| $6 - 6$ | 1034.58 | 40       | 0.25 | Vérifiée               |
| $5 - 5$ | 1249.65 | 40       | 0.31 | Vérifiée               |
| $4 - 4$ | 1464.72 | 40       | 0.36 | Vérifiée               |
| $3 - 3$ | 1684.48 | 45       | 0.33 | Vérifiée               |
| $2 - 2$ | 1868.74 | 45       | 0.37 | Vérifiée               |
| $1-1$   | 2053.30 | 45       | 0.41 | Vérifiée               |

 **Tableau II.11 : Vérification vis-à-vis du RPA99**

# **CHAPITRE III** :

 **Calcul des éléments secondaires**

#### **III.1.L'acrotère :**

L'acrotère est un élément sur le plancher terrasse ayant pour Objectif d'étanchéité etdestinée essentiellement à protéger les personnes contre la chute

 L'acrotère est un système isostatique assimilable à une console encastrée au plancherTerrasse, la section la plus dangereuse se trouve au niveau de l'encastrement.

Elle est sollicitée par son poids propre (G) et une poussée horizontale.

F=max (Fp, Fq) avec; Fp=4ACpWp (RPA 99 ver 2003 (6-3))

A: coefficient d'accélération de zone.

Cp: facteur de force horizontale.

Fq: la poussée horizontale Fq=100 kg/ml.

Le calcul est effectué sur une bande de 1m de largeur, la console sera calculée en Flexion composée.

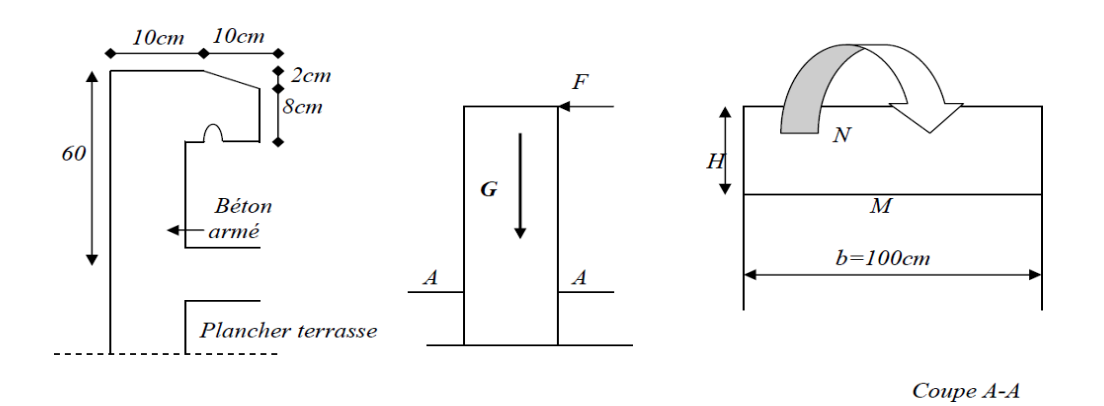

 **Figure III-1 :** sollicitation L'acrotère

#### III.1.1 Calcul des sollicitations :

- Poids propre :  $Wp = 231,7$  Kg/ml
- La surcharge d'exploitation :

Q=max(Fp, Fq).

- Fq = 100 kg/ml : poussée de la main courante.
- Fp =4ACpWp : la force sismique.

Groupe usage 2, zone IIa.

- $\implies$  A=0.15
- $\implies$  Cp=0.8 (RPA 99 tableau 6.1 élément en console)
- $\implies$  Fp=4x0.15x0.8x231, 7= 111,21kg/ml
- $\implies$  Q=max (100 ; 111,21) **Q=111,21 kg/ml**

#### **Moments est efforts normaux :**

- Calcul a ELU : NU=1.35xWp

$$
Mu = 1.5 \times Fp \times h
$$

- Calcul a ELS : Nser=Wp

$$
Mser = Fp \times h
$$

 **Tableau III-1** sollicitations de L'acrotère

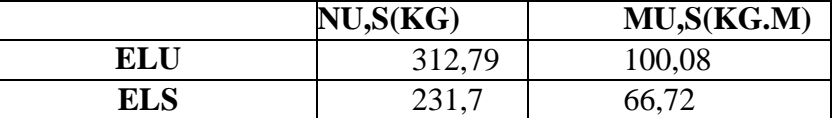

#### III.1.2 Ferraillages:

#### **Calcul d'excentricité:**

Mu=Nu.eu eu=Mu/Nu =100.08/312.79=0.32m

Mser=Nser.eser eser= Mser/Nser=66.72/231.7=0.28m

e0=h/6=0.017m

(eu, eser)>e0 le centre de pression se trouve de la zone l'extrémité de

la section,

et l'effort Normale étant un effort de compression.

-Donc la section est partiellement comprimée .

Tout le problème de flexion composée, lorsque la section est partiellement Comprimée se ramener à un calcul de flexion simple en prenant comme moment fictifs Mau=  $Nu \times ea$  avec (ea) la distance entre le point d'application du centre depression (c)et le centre de gravité des armatures tendues

$$
ea = eu + (d-h/2) = 0.36
$$

on obtient une section fictive d'cier Alu on deduit la section d'cier tendue de flexion composée .

$$
Au = Alu - \frac{Nu}{100\delta s}
$$

Mua=Nu × ea=312.79×0.36=112.6 kg.m

#### **Moment reduit fictifs:**

Fbu=14.17 MPa

$$
ubu = \frac{1094.8}{14.17 \times 100 \times 9^2} = 0.0098
$$

Ubu<ulu=0.392 pas d'armature comprimée  $A'=0$ 

$$
\alpha u = 1.25(1 - \sqrt{1 - 2} \, u \, b \, u = 0.0123
$$
\n
$$
Alu = \frac{0.8 \times \alpha u \times b \times d \times F \, bu}{\frac{fe}{\gamma s}}
$$
\n
$$
Alu = \frac{0.8 \times 0.0123 \times 100 \times 9 \times 14.17}{\frac{400}{1.15}} = 0.36 \, \text{cm}^2
$$

$$
Au = Alu - \frac{Nu}{100 \times \delta s} = 0.36 - \frac{312.79}{100 \times 348} 0.35 cm^2
$$

#### **Condition de non fragilité:**

Amin=  $1.09$  cm<sup>2</sup>

Au< Amin alors en prend : A=Amin Soit:  $4HAB = 2.01$  cm<sup>2</sup>

#### **Armature de repartition :**

$$
Ar = \frac{As}{4} = 0.5 \, \text{cm}^2
$$

Ar= $4H$ A $8$ = $2.01$ cm<sup>2</sup>

- **L'espacement:**

St=min (3h, 33)  $\implies$  St=min (3×10; 33) cm

 $St = 30cm$ 

- **Armatures de repartition:**

St=60/3=20cm<30cm

#### *Vérification a l'E.L.S* **:**

#### - **Etat limite de compression du béton :**

Position de l'axe neutre  $(A=0)$ 

b  $y^2 + 30$  A y- 30 d A=0  $\Rightarrow$  **y=2,05cm**.

Le moment d'inertie de la section homogène par rapport à l'axe neutre s'écrit :

$$
\frac{I}{AN} = \frac{b}{3} y^3 + 15[A(d-y)^2] = 1743.49cm^4
$$

$$
\delta bc = \frac{Mser}{I}y = 0.784 MPa < \delta bc = 15 Mpa \dots \text{ok}
$$

- **État limite d'ouverture des fissures** (Fissuration peu préjudiciable) **:**

$$
\delta s = \frac{15 \times Mser}{I} \times (d - y) = 39.9 Mpa < \delta s = 400 Mpa \dots ok
$$

**Vérification au cisaillement :**

$$
r_{u=Vu/bd}
$$

Vu=1.5Q=1.5Fp=166.8MPa

 $r_{u=166.8/100\times9=0.185}$ Mpa $\lt$ ru=3.33Mpa...ok

#### **III.1.3.Schéma de ferraillage**

 L'action sismique est renversable, donc on dispose le même ferraillage pour les deux, faces (extérieure et intérieure).

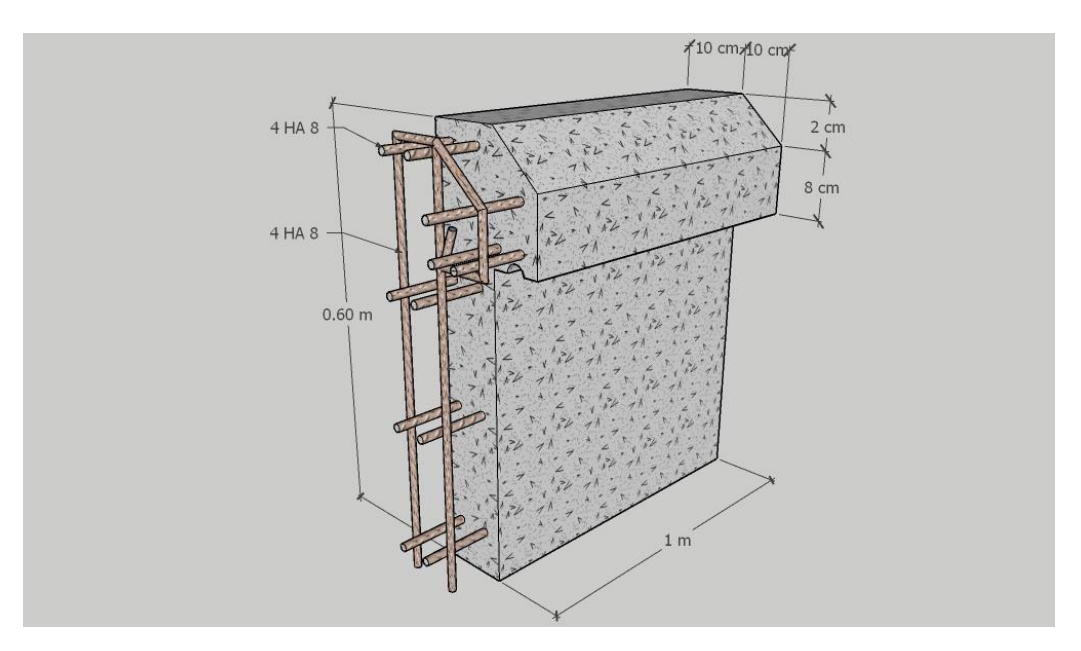

**Figure III-2** ferraillage de l'acrotère

#### **III.2.Les Balcons :**

Le balcon est une dalle plaine en béton armé, encastrée dans une poutre de rive,le calcul se faitsur une bande de 1 m de largeur d'une section rectangulaire travaillant à la flexion simple. Est soumis à une charge permanente G (poids propre), charge concentrée à L'extrémité libre P (poids propre des murs), et une charge d'exploitation Q.

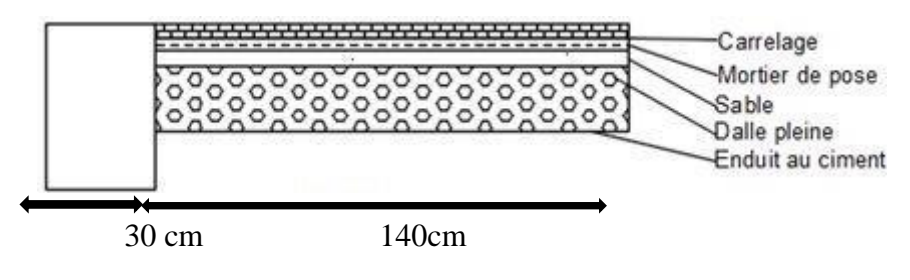

**Figure III-3** *coupe sur balcon*

#### III.2.1.Evaluation des charges :

| Type de balcon               |     | $G(kg/ml)$ Q(kg/ml) P(kg/m) $L(m)$ |      |  |
|------------------------------|-----|------------------------------------|------|--|
| <b>Balcon terrasse</b>       | 663 | 100                                | 231. |  |
| <b>Balcon d'étagecourant</b> | 479 | 350                                | 170  |  |

**Tableau III-2** *:*Evaluation des charges des balcons

III.2.2.Calcul des moments :

-ELU : qu=1.35G+1.5Q

$$
Pu=1.35\times P
$$

 $-ELS : qs = G + Q$ 

$$
\mathbf{P}\mathbf{ser}=\mathbf{P}
$$

Le moment ultime a l'encastrement Mu pour une bonde de 1m est :

$$
Mu - \frac{qu \times l^2}{2}.Pu \times l
$$

Le moment service à l'encastrement Ms est :

$$
Ms = \frac{qs \times l^2}{2}. \, Pser \times l
$$

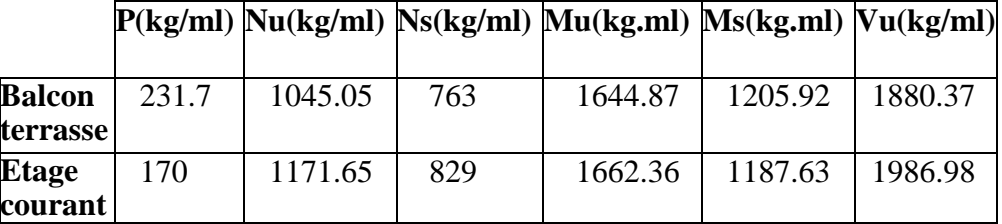

**Tableau III-3** Calcul des moments

# **III.2.3.Ferraillage :**

Le balcon est calculé comme une consol et ferraillée en flexion simple.

$$
\mu bu = \frac{1662.36 \times 10}{100 \times 13.5^2 \times 14.17} 0.064
$$

*U*bu<ulu=0.186 pas d'rmature comprimée A'=0

$$
\sigma u = 1.25(1 - \sqrt{1 - 2 \times 0.064}) = 0.0827
$$
  
\n
$$
Au = \frac{0.8 \times au \times b \times d \times Fbu}{\frac{fe}{\gamma s}}
$$
  
\n
$$
Au = \frac{0.8 \times 0.0827 \times 100 \times 13.5 \times 14.17}{\frac{400}{1.15}} = 3.64 \text{ cm}^2
$$

#### **Condition de non fragilité :**

A min =1.63  $\text{cm}^2$ 

- **Donc :** A = Max (Au, Amin) = **3,64 cm<sup>2</sup>**

soit : **4HA 12 4.52 cm²**

*Armature de repartition :*

Ar=Au/4=4.52/4=1.13cm²

soit : **4HA 8 2.01cm²**

**L'espacement** *:*

 $e=100/4=20$ cm

#### **Vérification à l'E.L.S (C.B.A93)**

 Le calcul se fait selon les règles de C.B.A 93 la fissuration est considérée commepeu préjudiciables.

- Position de l'axe neutre :  $A'=0$  **y=3.33cm**.

Le moment d'inertie de la section homogène par rapport à l'axe neutre s'écrit :  $I=6878.08cm<sup>4</sup>$ 

#### - **Vérification des contraintes :**

Contraintes maximale de compression de béton **:**  $\delta_{bc} < \overline{\delta_{bc}}$  $\delta_{bc}$  =5.89MPA<br/><br/>  $<\!\!\delta_{c}$  =15MPA  $\!\!\ldots\!\!\!$  ....... ok Contraintes maximale de traction des aciers :  $\delta_{S} = 269.81 MPA < \overline{\delta_{St}} = 400 MPA ... C. V$ 

### **vérification au cisaillement :**

$$
r_{u} = \frac{1986.98}{1000 \times 135} = 0.015 \, MPA \, \langle \overline{r}_{u} \rangle = 3.33 \, MPA \, \dots \, C. \, V
$$

**Vérification de la flèche :**

h/I 
$$
\ge
$$
 1/16  $\longrightarrow$   $\frac{0.15}{1.5} = 0.1 \ge \frac{1}{16} = 0.062$  CV  
A/bd  $\le$  4.20/fe  $\longrightarrow$   $\frac{4.52}{100 \times 13.5} = 0.0033 \le \frac{4.20}{fe} = 0.0105$  ... CV

# **2.4 :Schéma de ferraillage**

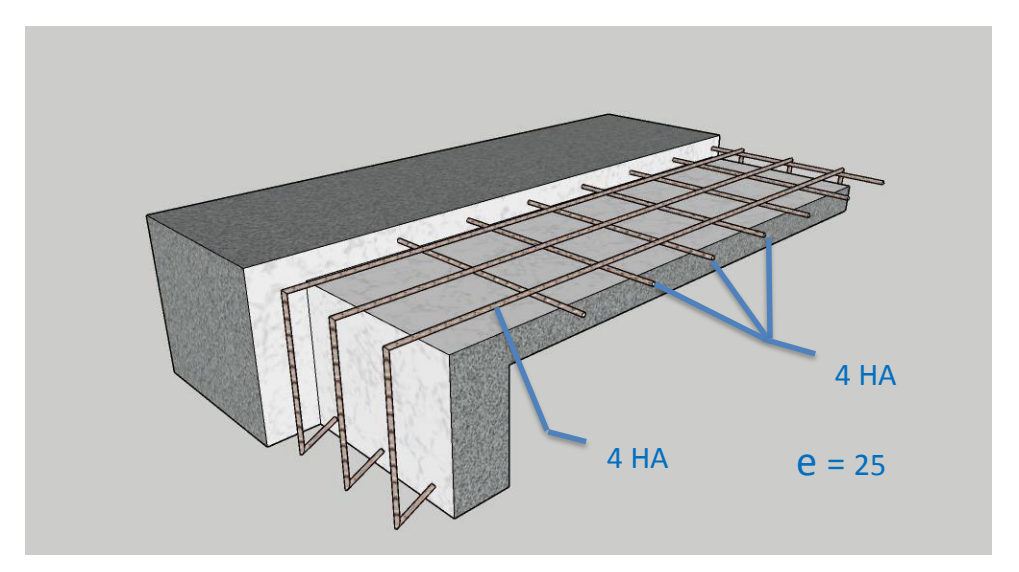

**Figure III-4** ferraillage de balcon

#### **III.3 Les escaliers:**

 Un escalier est constitué d'une succession de gradins, IL sert à relier deux différents niveau d'une construction.

# **III.3.1 étude de l'escalier**

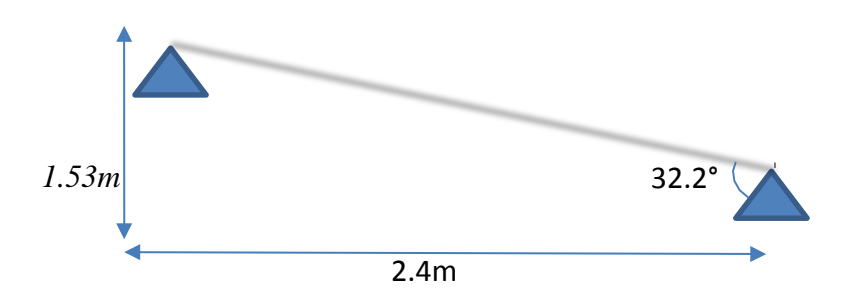

**Figure III-6** schéma statique escalier type 2

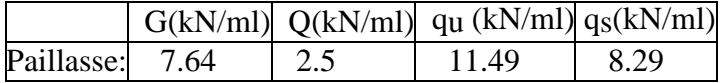

#### **Ferraillage**

42 Correction *des moments L'EL.U :*  $M_0$ =qu i<sup>2</sup>/8  $M0 = \frac{11.49 \times 2.4^2}{9}$  $\frac{3\times2.4}{8}$  = 8.27 kn. m Sur appuis: Ma=0.3M0 Ma=0.3×8.27 Ma=2.48 kn.m En travée: Mt=0.85M0 Mt=0.85×8.27 Mt=7.02Kn.m L'E.L.S:  $M_0 = qs$   $12/8$  $M_0 =$  $8.29 \times 7.4^2$ 8  $= 5.96$  kn. m Sur appuis: Ma=Mb=0.3M0 Ma=0.3×5.96 Ma=1.78 kn.m En travée: Mt=0.85M0 Mt=0.85×5.96 Mt=5.06 kn.m

 **Tableau III-6** Ferraillage des escaliers

|             | $Mu(Kn.m)$ ubu |                      | la |  |                                        | $Z$ (cm) $Acalc$ Amin Aadop | Ar adop         |
|-------------|----------------|----------------------|----|--|----------------------------------------|-----------------------------|-----------------|
|             |                |                      |    |  | $\rm (cm^2)$ $\rm (cm^2)$ $\rm (cm^2)$ |                             | $\text{(cm}^2)$ |
| Travée 7.02 |                | 0.00480.00612.971.97 |    |  | 1.57                                   | 4HA8=2.01 4HA8=2.01         |                 |
| Appuis 2.48 |                | 0.00170.00212.990.7  |    |  | 1.57                                   | 4HA8=2.01 4HA8=2.01         |                 |

#### **1 :Vérification à l'E.L.S (C.B.A93)**

 Le calcul se fait selon les règles de C.B.A 93 la fissuration est considérée comme peu préjudiciables.

 $\bullet$  Position de l'axe neutre : A'=0

 **y=2.51 cm**.

Le moment d'inertie de la section homogène par rapport à l'axe neutre s'écrit:

$$
I = 3844.82 \; cm^4
$$

#### **1.1 :Vérification des contraintes** *:*

- Contraintes maximale de compression de béton **:**  $\delta_{bc} < \delta_{bc}$ 

$$
\delta bc = \frac{Mser}{I} \gamma = 4.17 MPa < \overline{\delta bc} = 15 MPa \dots \dots ok
$$

- Contraintes maximale de traction des aciers : peu préjudiciable

$$
\delta s = \frac{15 \times Mser}{I} \times (d - y) = 263MPa < \delta st = 400MPa ......ok
$$

 **1.2 :Vérification au cisaillement :**

$$
r_{u=Vu/b.d}
$$

$$
Vu = qu\frac{1}{2} = 15.51kn
$$
  

$$
\tau u = \frac{0.0155}{1 \times 0.16} = 0.2MPa < \overline{\tau}u = 3.33MPa \dots \dots ok
$$

#### **1.3** *:***Vérification de la flèche** *:*

Il sera inutile de calculer la flèche, si les conditions suivantes ,sont vérifies:

$$
h/L \ge 1/16 \implies 0.15/2.7 = 0.055 \ge 1/16 = 0.062 \dots \text{ non}
$$
  
 
$$
A/bd \le 4.2/\text{fe} \implies 2.01/100 \times 13 = 0.0015 \le 4.2/400 = 0.0105 \dots \text{ ok}
$$

h/I  $\geq$  Mt/10M0  $\implies$  0.15/2.7=0.055  $\geq$  8.9/10×10.47=0.085 ….non

 Les conditions si après ne sont pas vérifier donc il faut calculer la flèche. **2 :Calcul de la flèche :**

 $\Delta f_t = f_{gv} - f_{ji} + f_{pi} - f_{gi}$ 

 **fgv**: la flèche de longue durée à l'ensemble des charges permanente.

- **fji:** la flèche instantanée due à l'ensemble des charges permanente.
- **fpi**: la flèche instantanée due à l'ensemble des charges permanente et d'exploitation supportée.

 **fgi**: la flèche instantanée due aux charges permanente appliquée.

Ces flèches calculées en fonction des moments

d'encastrements et des moments d'inerties fictifes dans la section de la dalle.

**Etat fissuré :**

$$
\rho = \frac{A}{bd}
$$

$$
\rho = \frac{2.01}{100 \times 13} = 1.55 \times 10^{-3}
$$

Alors:

$$
\lambda I = \frac{0.05ft28}{(2 + \frac{3b_0}{b})\rho}b_0 = b
$$

$$
\lambda I = \frac{0.05 \times 2.1}{(2 + 3)(1.55 \times 10^{-3})} = 13.55
$$

$$
\lambda v = \frac{2\lambda I}{5}
$$

$$
\lambda v = \frac{2(13.55)}{5} = 5.42
$$

## **3 :Calcul des contrant :**

Calcul des moment :

 $G_j = G - G$ garde courps Gj=7.89−0.1  $G_j = 7$ kn.m  $P = G+Q$  $P = 7.89 + 2.5$ 

#### $P=10.39$  KN. m

On calcul :

 **Moj:** moment due aux charges permanente avant mise en place le garde-corps .**Mog:** moment due aux charges permanente après mise en place le garde-corps. **Mop:** moment due aux charges totales

$$
M_{oj} = 0.8G_{j}L^{2}/8
$$
\n
$$
M_{oj} = 0.8(7.79 \times 2.4^{2})/8
$$
\n
$$
M_{oj} = 4.48
$$
\n
$$
M_{og} = 0.8GL^{2}/8
$$
\n
$$
M_{og} = 0.8(7.89 \times 2.4^{2})/8
$$
\n
$$
M_{og} = 4.54
$$
\n
$$
M_{op} = 0.8PL^{2}/8
$$
\n
$$
M_{op} = 0.8(10.39 \times 2.4^{2})/8
$$
\n
$$
M_{op} = 5.98
$$
\n
$$
M_{on} = 5.98
$$
\n
$$
M_{on} = 5.98
$$
\n
$$
M_{on} = 5.98
$$
\n
$$
M_{on} = 5.98
$$
\n
$$
M_{on} = 5.98
$$
\n
$$
M_{on} = 5.98
$$
\n
$$
M_{on} = 5.98
$$

**3.1:Les contraint sur la section droit:** 

$$
\sigma_{sj} = \frac{15M_{oj}(d - y)}{I}
$$
\n
$$
\sigma_{sj} = \frac{15 \times 4.48 \times 10^{-3}(0.13 - 0.0251)}{3844.82 \times 10^{-8}}
$$
\n
$$
\sigma_{sj} = 183.34Mpa
$$
\n
$$
\sigma_{sg = \frac{15M_{oj}(d - y)}{I}}
$$
\n
$$
\sigma_{sg = \frac{15 \times 4.54 \times 10^{-3}(0.13 - 0.0251)}{3844.82 \times 10^{-8}}}
$$

 $\sigma_{sg}$  = 185.8 Mpa

$$
\sigma_{sp=\frac{15M_{op}(d-y)}{I}}
$$
\n
$$
\sigma_{sp=\frac{15\times5.98\times10^{-3}(0.13-0.0251)}{3844.82\times10^{-8}}}
$$

 $\sigma_{\rm s}$ p = 244.73 Mpa

- **Contraintes sur les sections droit:**
- **Calcul les coefficients µ :**

$$
\mu_{sj} = 1 - \frac{1.75f_{t28}}{(4\rho\sigma_{sj}) + f_{t28}}
$$
\n
$$
\mu_{sj} = 1 - \frac{1.75 \times 2.1}{(4 \times 0.00155 \times 183.34) + 2.1}
$$
\n
$$
\mu_{sj} = 0.14
$$
\n
$$
\mu_{sg} = 1 - \frac{1.75f_{t28}}{(4\rho\sigma_{sg}) + f_{t28}}
$$
\n
$$
\mu_{sg} = 1 - \frac{1.75 \times 2.1}{(4 \times 0.00155 \times 185.8) + 2.1}
$$
\n
$$
\mu_{sg} = 0.13
$$
\n
$$
\mu_{sp} = 1 - \frac{1.75 \times 2.1}{(4 \times 0.00155 \times 244.73) + 2.1}
$$
\n
$$
\mu_{sp} = 0.01
$$

**Calcul les inerties effectives :**

$$
I_{ji} = \frac{1.1I}{1 + \lambda_i \times \mu_{sj}}
$$
  
\n
$$
I_{ji} = \frac{1.1 \times 3844.82}{1 + 13.55(0.14)} = 1459.89cm^2
$$
  
\n
$$
I_{gi} = \frac{1.1I}{1 + \lambda_i \times \mu_{sg}}
$$
  
\n
$$
I_{gi} = \frac{1.1 \times 3844.82}{1 + 13.55(0.13)} = 1531.52cm^2
$$
  
\n
$$
I_{pi} = \frac{1.1I}{1 + \lambda_i \times \mu_{sp}}
$$
  
\n
$$
I_{pi} = \frac{1.1 \times 3844.82}{1 + 13.55(0.01)} = 3724.61cm^2
$$

$$
I_{gv} = \frac{1.1I}{1 + \lambda_v \times \mu_{sg}}
$$
  

$$
I_{gv} = \frac{1.1 \times 3844.82}{1 + 5.42(0.13)} = 2481.11 \text{ cm}^2
$$

**Calcul de la fléche :**

$$
E_i = 11000 \sqrt[3]{f_{c28}} = 32164.20 \, Mpa
$$
\n
$$
E_v = 3700 \sqrt[3]{f_{c28}} = 10818.86 \, cm^2
$$
\n
$$
f_{gi} = \frac{M_{og}L^2}{10E_iI_{gi}}
$$
\n
$$
f_{gi} = \frac{4.54(2.4)^2 \times 10^5}{10 \times 32164.20 \times 1531.52} = 0.0053 \, cm^2
$$
\n
$$
f_{ji} = \frac{M_{oj}L^2}{10E_jI_{ji}}
$$
\n
$$
f_{ji} = \frac{4.48 \times (2.4)^2 \times 10^5}{10 \times 32164.20 \times 1459.89} = 0.0054 \, cm^2
$$
\n
$$
f_{pi} = \frac{M_{op}L^2}{10E_iI_{pi}}
$$
\n
$$
f_{pi} = \frac{5.98 \times (2.4)^2 \times 10^5}{10 \times 32164.20 \times 3724.61} = 0.0028 \, cm^2
$$
\n
$$
f_{gv} = \frac{M_{og}L^2}{10E_vI_{gv}}
$$
\n
$$
f_{gv} = \frac{4.54 \times (2.4)^2 10^5}{10 \times 10818.86 \times 2481.11} = 0.0097 \, cm^2
$$

 $\Delta f_t = f_{gv} - f_{ji} + f_{pi} - f_{gi} \implies \Delta f_t = 0.097 - 0.0054 + 0.0028 - 0.0053 = 0.0018$  cm

 $\Delta f_{\text{adm}} = L/500$  (si :L<5 cm)

 $\Delta f_{adm}$  =240/500 =0.48 cm

 $\Delta f_t = 0.0148$ cm <  $\Delta f_{\text{adm}} = 0.48$ cm ..................................**Vérifiée.** 

#### **III.3.2.Shéma de ferraillage**

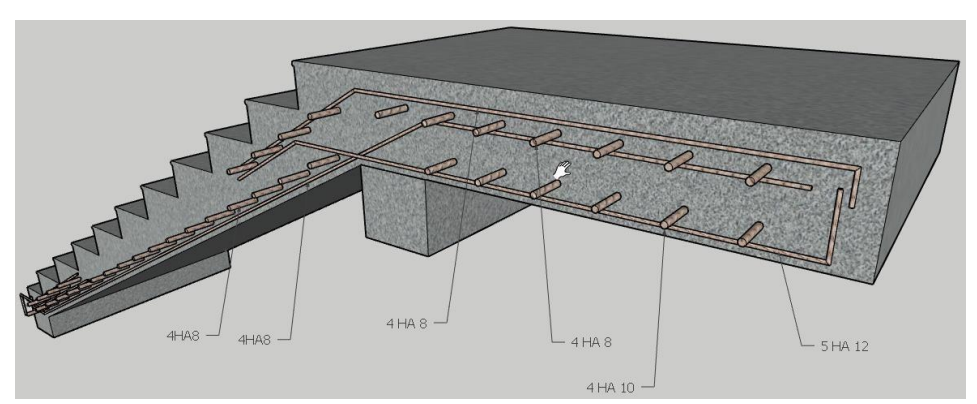

**Figure III-7** ferraillage des escaliers

#### **III.3.3.Etude de la poutre palier**

#### **1 :Dimensionnement :**

La poutre paliére est dimensionnée d'après les formules empiriques données par le

CBA 93 et vérifié en considérant le RPA 99/version 2003.

#### **Selon le CBA 93**

• La hauteur 'h' de la poutre paliére doit étre :

$$
\frac{L}{15} \le h \le \frac{L}{10}
$$
  

$$
\frac{300}{15} \le h \le \frac{300}{10}
$$
  

$$
20 \le h \le 30 \text{cm}
$$
 on prend : h=40 cm

La largeur 'b' de la poutre paliére doit étre :

$$
0.3h \le b \le 0.7h
$$
  
12 \le b \le 28 cm , on prend ; b=30

 $\blacktriangleright$  Selon le RPA99/vesion 2003  $h \ge 30$ : vérifier, h=40...cv  $b > 20$ : vérifier,  $b=30...cv$ 

Donc on choisitun section de la poutre paliére (b×h=30×40) cm

La poutre paliére soumise à la flexion simple et à traction.

#### **2 : Evaluation des charges :**

Poids propre du palier : **G=4,99KN/mlQ = 2,5 KN/ml**

Poids propre de la poutre:  $0$ ,  $3 \times 0.4 \times 25 = 3$  **KN/ml** 

Poids propre de mur extérieur: 3× (3,23-0,40) ×2,07 = **17,57 KN/ml**

#### **3: Calcul des réactions :**

 $\text{Rqu1} = 10,095 \times 1,10 = 11,10 \text{kN}.$  $Rqu2 = 13,848 \times 2,4 = 33,23kN$ .  $Rqu3 = 10,095 \times 1,55 = 15,64kN$ .  $\Sigma F/y = 0 \Leftrightarrow RA + RB = 59,97kN.$  $\Sigma M/A = 0 \Leftrightarrow R B \times 5, 05 + R q u 1 \times 0, 55 + R q u 2 \times 2, 3 + R q u 3 \times 4, 275 = 0$  $\Rightarrow$ RB =29, 58KN/ml.  **RA =30, 38 KN/ml.**

#### **4 : Combinaison des charges : ELU :**

qu= $1,35G + 1,5Q + RA$ 

qu =  $1,35(4,7 + 3 + 17,57) +1,5(2,5) + 30,38$ 

 $qu = 68.244$  KN/ml

#### **E.L.S :**

RA+RB=43,02

-RB =21, 21KN/ml

-RB =21.81 KN/ml

 $qu = G + Q + RA$  $qu=(4.7+3+17.57)+(2.5)+21.81$ qu=49.57 KN/ml

#### **5:Calcul des moments:**

Les moments isostatiques sont:

$$
M_0 = \frac{q_u L^2}{8}
$$

Considérons que la poutre est partiellement encastrée ce qui donné :

 $Mt=0.85$  M $0 = 0.85(76.774)$ 

Mt=65.258 KN.m

MA=0.3 M0=0.3(76.774)

MA=23.032 KN.m

 **III.4.3.1.calcul de ferraillage: 1:Armature longitudinale: E.L.U**

# **En travée :**

Mt= 65.258 KN/ml  
\n
$$
\mu = \frac{M_t}{b.d^2f_{bc}}
$$
\nAvec:  $f_{bc} = 14.16$   
\n
$$
\mu = \frac{65.285 \times 10^3}{(30)(38)^2 166} = 0.106
$$
\nTest:  $\mu = 0.106 < 0.186$   
\n
$$
\alpha_r = 1.25(1 - \sqrt{1 - 2\mu})
$$
\n
$$
\alpha_r = 0.140
$$
\nZ = d(1 – 0.4 α<sub>r</sub>)  
\nZ=35.858 cm  
\nε<sub>st</sub> = 10 × 10<sup>-3</sup>  
\nσ<sub>st</sub> =  $\frac{fe}{r_s}$   
\nσ<sub>st</sub> =  $\frac{400}{r_s}$  = 347.826 Mpa  
\nA<sub>st</sub> =  $\frac{M_t}{2 \times \sigma_{st}}$  A<sub>st</sub> = 5.232 cm<sup>2</sup>

 **Condition de non fragilité :**

$$
A_{min} = \frac{0.23 \, d \cdot b \cdot f_{t28}}{f_e}
$$

$$
f_{t28} = 0.6 + 0.06 f_{c28} = 2.1
$$

$$
A_{min} = \frac{0.23 \times 38 \times 30 \times 2.10}{400} = 1.376 \text{ cm}^2
$$
  
As<sub>t</sub> = 5.232 cm<sup>2</sup> > Amin = 1.376cm<sup>2</sup>  
Donc on adopte Ast = 5.232cm<sup>2</sup>  
Le choix : 4HA 14  $\Rightarrow$ As = 6.15cm<sup>2</sup>

#### **III.4.3.2.Armatures de répartition :**

$$
A_r = \frac{A_s}{4}
$$
  
\n $A_r = \frac{6.15}{4} = 1.540 \text{ cm}^2$   
\nle choix : 2HA10  $\longrightarrow$  Ar=1.57 cm<sup>2</sup>  
\n1:En appuis:  
\nMA=23.032 KN.m  
\n $\mu = \frac{M_t}{b.d^2f_{bc}}$   
\nAvec : fbc=14.16  
\n $\mu = \frac{23.032 \times 10^3}{30 \times 28^2 \times 14.166} = 0.037$   
\nTest :  $\mu = 037 < 0,186$   
\n $\alpha_r = 1.25(1 - \sqrt{1 - 2\mu})$   
\n $\alpha_r = 0.047$   
\n $Z = d(1 - 0.4 \alpha_r)$   
\nZ=37.272 cm  
\n $\varepsilon_{st} = 10 \times 10^{-3}$   
\n $\sigma_{st} = \frac{f_e}{\gamma_s} = 347.8$ 

$$
A_{st} = \frac{M_t}{Z \times \sigma_{ST}} \Longrightarrow A_{st} = 1.776 \text{ cm}^2
$$

 **Condition de fragilité :**

$$
A_{min} = \frac{0.23. d. b.f_{t28}}{f_e}
$$
  
\n
$$
f_{t28} = 0.6 + 0.06f_{c28} \Rightarrow f_{t28} = 2.1
$$
  
\n
$$
Amin = 0.23 \times 38 \times 30 \times 2.10/400
$$
  
\n
$$
Amin = 1.376 \text{ cm}^2
$$
  
\n
$$
Ast = 1.776 \text{ cm}^2 > Amin = 1.376 \text{ cm}^2
$$
  
\nDonc on adopte Ast = 1.776 cm<sup>2</sup>  
\nLe choix : 4HA12  $\Rightarrow$ As=4.52 cm<sup>2</sup>

 **III.4.3.3. Armatures de répartition :**

$$
A_r = \frac{A_s}{4}
$$
  

$$
A_r = \frac{4.52}{4} = 1.13 \text{ cm}^2
$$

Le choix :  $2H A10 \Rightarrow Ar = 1.57$ cm<sup>2</sup>

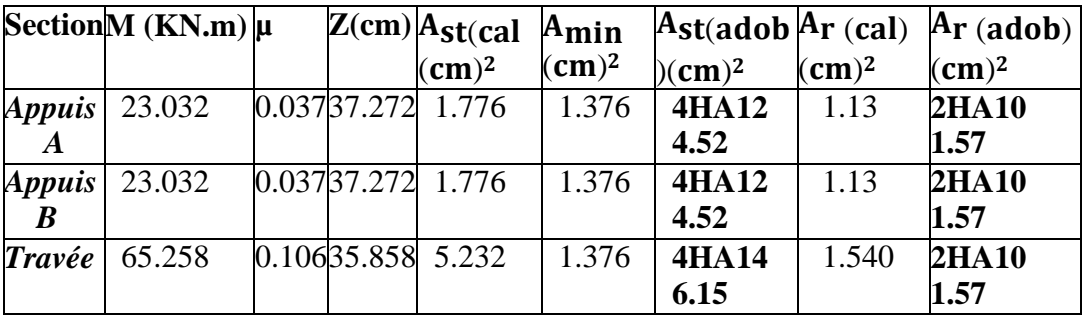

**III.4.3.4. Vérification de l'effort tranchant :**

$$
\tau_u = \frac{V_u}{b \cdot d}
$$

$$
V_u = q_u \frac{1}{2}
$$
  
\n
$$
V_u = 68.244 \times \frac{5.05}{2} = 172.316 \text{ KN}
$$
  
\n
$$
\tau_u = \frac{172.316 \times 10^3}{380 \times 4000} = 0.113 Mpa
$$

 **1: Pour des fissurations peu préjudiciables on a :**

$$
\overline{\tau_u} \le \tau_u = \begin{cases} \min \dots \dots 0.2 \frac{f_e}{\gamma_b}, 5Mpa \\ \end{cases}
$$

$$
\overline{\tau_u} = \begin{cases} \min \dots \dots .0.2 \frac{25}{1.5}, 5Mpa \\ \end{cases}
$$

$$
\overline{\tau_u} = 3.33 Mpa
$$

$$
\overline{\tau_u} = 0.113 Mpa < \tau_u = 3.33 Mpa \dots \dots \dots \dots \dots \dots \dots \dots
$$

# **III.4.3.5.Étude de la poutre sous l'effet de la torsion:**

D'après le *CBA 91 ;* on remplace la section réel (pleine) par une section creuse

équivalente d'épaisseur

$$
b_0=\frac{a}{6}
$$

 **a**: plus petit diamètre du cercle inscriptible dans le conteur extérieur.

# **1: Armature longitudinale :**

$$
T_{umax} = \frac{m_t L}{2}
$$

$$
m_t = 0.2 \left[ q_{u\acute{e}q} \frac{L^2}{8} \right]
$$

Pour une bande de 1m

$$
m_t = 0.2 \left[ 68.244 \times \frac{3^2}{8} \right] = 15.354 \text{ Kn.} \frac{m}{ml}
$$

$$
T_{umax} = \frac{15.354 \times 3}{2} = 23.032 \text{ Kn.m}
$$

$$
A_t = \frac{T_{umax}}{2\Omega\sigma_{st}}
$$

Ω: aire de la section creuse. U: périmètre de . Ω  $Ω = (b - b<sub>0</sub>) (h - h<sub>0</sub>)$  $Ω = (30-2) (40-2) \Rightarrow Ω = 1064 \text{cm}^2$  $U=2[28+38]$ U=132 cm

$$
A_t = \frac{23.032 \times 1.32}{2 \times 1064 \times 10^{-4} \times 347.826 \times 10^3} = 0.0004 \, \text{cm}^4
$$

**Compte tenu des aciers de flexion :**

**Sur travée:**

$$
A = A_t + A_{st}
$$
  
A= 0.0004 + 6.15  $\Rightarrow$  A = **6.150 cm<sup>2</sup>**  
On prend : A=5HA14 = 7.69 cm<sup>2</sup>

**Sur appuis :**

 $A = At + Ast$  $A= 0.0004 + 4.52$  ⇒  $A = 4.521$ cm<sup>2</sup> On prend *:* **A=5HA12 =5.65 cm<sup>2</sup>**

 **2:Armatures transversales :** Diamétre: $\emptyset_t \leq min\left(\frac{h}{35}, \theta_t, \frac{b}{10}\right)$  (*BAEL* 91).

$$
\emptyset_t \leq min\left(\frac{400}{35}, 10, \frac{330}{10}\right)
$$

 $\emptyset_t \leq min(11.42..10..33)$ 

**On** prend **:**  $\phi_t = 10$  mm

# **Espacement :**

 $S_t \leq min(0.9d, 40cm)$ 

 $S_t \leq min(0.9 \times 38, 40cm)$ 

 $S_t \le \text{min} (34.2, 40 \text{cm})$ 

 **On prend : St= 20cm**

**Selon RPA (page 53 art 7.5.2.2.):**

#### **Zone nodale:**

$$
l'=2h \longrightarrow l'=2\times 40 \longrightarrow l'=80 \text{ cm}
$$
  
\n
$$
S \le \min\left(\frac{h}{4}, 12\emptyset_L\right) \longrightarrow S \le \min\left(\frac{40}{4}, 12 \times 1.4\right)
$$
  
\n
$$
S \le \min(10, 16.8 \text{ cm})
$$
  
\nOn prend: S=10 cm  
\n**Zeroe courant :**  
\n
$$
h \qquad \qquad 40
$$

$$
S' \leq \frac{n}{2} \implies S' \leq \frac{40}{2}
$$

 $S' \leq 20$ cm

 **On prend : S' = 20cm**

#### **III.4.3.6.Vérification de la flèche :**

 Le calcul de la flèche n'est pas nécessaires si les conditions suivantes sont vérifiées:

$$
\frac{h}{L} \ge \frac{M_t}{10M_0} \implies \frac{40}{300} = 0.133 \ge \frac{65.258}{10 \times 76.744} = 0.085 \dots \dots \dots \dots \text{ok}
$$

$$
\frac{A_s}{bd} \le \frac{4.2}{f_e} \quad \Longrightarrow \quad \frac{7.69}{30 \times 38} = 0.006 \le \frac{4.2}{400} = 0.011 \dots \dots \dots \dots \text{ok}
$$

$$
\frac{h}{L} \ge \frac{1}{16} \qquad \Longrightarrow \frac{40}{300} = 0.133 \ge \frac{1}{16} = 0.062 \dots \dots \dots \dots \text{ok}
$$

 **1:Vérification à ELS : Position de l'axe neutre :**

 **Y=13.250 cm**

 **Moment d'inertie :**

$$
I = \frac{30(13.250^2)}{3} + 15(7.69)(38 - 13.250)^2
$$
  
I=93921.11 cm

**2:Contrainte dans le béton :**

$$
\sigma_{bc} = \frac{M_{ser}}{I} \times Y \implies \sigma_{bc} = \frac{55.76 \times 10^3}{93921.11} \times 13.250 = 7.86 Mpa
$$
  
\n $[\sigma_{bc}] = 0.6f_{c28} \implies [\sigma_{bc}] = 0.6 \times 25 = 15 Mpa$ 

**Donc:**  $\sigma_{bc}$  = 7.86 Mpa <  $[\sigma_{bc}]$  = 15 Mpa ... ... ... ... vérifiés

 **3.1;Schéma de ferraillage :**

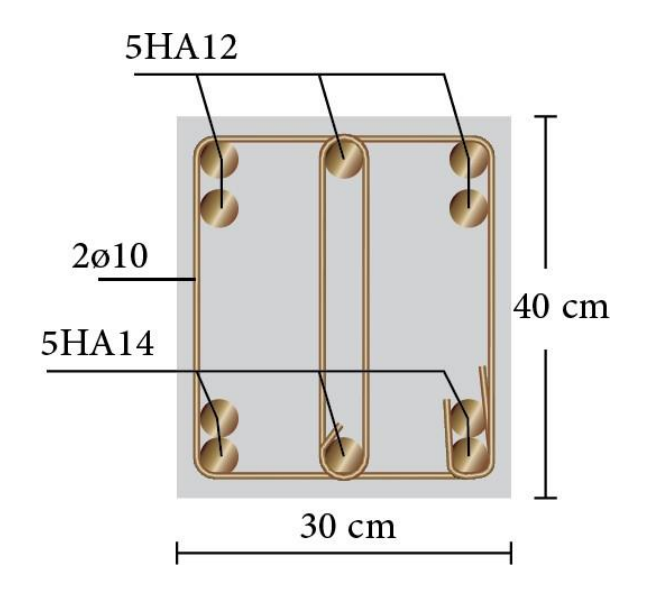

 **Figure III-8 :** poutre de palier

#### **III.5 Les planchers:**

Le plancher corps creux se compose d'une dalle de compression (4 cm) et

hourdis(16 cm).

Les poutrelles sont disposées dans le sens longitudinal (suivant X).

 Dans notre construction, il y a trois types de poutrelles qu'on doit étudier chacune séparément.

#### III.5.1 Evaluation des charges :

 $g = G \times 0.65$  $q = Q \times 0.65$ 

 E.L.U : Pu=1.35g+1.5q E.L.S : Pser=g+q
|                   |     |     |        |       |        | $ G(kg/m^2)Q(kg/m^2)g(Kg/ml)q(Kg/ml)Pu(Kg/ml)Pser(Kg/ml)$ |
|-------------------|-----|-----|--------|-------|--------|-----------------------------------------------------------|
| Plancher terrasse | 613 | 100 | 398.45 | 65    | 635.40 | 463.45                                                    |
| Plancher courant  | 520 | 150 | 338    | 97.5  | 602.55 | 435.5                                                     |
| Plancher service  | 520 | 250 | 338    | 162.5 | 831.3  | 588                                                       |

**Tableau III-7 :** Evaluation des charges de plancher

## **III.5.2.Type des poutrelles :**

Poutrelles sur 3 appuis (plancher terrasse)

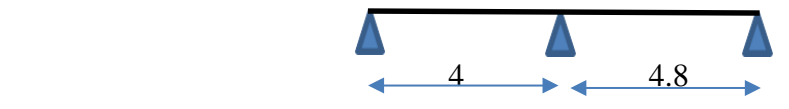

poutrelles sur 7 appuis (plancher étage courant)

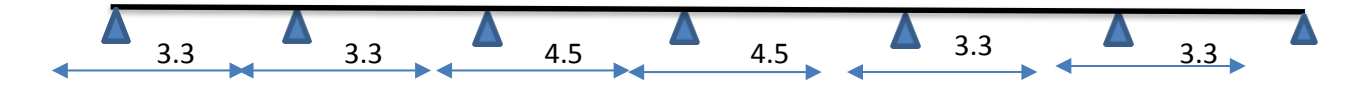

**Figure III-9** :schéma statique de poutrelle

## **1 :Détermination des sollicitations**

 Pour déterminer les sollicitations du moment fléchissant (M) et de l'effort tranchant (T) ;les nervures du plancher peuvent être calculées en utilisant les méthodes classiques dela résistance des matériaux, ou bien en utilisant des méthodes approchées telle que la méthode forfaitaire. Cette méthode est appliquée généralement dans les planchers dits à charge d'exploitation modérée ( $Q \le 2G$  ou  $Q \le 5000$  N/m<sup>2</sup>) et qu'en outre les conditions suivantes sont remplies:

- $\checkmark$  Les éléments solidaires ont une même section constante dans les différentes travées.
- $\checkmark$  Les portées successives sont dans un rapport compris entre 0.8 et 1.25 (25%).
- La fissuration tenue du béton armé et de ses revêtements (FPP).

En pratique cette méthode est généralement applicable aux planchers de bâtimentd'habitation, de bureau ...etc.

## **2 :Application de la méthode :**

- $\checkmark$  Q < 5000 N/m<sup>2</sup>, on a Q = 1000 N/m<sup>2</sup> ..... condition vérifiée
- $\checkmark$  La section est constante dans toutes les travées (les moments d'inertie sont les mêmes dans les différentes travées):

 $\checkmark$   $I = \frac{bh^3}{12}$  $\frac{3n}{12} = cste$  c.v

 $\checkmark$  Les portées successives doivent etre dans un raport compris entre :

$$
0.8 \le \frac{l_i}{l_i + 1} \le 1.25
$$
  
\n
$$
\begin{cases}\n0.8 \le \frac{4}{4} = 1 \le 1.25 \\
0.8 \le \frac{4}{4.8} = 0.83 \le 1.25 \\
0.8 \le \frac{4.8}{4.8} = 1 \le 1.25\n\end{cases}
$$
 c.v

La fissuration est considérée comme peu préjudiciable c.v

## **3 :Valeurs des moments :**

Les valeurs des moments en travée Mt et sur appui Mw et Me doivent vérifier :

• 
$$
M_t + \frac{M_w + M_e}{2} \ge \max(1.05M_0: (1 + 0.3\alpha)M_0
$$

• 
$$
M_t \ge \frac{(1+0.3\alpha)M_0}{2}
$$
 dans un través intermidiaire

• 
$$
M_t \ge \frac{(1.2 + 0.3a)}{2}
$$
 dans un través de rive

La valeur absolue de chaque moment sur appui intermédiaire doit être au moinségale à :

**0.6M0** pour une poutre à deux travées,

 $\checkmark$  0.5M<sub>0</sub> pour les appuis voisins des appuis de rive d'une poutre à plus de deux travées,

 **0.4M<sup>0</sup>** pour les autres appuis intermédiaires d'une poutre à plus de trois travées. Avec **M0** ( $M_0 = \frac{ql^2}{8}$  $\frac{1}{8}$ ) :la valeur maximale du moment fléchissant dans la travée de référence (travée isostatique indépendant de même portée et supportant le même chargement que la travée considérée) et ( $\alpha = \frac{q}{q}$  $\frac{q}{q+g}$ ) le rapport des charges d'exploitation à la somme des charges non pondérée.

$$
\alpha t = \frac{100}{613 + 100} = 0.14
$$

$$
\alpha c = \frac{150}{520 + 150} = 0.22
$$

$$
\alpha s = \frac{250}{520 + 250} = 0.32
$$

Lorsque, sur l'appui de rive, la poutre est solidaire d'un poteau ou d'une poutre (encastrement partiel), il convient de disposer sur cet appui des aciers supérieurs pour équilibrer le moment dû à cet encastrement ; on prend : Ma= 0.20 M0.

**Valeurs de l'éffort tranchant :**

$$
Tg = \frac{p \times l}{2} + \frac{Mg + Md}{l}
$$

$$
Td = \frac{p \times l}{2} + \frac{Md - Mg}{l}
$$

**Td**: L'effort tranchant à droite de la travée.

 **Tg**: L'effort tranchant à gauche de la travée

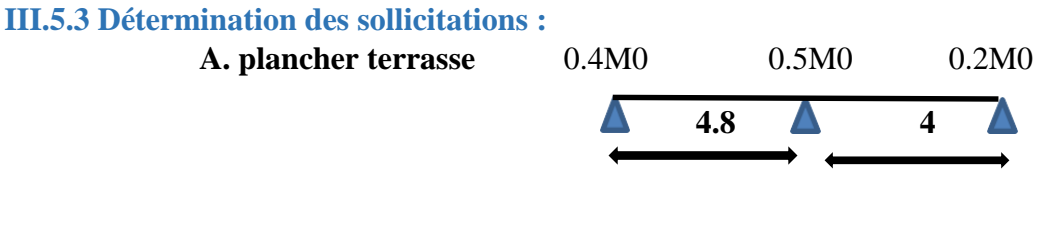

 **Calcul des moments en travée :**

- **E L U :**

**Travée 01 :** Dans le cas travée de rive:

$$
M_0^1 = \frac{q \times l^2}{8} = \frac{6.35 \times 4^2}{8} = 12.7 \text{ kn.m}
$$
  
\n
$$
M_t + \frac{M_w + M_e}{2} \ge 1.05 M_0 \qquad M_t + \frac{0.2M_0 + 0.5M_0}{2} \ge 1.05 M0 \qquad Mt
$$
  
\n
$$
\ge 7.203 \text{ KN.m}
$$

$$
M_t \ge \frac{(1.2 + 0.3\alpha)M_0}{2}
$$
  $M_t \ge 6.31$  KN. m

Donc on prend:  $M_T^1 = 7.203$  KN. m

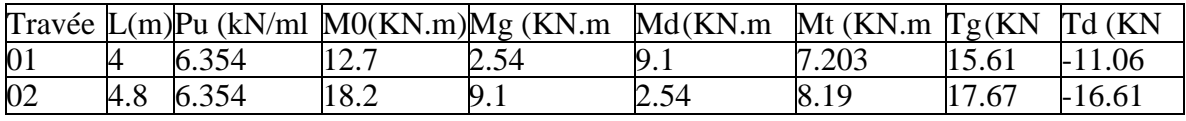

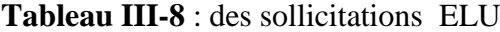

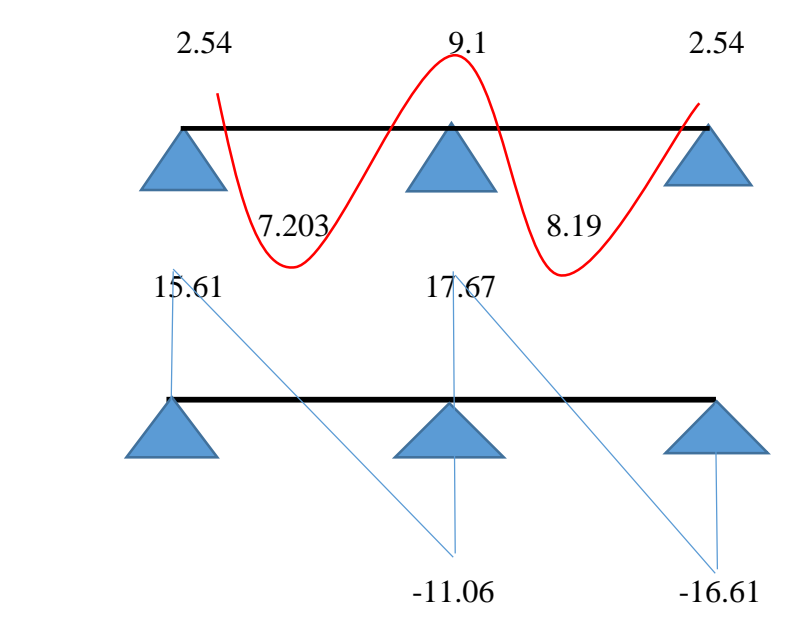

 **Fig III-10:** diagramme étage terrasse ELU

- **ELS**:

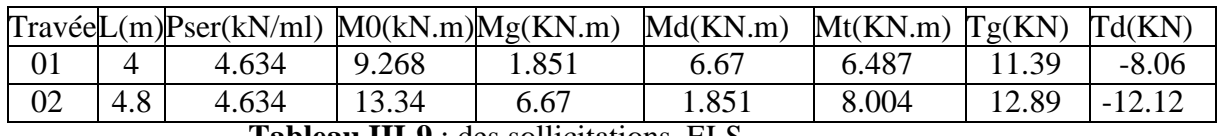

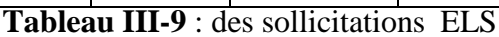

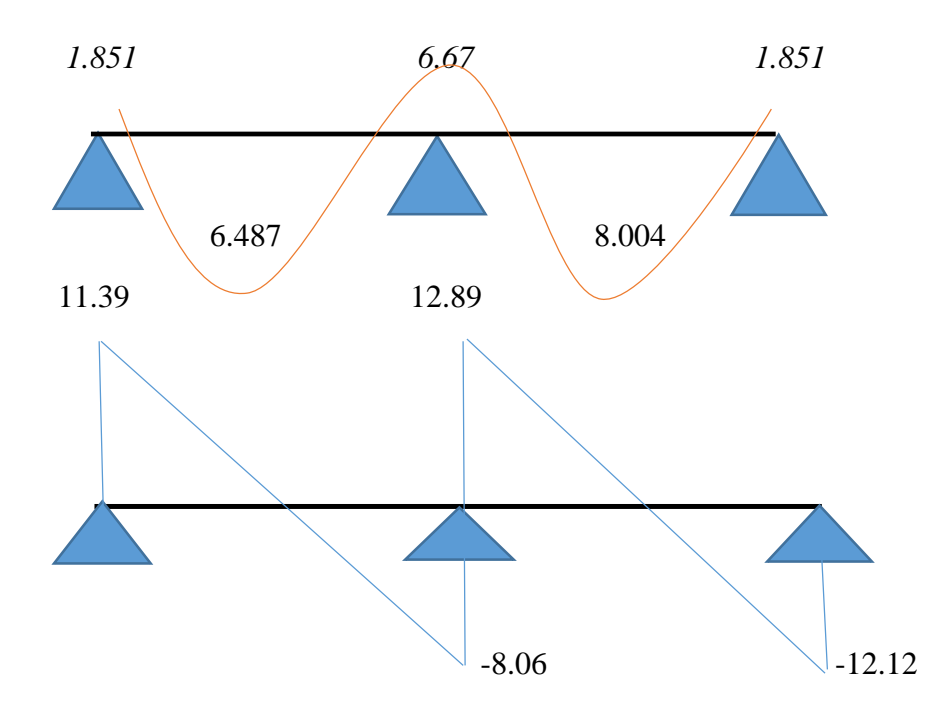

 **Fig III-11:** diagramme étage terrasse ELS

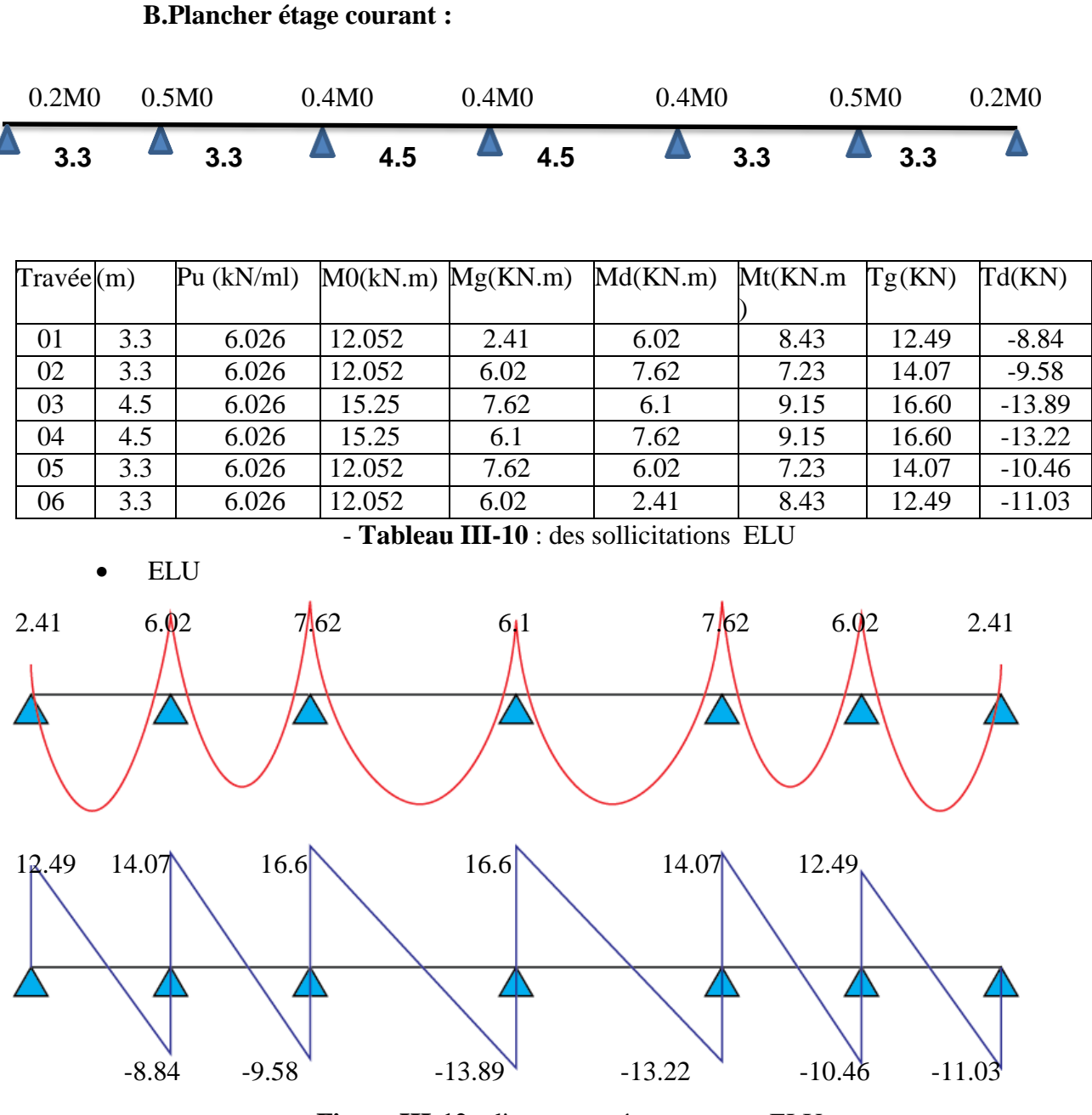

**Figure III-12** :diagramme étage courant ELU

**ELS**

|    |     | $\text{Trav\'ee}L(m)$ Pu (kN/ml) $\text{M0}(kN.m)Mg(KN.m)$ |       |      | Md(KN.m) | $Mt(KN.m)$ $Tg(KN)$ |       | Td(KN)   |
|----|-----|------------------------------------------------------------|-------|------|----------|---------------------|-------|----------|
| 01 | 3.3 | 4.355                                                      | 5.92  | 1.84 | 2.96     | 4.14                | 8.64  | $-6.84$  |
| 02 | 3.3 | 4.355                                                      | 5.92  | 2.96 | 5.51     | 3.55                | 9.75  | $-6.41$  |
| 03 | 4.5 | 4.355                                                      | 11.02 | 5.51 | 4.40     | 6.61                | 12.00 | $-10.04$ |
| 04 | 4.5 | 4.355                                                      | 11.02 | 4.40 | 5.51     | 6.61                | 12.00 | $-9.55$  |
| 05 | 3.3 | 4.355                                                      | 5.92  | 5.51 | 2.96     | 3.55                | 9.75  | $-7.95$  |
| 06 | 3.3 | 4.355                                                      | 5.92  | 2.96 | 1.84     | 4.14                | 8.64  | $-7.52$  |

**Tableau III.11 :** des sollicitations ELS

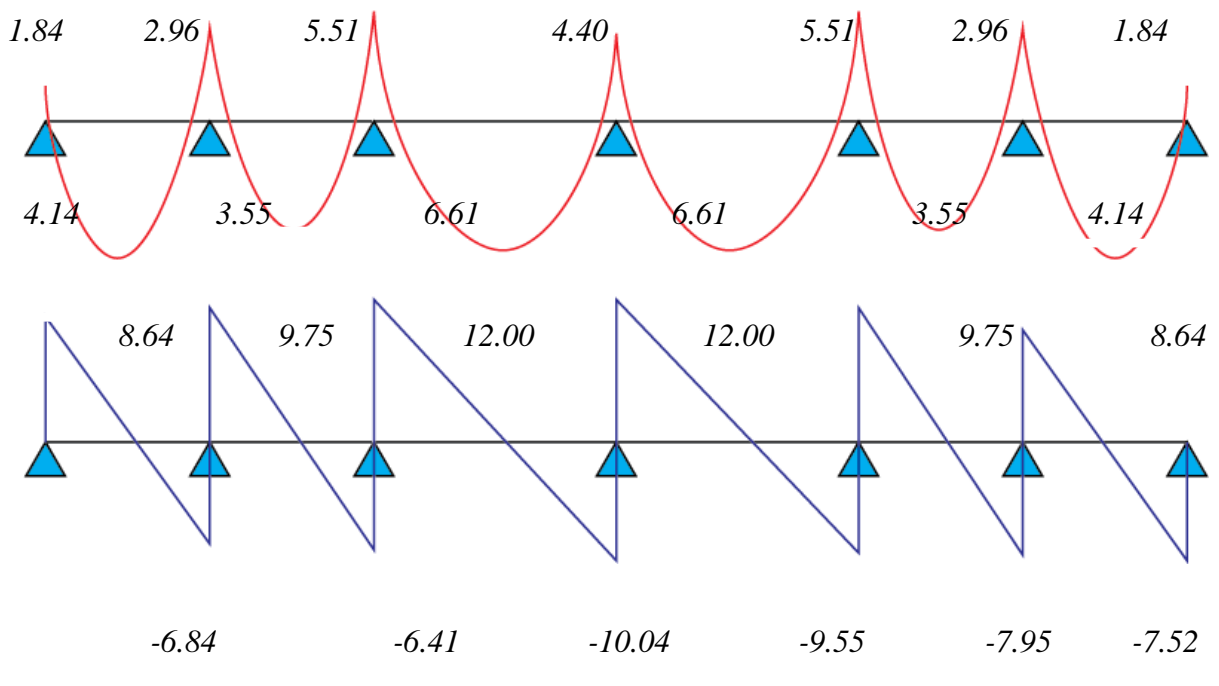

**Figure III-13** : diagramme étage courant ELS

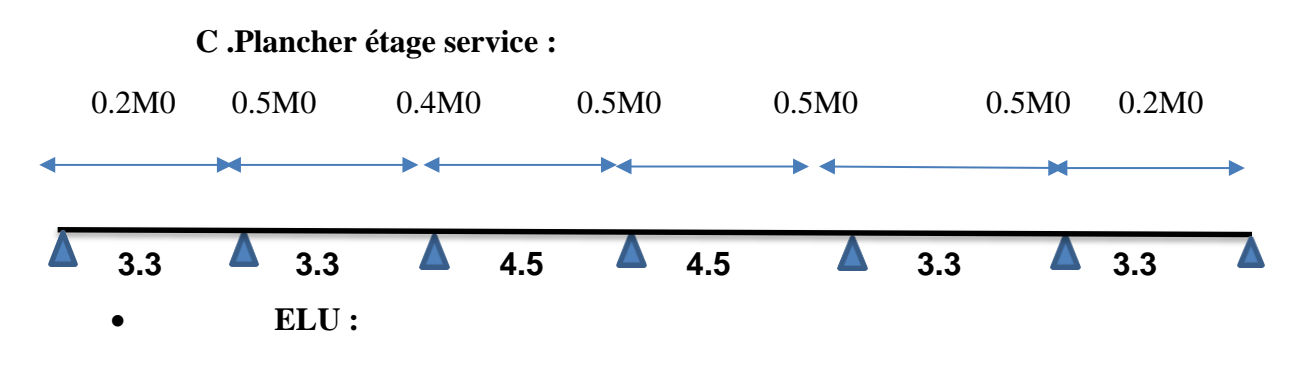

|    |     | $Trav\acute{e}eL(m)Pu(kN/ml)$ |       | M0(kN.m)Mg(KN.m) | Md(KN.m) | Mt(KN.m) | Tg(KN) | Td (KN)  |
|----|-----|-------------------------------|-------|------------------|----------|----------|--------|----------|
| 01 | 3.3 | 8.313                         | 11.31 | 2.26             | 5.65     | 7.91     | 16.11  | $-12.68$ |
| 02 | 3.3 | 8.313                         | 11.31 | 5.65             | 10.52    | 6.78     | 18.61  | $-12.24$ |
| 03 | 4.5 | 8.313                         | 21.04 | 10.52            | 8.41     | 12.62    | 22.91  | $-19.17$ |
| 04 | 4.5 | 8.313                         | 21.04 | 8.41             | 10.52    | 12.62    | 22.91  | $-18.23$ |
| 05 | 3.3 | 8.313                         | 11.31 | 10.52            | 5.65     | 6.78     | 18.61  | $-15.19$ |
| 06 | 3.3 | 8.313                         | 11.31 | 5.65             | 2.26     | 7.91     | 16.11  | $-11.31$ |
|    |     |                               |       |                  |          |          |        |          |

**Tableau III-**12 des sollicitations ELU

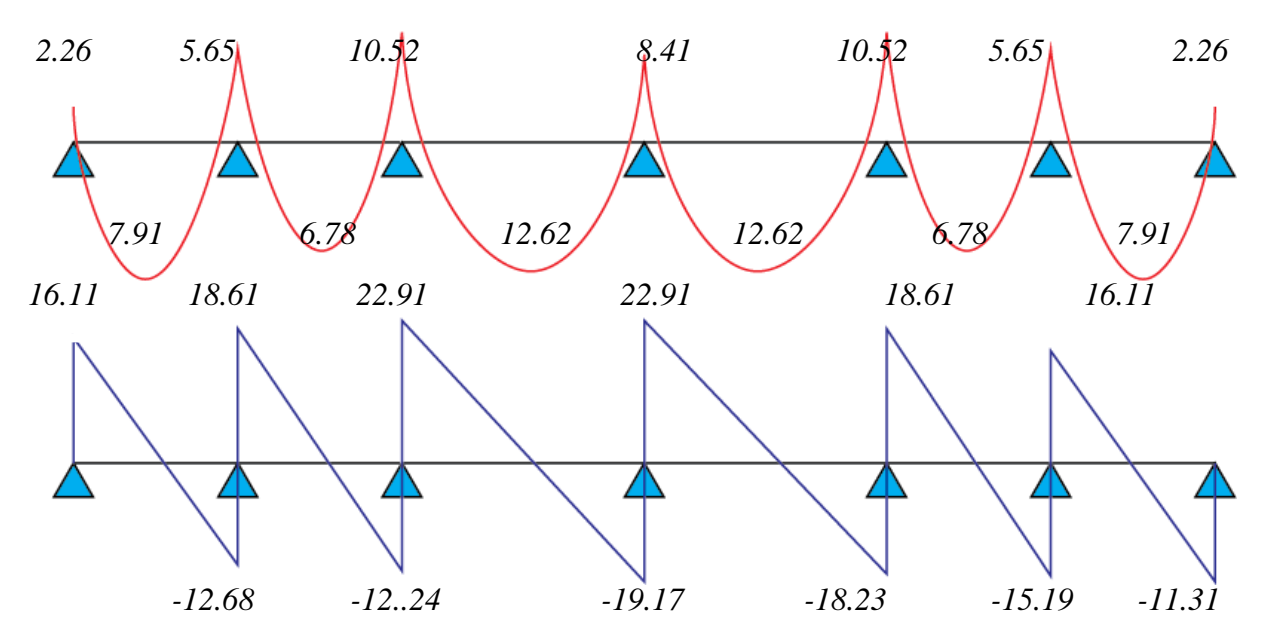

**Figure III-14** : diagramme étage service ELU

ELS

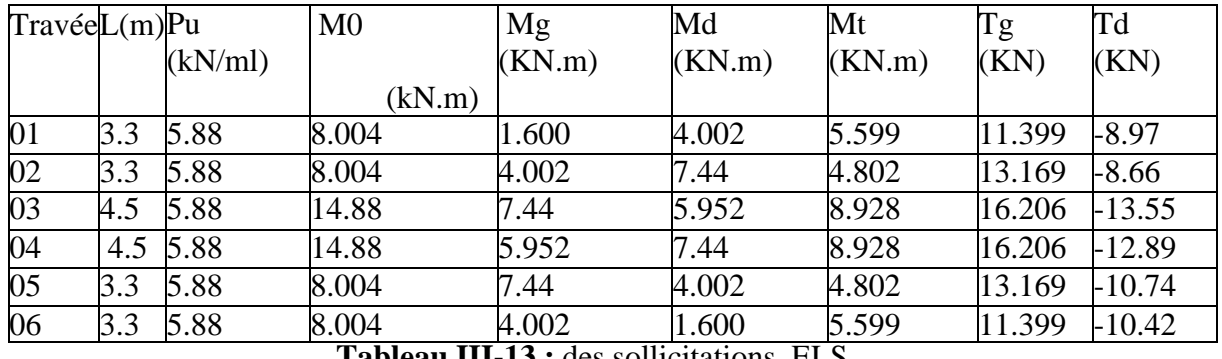

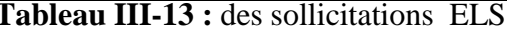

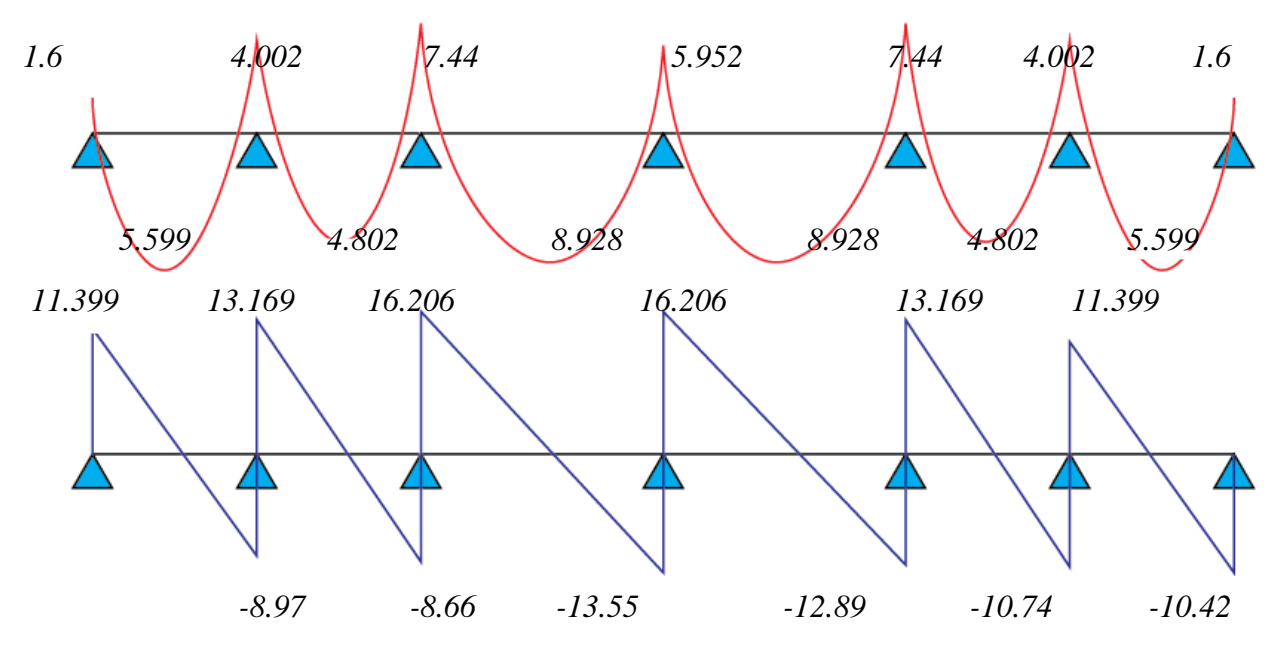

**Figure III-15** :diagramme étage service ELS

### **III.5.4Ferraillage des poutrelles :**

Pour le calcul du ferraillage, on considérera la nervure la plus sollicitée des planchersterrasse et celle de l'étage courant. Il sera analogue au calcul d'une poutre de section Tésoumise à la flexion simple.

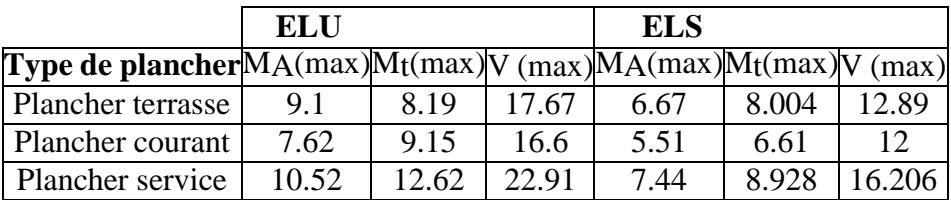

**Tableau III-14**:sollicitations des poutrelles

## **Plancher terrasse :**

## **1. Armature longitudinale :**

 $b = 65$  cm,

 $b = 10$  cm,

 $h = 20$  cm

 $h0 = 4$  cm

 $d = 18$  cm

 $c = 2$  cm,

## **1.1. E.L.U :**

## **En travée :**

Calcul du moment résistant de la section en Té:

$$
M_{te} = \sigma_b \times b \times h_0 \times \left( d - \frac{h_0}{2} \right) = 14.2 \times 0.65 \times 0.04 \times (0.18 - 0.02)
$$

$$
M_{te} = 59.072 \, KN.\,m > M_t^{max} = 8.19 \, KN.m
$$

 Par conséquent, seule une partie de la table est comprimée et la section en Té seracalculée comme une section rectangulaire de largeur b= 65cm et de hauteur d= 18cm.

$$
u_{bu} = \frac{8.19 \times 10^{-3}}{14.2 \times 0.65 \times 0.18^{2}} = 0.027
$$
  
0.027 < 0.392  $\longrightarrow$  A'=0  

$$
a_{u} = 1.25(1 - \sqrt{1 - 2 \times 0.027}) = 0.034
$$
  
Z=18(1-0.4×0.034) =17.75 cm

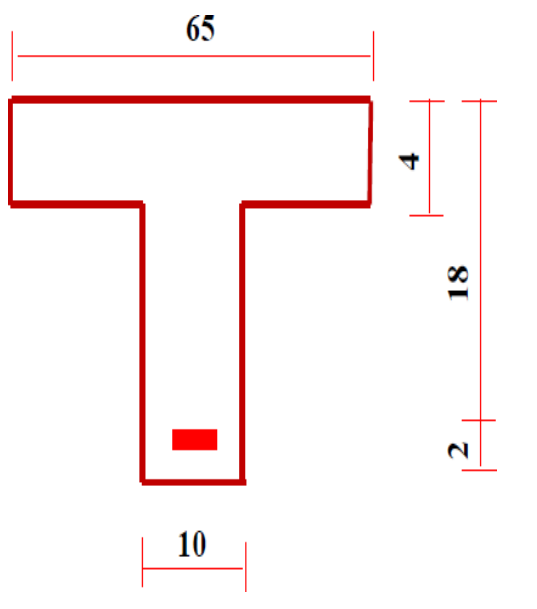

$$
A_{su} = \frac{8.19 \times 10^{-3}}{0.1775 \times 347.8} = 1.326 \, \text{cm}^2
$$

Condition de non-fragilité:

$$
A_{min} = \frac{0.23 \times 65 \times 18 \times 2.1}{400} = 1.41 \text{ cm}^2
$$

• Pourcentage minimal :

$$
0.001 \times b \times h = 0.001 \times 65 \times 20 = 1.3 \text{ cm}^2
$$

Donc: A=max (Acaculé,Amin,Apm):

A=1.41 cm²

Soit :  $2HA$  10  $\longrightarrow 1.57cm^2$ 

## **En appui:**

 Le moment sur appui est négatif, donc le béton de la dalle se trouve dans la zone tendue, alors nous considérons une section de largeur **b<sup>0</sup> = 10 cm**

$$
ubu = \frac{9.1 \times 10^{-3}}{14.2 \times 0.1 \times 0.18^2} = 0.197
$$

$$
0.197 < 0.392 \quad \Longrightarrow \quad A' = 0
$$

$$
a_u = 1.25(1 - \sqrt{1 - 2 \times 0.197}) = 0.276
$$

$$
A_{su} = \frac{9.1 \times 10^{-3}}{0.1601 \times 347.8} = 1.63 \text{ cm}^2
$$

• **Condition de non fragilité :**

$$
A_{min}=\frac{0.23\times10\times18\times2.1}{400}=0.22 \text{ cm}^2
$$

• **Pourcentage minimal :**

$$
0.001 \times b \times h = 0.001 \times 10 \times 20 = 0.2 \text{ cm}^2
$$

Donc : A=max (Acaculé,Amin ,Apm ) :

$$
A=1.63 \text{ cm}^2
$$

Soit :2HA 10 1.57 cm<sup>2</sup>

• **Vérification au cisaillement :**

$$
\tau_u = \frac{v_u}{b_0 \cdot d}
$$

Vumax=17.67 KN

$$
\tau_u = \frac{17.67 \times 10^{-3}}{0.1 \times 0.18} = 0.98 \, MPa < \overline{\tau}_u = 3.33 \, MPa \, \dots \dots \dots ok
$$

Donc les armatures transversales ne sont pas nécessaires

 *Calcul des armatures transversales CBA93 (Article A.5.1.2.2)*  $h$  $h_{\alpha}$ 

$$
\phi_t \le \min\left(\frac{n}{35}, \phi_t \frac{v_0}{10}\right) = 5.71 \text{ mm}
$$

Фl:diamètre maximale des armatures longitudinales .On adopte une épingle avec At =  $2 \Phi$  6 = 0.57 cm<sup>2</sup>

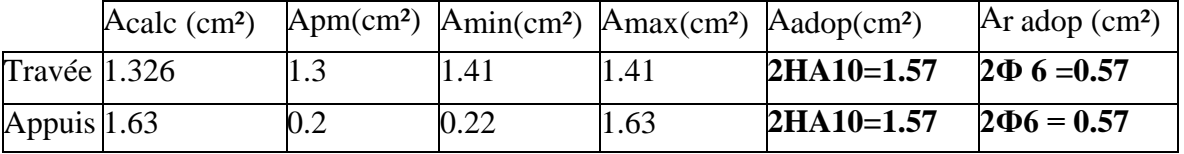

**Tableau III-15** :des armatures transversales

**Espacement**

$$
St \le \min \qquad \qquad \frac{\text{Min } 0.9, d \; ;40 \text{cm} = 16.62 \text{ cm}}{b_{0}.s_t} = \frac{a_{t}.f_e}{10 \times 0.4} = 33.48 \text{ cm}
$$
\n
$$
\frac{A_t \times 0.9 f_e(\sin a + \cos a)}{b_0 (\tau_u - 0.3 \times K \times f_{t28})} = 60.27 \text{ cm}
$$

α=90∘ flexion simple, armatures droites

Avec :k=1 (pas de reprise de bétonnages,flexion simple et fissuration peu nuisible).

 $S_t = min. (16.20; 33.48; 60.27)$ 

On prend l'espacement de nos armatures transversales St =15 cm.

## **1 :Vérifivation des armatures longitudinales**

## **Appui de rive**

$$
A_t \ge \frac{\gamma_s \times v_u}{f_e} = \frac{1.15 \times 17.67 \times 10^{-3}}{400} = 0.50 \, \text{cm}^2
$$

Avec AL=Atravée+Aaoouis

AL=2HA10+2HA10=3.14cm² >0.43cm² .. cv

- **L'appui intermédiaire :**

$$
A_L \ge \left(\nu_u + \frac{M_u}{0.9 \times d}\right) \frac{\gamma_s}{f_e} = \left(17.67 - \frac{8.19}{0.9 \times 0.18}\right) 10^{-3} \times \frac{1.15}{400} \times 10^4 = -0.94 \, \text{cm}^2
$$

Au niveau de l'appui intermédiaire Vu est négligeable devant Mu (pas

d'influence surles AL)

## **Vérification de la jonction table-nervure**

$$
\frac{\tau_{u \times b_1}}{0.9 \times d \times b \times h_0} \leq \overline{\tau}_u
$$

Avec :

$$
b_1 = \frac{b - b_0}{2} = 0.275m
$$

$$
\tau_u = \frac{17.67 \times 10^{-3} \times 0.275}{0.9 \times 0.18 \times 0.65 \times 0.04} = 1.15 Mpa
$$

$$
\tau_u = 1.15 Mpa \le \overline{\tau_u} = 3.33 Mpa
$$

Pas de risque de rupture par cisaillement.

# **III.5.5 Vérifications à l'ELS**

## **État limite d'ouverture des fissures:**

La fissurations est peu préjudiciables donc pas de Vérification.

## **État limite de compression du béton :**

**En travée :**

$$
M_t^{max} = 8.004 \, KN.\,m
$$

Position de l'axe neutre : A'=0

$$
y=3.26 \, \text{cm}
$$

Le moment d'inertie de la section homogène par rapport à l'axe neutre s'écrit :

$$
I=5867.31\ cm^4
$$

**Vérification des contraintes :**

• Contraintes maximale de compression de béton **:**  $\delta_{bc} < \delta_{bc}$  $\delta_{bc} = 2.92 MPA < \overline{\delta}_{bc} = 15 MPA$ 

**En appui :**

$$
M_t^{\max} = 6.67
$$
 KN. m

Position de l'axe neutre :  $A'=0$ 

$$
y=7.14cm,
$$

Le moment d'inertie de la section homogène par rapport à l'axe neutre s'écrit :

$$
I = 5867.31 \text{ cm}^4
$$

#### **Vérification des contraintes**

Contraintes maximale de compression de béton **:**  $\delta_{bc} < \delta_{bc}$ 

$$
\delta_{bc} = 7.68 \, MPA < \overline{\delta_{bc}} = 15MPA \quad \dots \text{Condition verify}
$$

## **Vérifications de la flèche : CBA93 (Article B .6.5.2)**

Il sera inutile de calculer la flèche, si les conditions suivant

ℎ = 1 16 20 <sup>345</sup> <sup>=</sup> 0.057 <sup>≥</sup> 1 <sup>16</sup> <sup>=</sup> 0.062 … … … … . . <sup>≤</sup> 4.2 1.57 <sup>65</sup> <sup>×</sup> <sup>18</sup> <sup>=</sup> 0.0013 <sup>≤</sup> 4.2 <sup>400</sup> <sup>=</sup> 0.0105 … … … … . . ℎ ≥ 10<sup>0</sup> 20 <sup>345</sup> <sup>=</sup> 0.057 <sup>≥</sup> 8.004 <sup>10</sup> <sup>×</sup> 9.268 <sup>=</sup> 0.08 … … … … .

Les conditions si après ne sont pas vérifier donc il faut calculer la flèche.

#### *Calcul de la flèche :*

 $\Delta f_t = f_{gv} - f_{ji} + f_{pi} - f_{gi}$ 

 fgv,fgi: Flèches dues aux charges permanentes totales différées et instantanées respectivement.

 **f**ji**:** Flèche due aux charges permanentes appliquées au moment de la mise en oeuvredes cloisons.

**f**pi: Flèche due à l'ensemble des charges appliquées (G + Q).

## **Évaluation des moments en travée :**

$$
Q_{\text{jser}} = 0.65 \times Gj = 0.65 \times 2.85 = 1.85 \text{ KN/m}
$$

La charge permanente qui revient à la poutrelle au moment de la mise des cloisons.

 $q_{gser} = 0.65 \times Gg = 0.65 \times 6.13 = 3.98$  KN/m

La charge permanente qui revient à la poutrelle.

$$
q_{pser} = 0.65 \times (Gp + Q) = 0.65 \times (6.13 + 1) = 4.63
$$
 KN/m

La charge permanente et la surcharge d'exploitation.

$$
M_{jser} = \frac{q_{jser} \times l^2}{8} = \frac{1.85 \times 3.45^2}{8} = 2.75 \text{ KN. m}
$$
\n
$$
M_{gser} = \frac{q_{gser} \times l^2}{8} = \frac{3.98 \times 3.45^2}{8} = 5.92 \text{ KN. m}
$$
\n
$$
M_{pser} = \frac{q_{pser} \times l^2}{8} = \frac{4.63 \times 3.45^2}{8} = 6.89 \text{ KN. m}
$$

**Propriété de la section :**

Position de l'axe neutre : y= 3.26 cm

Calcul de moment d'inertie de la section homogène

$$
I_0 = \frac{bh^3}{12} + 15 \left[ A_s \left( \frac{h}{2} - d \right)^2 \right] = 3673.87 \text{ cm}^2
$$

$$
\rho = \frac{A_s}{b_0 d}
$$

$$
\rho = \frac{1.57}{10 \times 18} = 8.72 \times 10^{-3}
$$

Alors :

$$
\lambda_I = \frac{0.05f_{c28}}{\left(2 + \frac{3b_0}{b}\right)\rho}
$$

 $\lambda_I = \frac{0.05 \times 2.1}{(2.12^{10}) \times 72 \times 10^{10}}$  $\sqrt{(2+3\frac{10}{65})}8.72\times10^{-3}$ Déformation instantanée  $\lambda_v = \frac{2\lambda_l}{5}$ 5  $\lambda_v = \frac{2 \times 4.89}{5}$ 5 Déformation différée

**Les contraints sur la section droite :**

$$
\sigma_{sj} = \frac{15M_{jser}(d-y)}{I}
$$
  
\n
$$
\sigma_{sj} = \frac{15 \times 2.75 \times 10^{-3}(0.18 - 0.0326)}{5867.31 \times 10^{-8}} = 103.63 MPa
$$
  
\n
$$
\sigma_{sg} = \frac{15M_{og}(d-y)}{I}
$$
  
\n
$$
\sigma_{sg} = \frac{15 \times 5.92 \times 10^{-3}(0.18 - 0.0326)}{5867.31 \times 10^{-8}} = 223.09 Mpa
$$
  
\n
$$
\sigma_{sp} = \frac{15M_{op}(d-y)}{I}
$$
  
\n
$$
\sigma_{sp} = \frac{15 \times 6.89 \times 10^{-3}(0.18 - 0.0326)}{5867.31 \times 10^{-8}} = 259.64 Mpa
$$

**Calcul les coefficients µ :**

$$
\mu_{sj} = 1 - \frac{1.75f_{t28}}{(4\rho\sigma_{sj}) + f_{t28}}
$$

$$
\begin{array}{c} 69 \end{array}
$$

$$
\mu_{sj} = 1 - \frac{1.75 \times 2.1}{(4 \times 0.00872 \times 103.63) + 2.1} = 0.36
$$
\n
$$
\mu_{sg} = 1 - \frac{1.75f_{t28}}{(4\rho\sigma_{sg}) + f_{t28}}
$$
\n
$$
\mu_{sg} = 1 - \frac{1.75 \times 2.1}{(4 \times 0.00872 \times 223.09)2.1} = 0.63
$$
\n
$$
\mu_{sp} = 1 - \frac{1.75f_{t28}}{(4\rho\sigma_{sp}) + f_{t28}}
$$
\n
$$
\mu_{sp} = 1 - \frac{1.75 \times 2.1}{(4 \times 0.00872 \times 259.64) + 2.1} = 0.67
$$

**Calcul les inerties effectives :**

$$
I_{ji} = \frac{1.1I_0}{1 + \lambda_i \times \mu_{sj}}
$$
  
\n
$$
I_{ji} = \frac{1.1 \times 3673.87}{1 + 4.89(0.36)} = 1464.01 \text{ cm}^2
$$
  
\n
$$
I_{gi} = \frac{1.1I_0}{1 + \lambda_i \times \mu_{sg}}
$$
  
\n
$$
I_{gi} = \frac{1.1 \times 3673.87}{1 + 4.89(0.63)} = 990.33 \text{ cm}^2
$$
  
\n
$$
I_{pi} = \frac{1.1I}{1 + \lambda_i \times \mu_{sj}}
$$
  
\n
$$
I_{pi} = \frac{1.1 \times 3673.87}{1 + 4.89(0.87)} = 769.13 \text{ cm}^2
$$
  
\n
$$
I_{gv} = \frac{1.1I}{1 + \lambda_V \times \mu_{sg}}
$$
  
\n
$$
I_{gv} = \frac{1.1 \times 3673.87}{1 + 1.96(0.63)} = 1808.33 \text{ cm}^2
$$

**Calcul de la fléche :**

$$
E_i = 11000 \sqrt[3]{f_{c28}} = 32164.20 MPa
$$

$$
E_v = 3700 \sqrt[3]{f_{c28}} = 10818.86 MPa
$$

$$
f_{gi} = \frac{M_{gser}L^2}{10E_iI_{gi}}
$$
  
\n
$$
f_{gi} = \frac{5.92(3.45)^2 \times 10^5}{10 \times 32164.20 \times 990.33} = 0.022cm
$$
  
\n
$$
f_{ji} = \frac{M_{jser}L^2}{10E_iI_{ji}}
$$
  
\n
$$
f_{ji} = \frac{2.75(3.45)^2 \times 10^5}{10 \times 32164.20 \times 1464.01} = 0.007cm
$$
  
\n
$$
f_{pi} = \frac{M_{pser}L^2}{10E_vI_{gv}}
$$
  
\n
$$
f_{pi} = \frac{6.89(3.45)^2 \times 10^5}{10 \times 32164.20 \times 769.13} = 0.033 cm
$$
  
\n
$$
f_{gv} = \frac{M_{gser}L^2}{10E_vI_{gv}}
$$
  
\n
$$
f_{gv} = \frac{5.92(3.45)^2 \times 10^5}{10 \times 10818.86 \times 1808.33} = 0.12 cm
$$
  
\n
$$
\Delta \mathbf{f_t} = \mathbf{f_{gv}} - \mathbf{f_{ji}} + \mathbf{f_{pi}} - \mathbf{f_{gi}} \Rightarrow \Delta \mathbf{f_t} = 0.012 - 0.007 + 0.033 - 0.022 \Rightarrow \Delta \mathbf{f_t} = \mathbf{0.016}cm
$$

La flèche admissible pour une poutre inferieur à 5m est (CBA 93 art B 5 6 3) :  $\Delta f_{\text{adm}} =$ L  $\frac{1}{500}$  = 345  $\frac{1}{500}$  = 0.69 cm

$$
\Delta f_t = 0.016 \text{cm} < \Delta f_{\text{adm}} = 0.69 \text{cm}
$$

∆ = . < ∆ = . **Vérifiée**

| plancher       |                                    | <b>Terrasse</b> | Étages courantsÉtage service |       |
|----------------|------------------------------------|-----------------|------------------------------|-------|
|                | Mt(KN.m)                           | 8.19            | 9.15                         | 12.62 |
|                | $\mu_{\rm bu}$                     | 0.027           | 0.030                        | 0.042 |
|                | $\alpha$                           | 0.034           | 0.038                        | 0.053 |
| <b>Travées</b> | $Z$ (cm)                           | 17.75           | 17.72                        | 17.61 |
|                | $A$ (cm <sup>2</sup> )             | 1.326           | 1.48                         | 2.06  |
|                | Amin $\rm \ (cm^2)$                | 1.41            | 1.41                         | 1.41  |
|                | Aadop (cm <sup>2</sup> ) 1.41      |                 | 1.41                         | 1.53  |
|                | Ma (KN.m)                          | 9.1             | 7.62                         | 10.52 |
|                | $\mu_{\rm bu}$                     | 0.197           | 0.165                        | 0.228 |
|                | $\alpha$                           | 0.176           | 0.226                        | 0.328 |
| appuis         | $Z$ (cm)                           | 16.01           | 16.37                        | 15.63 |
|                | $A$ (cm <sup>2</sup> )             | 1.63            | 1.33                         | 1.93  |
|                | Amin $\rm \ (cm^2)$                | 0.22            | 0.22                         | 0.22  |
|                | Aadop $\frac{\text{(cm}^2)}{1.63}$ |                 | 1.33                         | 1.93  |

 **Tableau III-16:** ferraillage des poutrelles

 **Tableau III-17** :vérifications des efforts tranchants

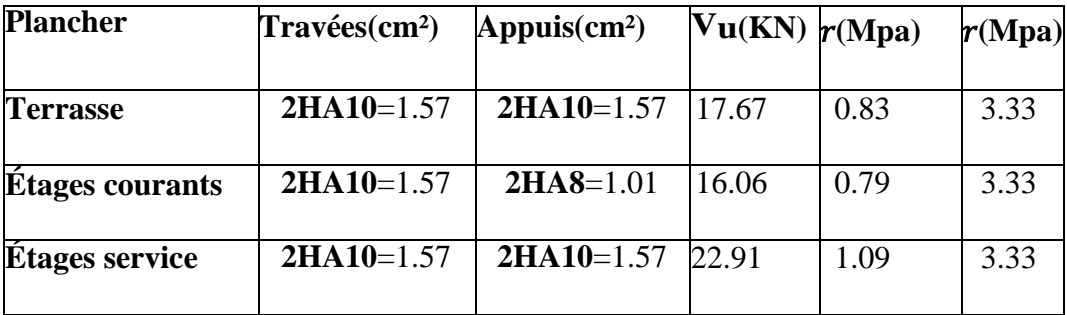

## **Tableau III-18 :** vérification des contraints

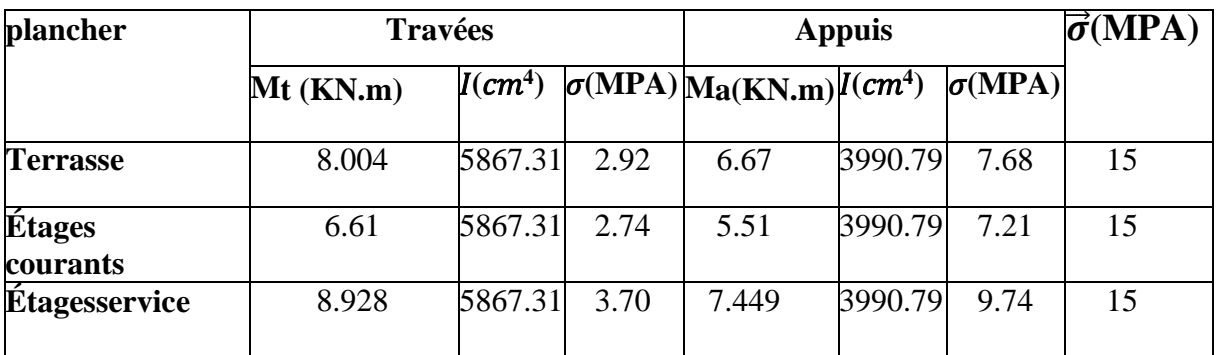

**Tableau III-19** :vérification de la flèche

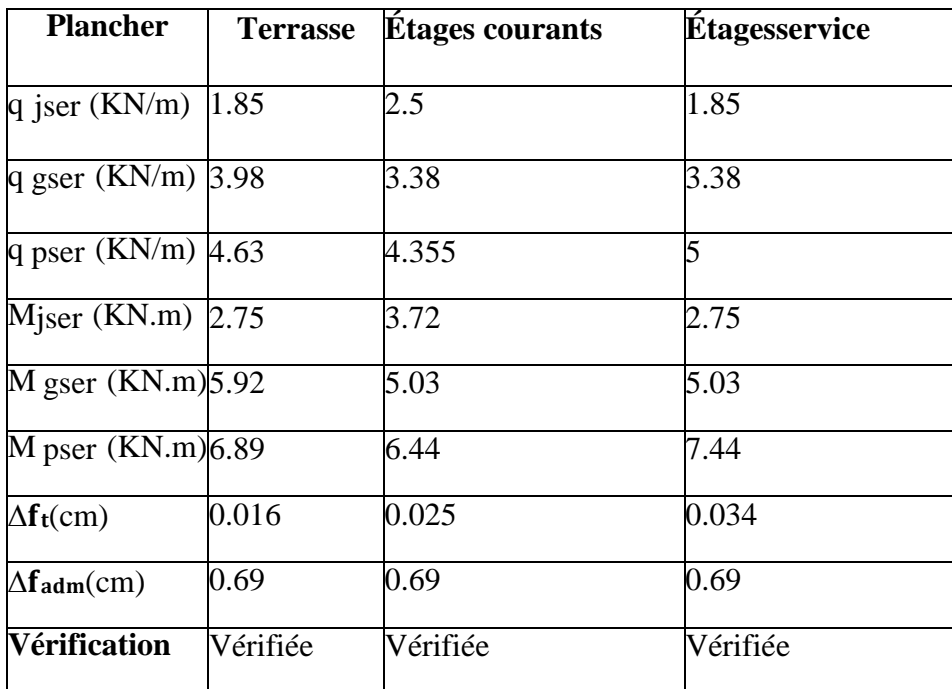

 **III.4.6 Schéma de ferraillage :**

les étages

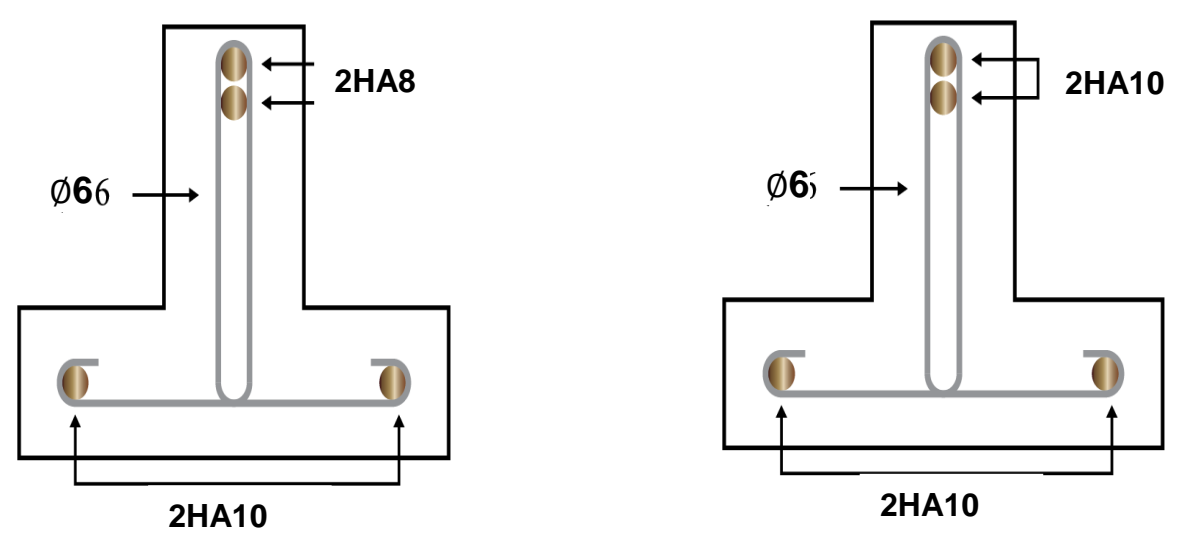

**FigureIII17 :** ferraillage de poutrelle

#### **III.5.7 Ferraillage de la dalle de compression :**

Le hourdis doit avoir une épaisseur minimale de 4 cm. Il est armé d'un quadrillage de barres dont les dimensions de mailles ne doivent pas dépasser :

- 20 cm (5 p.m.) pour les armatures perpendiculaires aux nervures,
- 33 cm (3 p.m.) pour les armatures parallèles aux nervures.  $A^{\perp}$  =0.02 $l \frac{200}{f}$  $\frac{1200}{f_e} = \frac{4 \times 65}{520}$  $\frac{1 \times 65}{520}$  0.5cm<sup>2</sup> CBA art (B.6.8.4.2.3)

On adapte : 5 HA 5  $\longrightarrow 0.98$  cm<sup>2</sup>

$$
\mathbf{A} \parallel = \frac{A^{\perp}}{2} = \frac{0.98}{2} = 0.49 \text{ cm}^2
$$

On adapte :  $3HA 5 \rightarrow 0.59cm^2$ 

Pour un choix pratique, on va opter pour un treillis soudé Ø  $6(20\times20)$ 

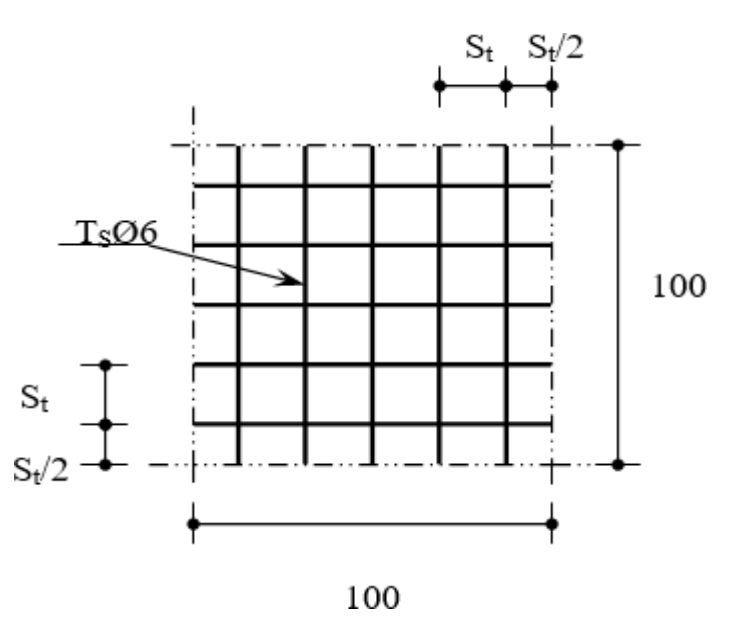

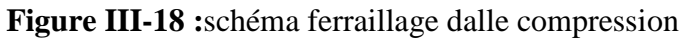

**III.6 Étude des dalles pleines** : **III.6.1 Dalle pleine sur trois appuis (palier)**

**Évaluation des charges** : G=4.99 KN.m² Q=2.5 KN.m²

**A l'ELU** : Pu= 1.35 G+1.5 Q=10.49 KN.m²

**A l'ELS** : Ps= G + Q =7.49 KN.m²

$$
\rho = \frac{l_x}{l_y} = \frac{2.05}{3.15} = 0.65 > 0.4
$$

**Donc** La dalle travail selon deux sens LX et LY

On a: 
$$
\frac{l_y}{2} = 1.575 \text{ m} \le l_x = 2.05 \text{ m}
$$
  
  
Alors: 
$$
M_{oy} = \frac{p \times l_y^2}{8} \times \left(l_x - \frac{l_y}{2}\right) + \frac{p \times l_y^3}{48}
$$

$$
M_{ox} = \frac{p \times l_x^3}{6}
$$

#### **-Calcul a l'ELU**

Le calcul des sollicitations se fait en supposant que la dalle est simplement appuyée

$$
M_{0y} = 26.85 \text{KN. m}^2
$$

$$
M_{0x} = 15.06 \text{ KN. m}^2
$$

 $M_x^t = 0.85 \times M_{0x} = 12.80 \text{ km}$ . m  $M_y^t = 0.85 \times M_{0y} = 22.83 \text{ km}$ . m  $M_y^a = M_x^a = -0.3 \times M_{oy} = -8.05 \text{ km} \cdot \text{m}$ 

**Ferraillage :**

Le calcul se fait à la flexion simple pour une bande de  $(1 \times e)$  m<sup>2</sup>

| <b>Sens</b> | Localisation $M(KN. m^2)$ <sup>A</sup> Calculé |         |      | A min                            | A adop           |
|-------------|------------------------------------------------|---------|------|----------------------------------|------------------|
|             |                                                |         |      | $\frac{1}{2}$ (cm <sup>2</sup> ) | $\text{(cm}^2)$  |
|             | Sens x-xEn travée                              | 12.80   | 2.91 | 1.57                             | $4H A 10 = 3.14$ |
|             | En appui                                       | $-8.05$ | 1.81 | 1.57                             | $4HAA8 = 2.01$   |
|             | Sens y-yEn travée                              | 22.83   | 5.32 | 1.57                             | $5H A 12 = 5.65$ |
|             | En appui                                       | $-8.05$ | 1.81 | 1.57                             | $4H A 8 = 2.01$  |

**Tableau III-20 :** Ferraillage dalle plan trois appuis

**Espacement (st) :**

**St**<sub>x</sub><  $min(3 \times ; 33 \text{ cm}) = min(4; 33)$ **Stx**< **33 cm** 

**St**<sub>y</sub>< min (4  $\times$  ; 33 cm) = min (6; 33) **Sty**<

**Vérification de l'effort tranchant :**

$$
V_{max} = V_u^x = \frac{p_u \times l_x}{2} \times \frac{l_y^4}{l_x^4 + l_y^4}
$$
  
\n
$$
V_{max} = V_u^x = \frac{10.49 \times 2.05}{2} \times \frac{3.15^4}{2.05^4 \times 3.05^4}
$$
  
\n
$$
V_{max} = V_u^x = 9.12 \text{ kn.m}
$$
  
\n
$$
\tau_u = \frac{V_u}{bd} = \frac{0.00912}{1 \times 0.13} = 0.07 \text{ MPa} \le \tau_u = 3.33 \text{ MPa} \qquad \text{ok}
$$

**Vérification à l'ELS :**

$$
M_{0y} = 9.29 \text{ KN. m}^2
$$
  
\n
$$
M_{0x} = 10.75 \text{ KN. m}^2
$$
  
\n
$$
M_x^t = 0.85 \times M_{0x} = 9.14 \text{ kn. m}
$$
  
\n
$$
M_y^t = 0.85 \times M_{0y} = 7.9 \text{ kn. m}
$$
  
\n
$$
M_y^a = M_x^a = -0.3 \times M_{0x} = -3.23 \text{ kn. m}
$$

# **État limite de compression du béton**

Les résultats de la vérification sont résumés dans le tableau suivant :

|                  | <b>Tableau III-41</b> . Temperation des contramics |      |        |                                    |                                 |          |  |
|------------------|----------------------------------------------------|------|--------|------------------------------------|---------------------------------|----------|--|
| Le sens          | $M$ (KN.m)                                         |      |        | $Y(cm)   I(cm^4)   \sigma bc(MPA)$ | $\sigma$ adm( MPA) vérification |          |  |
| <b>Selon x-x</b> | 9.14                                               | 3.06 | 5608   |                                    | 15                              | vérifier |  |
| Selony-y         | 7.9                                                | 3.92 | 8995.2 | 3.44                               | 15                              | vérifier |  |
| appuis           | $-3.23$                                            | 2.51 | 3844.8 | 2.1                                | 15                              | vérifier |  |

 **Tableau III-21** : Vérification des contraintes

## **Vérification de la flèche: CBA93 (Article B .7.5)**

Il sera inutile de calculer la flèche, si les conditions suivant :

$$
\frac{A}{bd} \le \frac{2}{f_e} \qquad \frac{5.65}{100 \times 13} = 0.0034 \le \frac{2}{400} = 0.005 \dots \dots \dots \dots ok
$$

$$
\frac{h}{l_x} \ge \frac{M_y^t}{20 \times M_0^x} \qquad \frac{0.15}{2.05} = 0.073 \ge \frac{22.83}{20 \times 26.85} = 0.043 \dots \dots \dots \dots ok
$$

## **Schéma de ferraillage :**

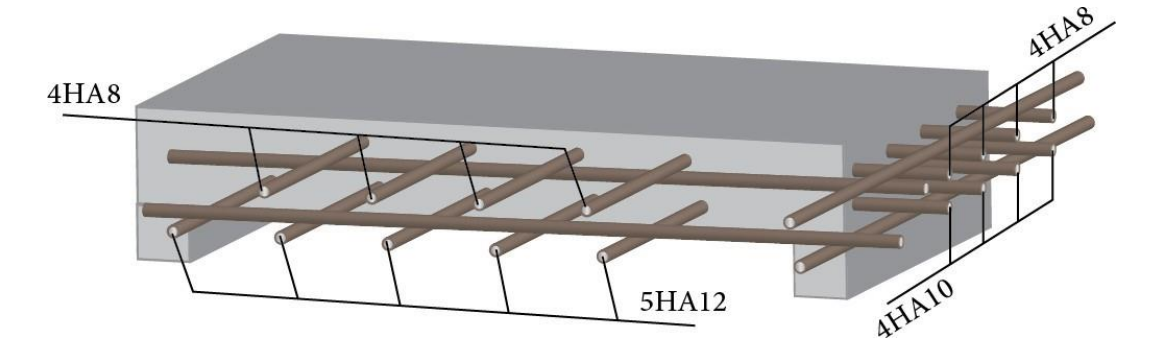

**figure III-19** : dalle plaine 3 appuis

## **III.6.2 Dalle pleine sur quatre appuis**

## **Évaluation des charges :**

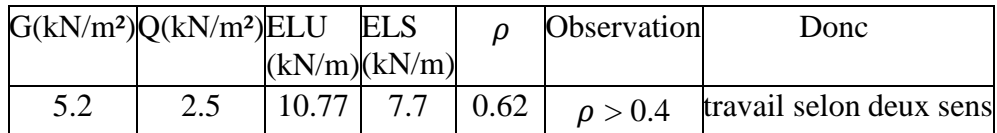

**Tableau III-22** : sollicitation dalle pleine

## **1) Calcul** à **l'ELU** :  $V=0$ ;  $\rho = 0.62$

De tableau on tire les valeurs de et qui correspondent Ux, Uy à V=0 ;  $\rho = 0.62$ Le calcul se fait pour une bande de 1m de largeur, h = 15cm (Épaisseur de la dalle)

$$
Ux = 0.0785
$$
  
\n
$$
Uy = 0.330
$$
  
\n
$$
\begin{cases} M_{ox} = u_x \times L_X^2 \times p_u = 3.21 \text{ KN.m} \\ M_{oy} = M_{oy} \times u_y = 1.06 \text{ KN.m} \end{cases}
$$

 $\triangleright$  Moment en travée :

$$
\begin{cases}\nM_x^t = 0.75 \times M_{ox} = 0.75 \times 3.21 = 2.4 \, KN.m \\
M_y^t = 0.75 \times M_{oy} = 0.75 \times 1.06 = 0.795 \, KN.m\n\end{cases}
$$

 $\triangleright$  Moment en appuis  $M_x^a = M_y^a = -5 \times M_{ox} = -5 \times 3.21 = -1.6$  KN. m

## **Ferraillage** *:*

Le calcul se fait à la flexion simple pour une bande de  $(1 \times e)$  m<sup>2</sup>

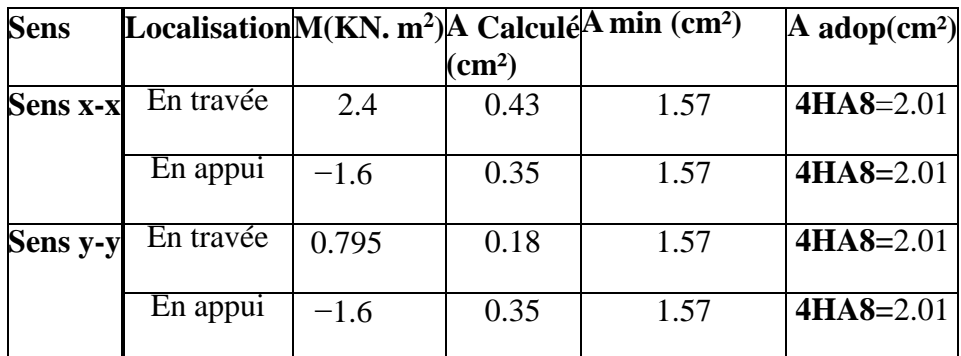

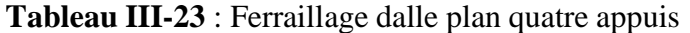

 $\bullet$  **Espacement**  $(St)$  :

\n- \n
$$
\text{St}_x < \min(3 \times ; 33 \, \text{cm}) = \min(45 \, ; 33)
$$
\n
\n- \n $\text{St}_x < 33 \, \text{cm}$ \n
\n- \n $\text{St}_y < \min(4 \times ; 33 \, \text{cm}) = \min(60 \, ; 33)$ \n
\n- \n $\text{St}_y < 33 \, \text{cm}$ \n
\n

**Vérification de l'effort tranchant :**

$$
V_{max} = V_u^x = \frac{p_u \times l_x}{2} \times \frac{l_y^4}{l_x^4 + l_y^4} = 9.16 \text{ KN} \cdot m
$$
  

$$
r_u = 0.07 \text{ MPA} \le r_u = 3.33 \text{ MPA}
$$
ok

**2)** vérification à l'ELS **:**  $V=0.2$  ;  $\rho = 0.62$ 

$$
\begin{bmatrix}\nUx = 0.0837 & & M_{ox} = u_x \times l_x^2 \times p_s = 2.45 \, KN.m \\
Uy = 0.497 & & M_{oy} = M_{ox} \times u_y = 1.22 \, KN.m\n\end{bmatrix}
$$

Moment en travée :

$$
M_x^t = 0.75 \times M_{ox} = 0.75 \times 2.45 = 1.84 \, KN.\,m
$$
\n
$$
M_y^t = 0.75 \times M_{oy} = 0.75 \times 1.22 = 0.91 \, KN.\,m
$$

 $\triangleright$  Moment en travée :

$$
M_x^a = M_y^a = -0.5 \times M_{ox} = -0.5 \times 2.45 = -1.225 \, \text{KN} \cdot \text{m}
$$

## **État limite de compression du béton :**

Les résultats de la vérification sont résumés dans le tableau suivant:

| Le sens          | $M$ (KN.m) | $\mathbf{Y}(\mathbf{cm})$ $\mathbf{I}(\mathbf{cm}^4)$ |        | $\sigma$ bc(MPA) | σ adm(MPA) vérification |          |
|------------------|------------|-------------------------------------------------------|--------|------------------|-------------------------|----------|
| <b>Selon x-x</b> | 1.84       | 2.51                                                  | 3844.8 | 1.2              | 15                      | vérifier |
| Selony-y         | 0.91       | 2.51                                                  | 3844.8 | 0.59             | 15                      | vérifier |
| appui            | $-1.225$   | 2.51                                                  | 3844.8 | 0.8              | 15                      | vérifier |

**Tableau III-24** : vérification des contraintes

**Vérification de la flèche : CBA93 (Article B .7.5)**

IL sera inutile de calculer la flèche, si les conditions suivant :

$$
\frac{A}{bd} \le \frac{2}{f_e} \qquad \frac{2.01}{100 \times 13} = 0.0015 \le \frac{2}{400} = 0.005 \dots \dots \dots \dots ok
$$

$$
\frac{h}{l_x} \ge \frac{M_x^t}{20 \times M_0^x} \qquad \frac{0.15}{1.95} = 0.076 \ge \frac{2.4}{20 \times 3.21} = 0.0375 \dots ok
$$

### **Schéma de ferraillage**

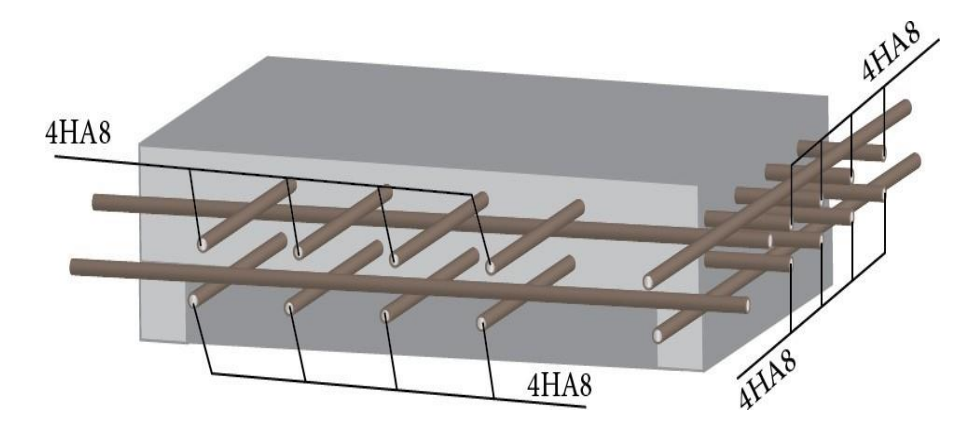

 **Figure III-20 :**dalle plaine 4 appuis

## **III6.3Étude de la dalle d'ascenseur :**

La dalle de la cage d'ascenseur doit être épaisse pour qu'elle puisse supporter les charges importantes (machine + ascenseur) qui sont appliquées sur elle.

On a L<sub>X</sub>=2.15 m, L<sub>y</sub>=3.15 m donc la surface S=6.77 m<sup>2</sup>

### **Caractéristiques de l'ascenseur :**

## **L**: Longueur

 de l'ascenseur=140cm. **l** : Largeur de l'ascenseur=110cm. **H** : Hauteur de l'ascenseur=220cm. **F<sup>c</sup>** : Charge due à la cuvette =145KN. **P<sup>m</sup>** : Charge due à l'ascenseur =15KN. **D<sup>m</sup>** : Charge due à la salle des machines=51KN.La charge nominale est de 630kg. La vitesse  $V = 1m/s$  **Evaluation des charges et surcharges** Poids propre de la dalle et de Revétement  $G1=25\times0.15\times22\times0.05=4.125$  KN/m<sup>2</sup>

## **Poids de la cuvette**

$$
G_2 = \frac{Fc}{S} = 21.42 \, KN.\,m^2
$$

#### **Poids total**

$$
Gt = G1 + G2 = 4.125 + 21.42 = 25.54 \, \text{KN/m}^2
$$

 $Q=1$ KN/ $m<sup>2</sup>$ 

## **1 er Cas : charge uniformément répartie**

Calcul des sollicitations:

 **A l'ELU:** qu =1.35 Gt+1.5O=35.98 KN /m<sup>2</sup>  $\rho=\frac{l_{x}}{l}$  $l_{y}$ = 2.15  $\frac{3.15}{3.15}$  = 0.68 > 0.4 donc la dalle travaille dans les deux sens.  $Ux = 0.0710$   $M_{ox} = u_x \times L_x^2 \times q_u = 11.81 \text{ KN} \cdot m$  $Uy = 0.4034$   $M_{oy} = M_{ox} \times u_y = 4.76$  kn. m

 **Moment en travée :**

$$
M_x^t = 0.75 \times M_{ox} = 0.75 \times 11.81 = 8.857 \text{ KN}.\text{m}
$$
  

$$
M_y^t = 0.75 \times M_{oy} = 0.75 \times 4.76 = 3.57 \text{ KN}.\text{m}
$$

 **Moment en appuis**

$$
M_x^a = M_y^a = -0.5 \times M_{ox} = -0.5 \times 11.82 = -5.905 \, \text{KN} \cdot \text{m}
$$

Le calcul se fait à la flexion pour une bande de  $(1 \times e)$ m<sup>2</sup>

| <b>Sens</b> | Localisation $M(KN, m^2)$ A Calculé <sup>A</sup> min |          | $\text{(cm}^2)$ | $\text{(cm}^2)$ | $\bf{A}$ adop(cm <sup>2</sup> ) |
|-------------|------------------------------------------------------|----------|-----------------|-----------------|---------------------------------|
|             | Sens x-xEn travée                                    | 8.85     |                 | 1.57            | $4HAA8 = 2.01$                  |
|             | En appui                                             | $-5.905$ | 1.3             | 1.57            | $4HAA8 = 2.01$                  |
|             | Sens y-yEn travée                                    | 3.57     | 0.8             | 1.57            | $4HAA8 = 2.01$                  |
|             | En appui                                             | $-5.905$ | 1.3             | 1.57            | $4H A 8 = 2.01$                 |

 **Tableau III-25 :** ferraillage de la dalle d'ascenseur

 $\bullet$  **Espacement**  $(St)$  :

**St**<sub>x</sub>< *min*  $(3 \times 33$  *cm* $) = min(45; 33)$ **St<sub><b>x**</sub> < 33 *cm* 

**St**<sub>y</sub>< min  $(4 \times ; 33$  cm $) = min (60 ; 33)$ **Sty**<

**Vérification de l'effort tranchant :**

$$
V_{max} = V_u^x = \frac{p_u \times l_x}{2} \times \frac{l_y^4}{l_x^4 + l_y^4} = 34.43 \, KN.m
$$
  

$$
\tau_u = 0.015 \, MPa \le \tau_u = 3.33 \, MPa \qquad ok
$$

#### 3) **Vérification à l'ELS:**  $V=0.2$ **;**  $\rho = 0.68$

qs=Gt+Q=26.54 KN.m²

$$
\begin{cases}\nUx = 0.0767 & M_{ox} = u_x \times L_x^2 \times \rho_s = 9.41 \, KN.m \\
Uy = 0.5584 & M_{oy} = M_{ox} \times u_y = 5.25 \, KN.m\n\end{cases}
$$

Moment en travée :

$$
M_x^t = 0.75 \times M_{ox} = 0.75 \times 9.41 = 7.06 \text{ KN} \cdot m
$$
  

$$
M_y^t = 0.75 \times M_{oy} = 0.75 \times 5.25 = 3.94 \text{ KN} \cdot m
$$

• Moment en appuis:

$$
M_x^a = M_y^a = -0.5 \times M_{ox} = -0.5 \times 9.41 = -4.705 \, \text{KN} \cdot \text{m}
$$

## **État limite de compression du béton**

Les résultats de la vérification sont résumés dans le tableau suivant

| Le sens   | $M(KN.m)Y(cm)$ $I(cm)4$ |      |        | $\sigma$ bc(MPA) | $\sigma$ adm(MPA) vérification |          |
|-----------|-------------------------|------|--------|------------------|--------------------------------|----------|
|           |                         |      |        |                  |                                |          |
| Selon x-x | 7.06                    | 2.51 | 3844.8 | 4.6              | 15                             | vérifier |
|           |                         |      |        |                  |                                |          |
| Selony-y  | 3.94                    | 2.51 | 3844.8 | 2.57             | 15                             | vérifier |
|           |                         |      |        |                  |                                |          |
| appui     | $-4.705$                | 2.51 | 3844.8 | 3.07             | 15                             | vérifier |
|           |                         |      |        |                  |                                |          |

**Tableau III-26** : vérification des contraintes

**Vérification de la flèche: CBA93 (Article B .7.5)**

Il sera inutile de calculer la flèche, si les conditions suivant :

$$
\frac{A}{bd} = \frac{2}{f_e} \qquad \frac{2.01}{100 \times 13} = 0.0015 \le \frac{2}{400} = 0.005 \dots \dots \dots \dots \dots ok
$$

$$
\ge \frac{M_x^t}{20 \times M_0^x} \qquad \frac{0.15}{2.15} = 0.069 \ge \frac{7.06}{20 \times 9.41} = 0.0375 \dots \dots \dots \dots \dots ok
$$

## **2 eme Cas: charge centrée**

 $\boldsymbol{h}$  $l_{\mathcal{X}}$ 

La charge concentrée q est appliquée à la surface de la dalle sur une aire elle agit

a0 ×b0 uniformément sur une aire v×u située sur le plan moyen de la dalle.

*a0 ×b0: Surface sur laquelle elle s'applique la charge donnée en fonction de*

 *la vitesse.*

v×u : Surface d'impacte.

{  $a_0 + h_0 + 2 \times \xi \times h_1$  $\dot{\overline{v}} = b_0 + h_0 + 2 \times \xi \times h_1$  $a_0 + b_0 = 80$  Cm

On a un revêtement en béton d'épaisseur .  $h_1 = 5$  cm  $\rightarrow \xi = 1$ 

donc :

 $u = 80 + 15 + 2 \times 1 \times 5 = 105$ cm  $v = 80 + 15 + 2 \times 1 \times 5 = 105$ cm

#### **Calcul des sollicitations**

$$
\begin{cases}\n u = p_u \times (M_1 + v \times M_2) \\
 v = p_u \times (M_2 + v \times M_1) \\
 M_1En \text{ fonction de } \frac{u}{l_x} \text{ et } \rho\n\end{cases}
$$
\nAvec v = c vector,  $\text{coefficient de Poisson}$ \n
$$
\begin{cases}\n \text{ELU=0} \\
 \text{ELS=0.2} \\
 M_2En \text{ fonction de } \frac{u}{l_x} \text{ et } \rho\n\end{cases}
$$
\n
$$
\frac{u}{l_x} = 0.48 \text{ et } \rho = 0.68
$$
\n
$$
\frac{v}{l_y} = 0.33 \text{ et } \rho = 0.68
$$

En se réfère à l'annexe on trouve M1 = 0.098 et M2 = 0.115 Évaluation des moments Mx1 et My1 du système de levage à l'ELU

 $\int_{M_{y_1}}^{M_{x_1}} p_u \times M_2$  $_1 M_{x1} = p_u \times M_1$ On a g=Dm+Pm+Ppersons  $=72.3$  KNP<sub>u</sub> = 1.35 $\times$  $g = 97.6$  KN

 $M_{x1} = 9.56$  KN. m  $M_{y1} = 11.22 \, KN.\,m$ 

Évaluation des moments dus au poids propre de la dalle à l'ELU  $P_{\text{U}} = 1.35 \times 4.125 + 1.5 \times 1 = 7.06$  KN Mx2=ux×L²x×pu=2.317Kn.m  $\uparrow$  My2=Mx2×uy=0.934Kn.m

## **Superposition des moments :**

Les moments agissants sur la dalle sont :

$$
\begin{cases}\nM_x = M_{x1} + M_{x2} = 11.87 \text{ km. m} \\
M_y = M_{y1} + M_{y2} = 12.15 \text{ km. m}\n\end{cases}
$$

Pour tenir compte de la continuité il ya lieu de corriger ces moments:

$$
\begin{cases}\nM_x^t = 0.75 \times M_x = 0.75 \times 11.87 = 8.9 \text{ kn.m} \\
M_y^t = 0.75 \times M_y = 0.75 \times 12.15 = 9.11 \text{ kn.m}\n\end{cases}
$$

Moment en appuis  $M_x^a = M_y^a = -0.5 \times M_x = -0.5 \times 12.15 = -6.075$ kn.m

| Sens |                   |          | Localisation $M(KN. m^2)$ A Calculé(cm <sup>2</sup> ) $A min(cm^2)$ |      | A adop(cm <sup>2</sup> ) |
|------|-------------------|----------|---------------------------------------------------------------------|------|--------------------------|
|      | Sens x-xEn travée | 8.9      |                                                                     | 1.57 | $4HAA8 = 2.01$           |
|      | En appui          | $-6.075$ | 1.36                                                                | 1.57 | $4HAA8 = 2.01$           |
|      | Sens y-yEn travée | 9.11     |                                                                     | 1.57 | $4HAA8 = 2.01$           |
|      | En appui          | $-6.075$ | 1.36                                                                | 1.57 | $4H A 8 = 2.01$          |

**Tableau III-27** :ferraillage de la dalle d'ascenseur

## **Vérification au poinconnement**

$$
p_u < 0.045 \times Uc \times h \times \frac{f_{c28}}{\gamma_b}
$$
\nU<sub>c</sub>: périmère du rectangle d'impact

\nU<sub>c</sub> = (105+105) × 2=420 cm

\n
$$
p_u < 0.045 \times 4.2 \times 0.15 \times \frac{25}{1.5}
$$
\n
$$
p_u = 97.6 \text{ km} < 472 \text{ km}
$$
\nc.v

\n• Veirification de l'effort tranchant

\n
$$
\tau_u = \frac{v_{m\overline{a}x}}{b \times d} < \tau
$$
\n
$$
v_{max} = \frac{p_u}{3 \times a_0} = 40.66 \text{ km}
$$
\n
$$
\tau_u = 0.313 \text{ MPa} < \tau = 3.33 \text{ MPa}
$$

#### **Vérification à l' ELS**

Les moments engendrés par le système de lavage :

$$
q_{ser} = g = 72.3 \text{ kn}
$$
  
\n
$$
M_{x1} = q_{ser} \times (M_1 + v \times M_2) = 8.74 \text{ kn.m}
$$
  
\n
$$
M_{y1} = q_{ser} \times (M_2 + v \times M_1) = 9.73 \text{ kn.m}
$$

**Les moment dus au poids propre de la dalle :**

 $q_{ser} = 4.125 + 1 = 5.125$  kn  $M_{x2} = u_x \times L_x^2 \times q_{ser} = 1.81 \; km.$ m  $M_{y2} = M_{x2} \times u_y = 0.267$  kn. m

#### **Superposition des moments**

Les moments agissants sur la dalle sont :

 $M_x = M_{x1} + M_{x2} = 11.06$  kn. m  $M_v = M_{v1} + M_{v2} = 9.997$  kn. m

Pour tenir compte de la continuité il ya lieu de corriger ces moments :

 $\int M_x^t = 0.75 \times M_x = 0.75 \times 11.06 = 8.295$  kn. m

 $M_y^t = 0.75 \times M_y = 0.75 \times 9.997 = 7.5$  kn. m

## **Moment en appuis**

 $M_x^a = -0.5 \times M_x = -0.5 \times 11.06 = -5.53$  kn. m

# **État limite de compression du béton**

Les résultats de la vérification sont résumés dans le tableau suivant :4

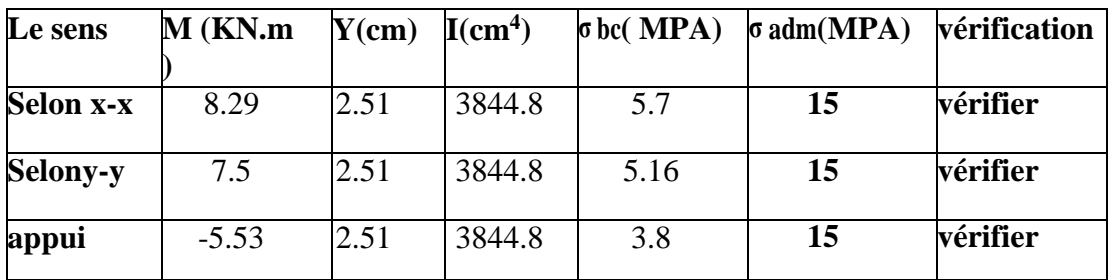

## **Tableau III-28** *vérification des contraintes*

## **Vérification de la flèche: CBA93 (Article B .7.5)**

Il sera inutile de calculer la flèche, si les conditions suivant :

$$
\frac{A}{bd} \le \frac{2}{f_e} \qquad \qquad \frac{2.01}{100 \times 13} = 0.005 \dots \dots \dots \dots \dots ok
$$
\n
$$
\frac{h}{l_x} \ge \frac{M_x^t}{20 \times M_0^x} \qquad \qquad \frac{0.15}{2.15} = 0.069 \ge 0.0375 \dots \dots ok
$$

**Schéma de ferraillage :**

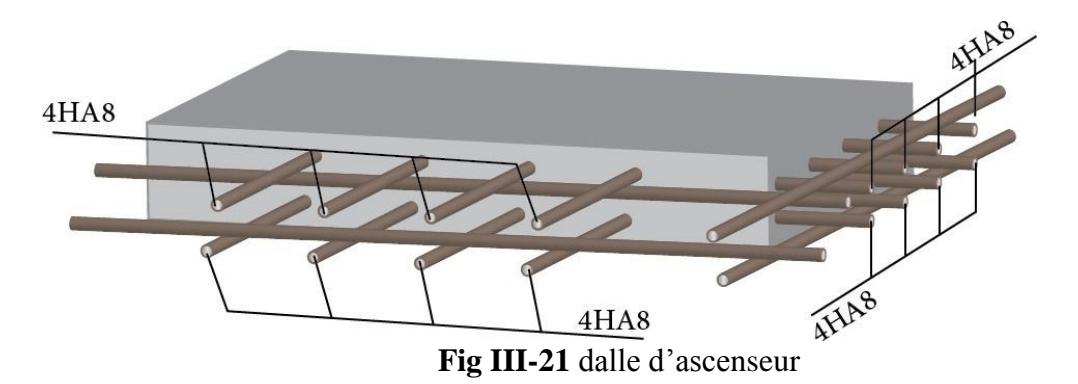

# CHAPITRE V :

 Etude dynamique et sismique

### **IV :Etude dynamique et sismique**

#### **IV.1 ntroduction**

Toute structure implantée en zone sismique est susceptible de subir durant sa durée de vie une excitation dynamique de nature sismique. De ce fait la détermination de la réponse sismique de la structure est incontournable lors de l'analyse et de la conception parasismique de cette dernière. Ainsi le calcul d'un bâtiment vis à vis du séisme vise à évaluer les charges susceptibles d'être engendrées dans le système structural lors du séisme. Dans le cadre de notre projet, la détermination de ces efforts a été conduite parle logiciel ROBOT.

## **IV.2 Objectifs de l'étude dynamique :**

L'objectif initial de l'étude dynamique d'une structure est la détermination de ses caractéristiques dynamiques propres. Ceci est obtenu en considérant son comportement en vibration libre non- amortie. Cela nous permet de calculer les efforts et les déplacements maximums lors d'un séisme.

L'étude dynamique d'une structure telle qu'elle se présente réellement, est souvent très Complexe et demande un calcul très fastidieux voire impossible.

C'est pour cette raison qu'on on fait souvent appel à des modélisations qui permettent de Simplifier suffisamment le problème pour pouvoir l'analyser.

#### **IV.3 Choix de la méthode de calcul :**

En Algérie, la conception parasismique des structures est régie par un règlement en vigueur à savoir le « RPA99 version 2003 ». Ce dernier propose trois méthodes de calcul dont les conditions d'application différent et cela selon le type de structure à étudier, ces méthodes sont les suivantes :

- La méthode statique équivalente.
- La méthode d'analyse modale spectrale.
- La méthode d'analyse dynamique par accélérogramme.

Pour notre structure, les conditions d'application de la méthode statique équivalente ne sont pas satisfaites (forme régulière, zone IIa, groupe d'usage 2 et hauteur > 23m).

A cet effet, nous utiliserons la méthode d'analyse modale spectrale, qui elle reste applicable et dont l'utilisation est possible et simplifier avec le logiciel ROBOT.

#### **IV.4 Présentation de la méthode modale spectrale :**

La méthode modale spectrale est, sans doute, la méthode la plus utilisée pour l'analyse sismique des structures. Dans cette méthode, on recherche pour chaque mode de vibration le maximum des effets engendrés dans la structure par les forces sismiques représentées par un spectre de réponse de calcul.

Ces effets vont être combinés par la suite suivant la combinaison la plus appropriée pour obtenir la réponse totale de la structure.

Une fois l'effort dynamique est calculé, le RPA prévoit de faire la vérification suivante :

$$
V_{dyn}\,{\ge}\,0.8\;V_{st}
$$

**Avec :**

Vd yn : l'effort tranchant dynamique (calculé par la méthode spectrale modal). Vst ∶ L'effort tranchant statique à la base de bâtiment. RPA (Formule 4.1)

 $V_{\mathcal{I}}st = A \times D \times Q \times W/R$ 

A: Coefficient d'accélération de zone.

D : Facteur d'amplification

dynamique moyen.

W : Poids total de la structure.

R : Coefficient de comportement

de la structure.

Q : Facteur de qualité.

**Coefficients d'accélération de zone « A » RPA (Tableau 4.1)**

| Groupe ZONE                 |      | <b>ZONE</b>     |      |      |  |  |
|-----------------------------|------|-----------------|------|------|--|--|
|                             |      | II <sub>a</sub> | IIb  | Ш    |  |  |
| 1A                          | 0.15 | 0.25            | 0.30 | 0.40 |  |  |
| 1B                          | 0.12 | 0.20            | 0.25 | 0.30 |  |  |
| $\mathcal{D}_{\mathcal{L}}$ | 0.10 | 0.15            | 0.20 | 0.25 |  |  |
| 3                           | 0.07 | 0.10            | 0.14 | 0.18 |  |  |

**Tableau IV-1** :Coefficients d'accélération A

 $\Gamma$  Groupe d'usage2  $\leq$  Zone IIa  $\Rightarrow$  A = 0,15

## **Facteur de qualité « Q » RPA (formule 4.4)**

 $Q = 1 + \sum P_q$ 

**P<sup>q</sup>** : est la pénalité à retenir selon que le critère de qualité (q) est observé ou non Les valeurs à retenir sont dans le RPA ( tableau4.4) à noter que c'est la même dans

les deux sens.

| $N^{\circ}$ | « Critère q »                                            | Observation | Pénalités |
|-------------|----------------------------------------------------------|-------------|-----------|
|             | Conditions minimales sur les files de<br>contreventement | non         | 0.05      |
|             | Redondance en plan                                       | oui         |           |
|             | Régularité en plan                                       | oui         |           |
|             | Régularité en elevation                                  | oui         |           |
|             | Contrôle de qualité des matériaux                        | non         | 0.05      |
|             | Contrôles d'exécution                                    | non         | 0.05      |

 **Tableau IV-2 :** Facteur de qualité « Q »

Donc :  $Qx = Qy = 1.15$ 

#### **Facteur d'amplification dynamique moyen « D »**

Facteur d'amplification dynamique moyen, fonction de la catégorie du site, du facteur de coefficient d'amortissement (η) et de la période fondamentale de la structure

T. Ce coefficient est donné par :  $\sqrt{ }$ 

$$
D = \begin{cases} 2.5\eta & 0 \le T \le T_2 \\ 2.5\eta(\frac{T_2}{T})^{\frac{2}{3}} & T_2 \le T \le 3s \\ 2.5\eta(\frac{T_2}{T})^{\frac{2}{3}}(\frac{3}{T})^{\frac{5}{3}} & T \le 3s \end{cases}
$$
 RPA (formula 4.2)

 Avec T2: période caractéristique associée a la catégorie du site et donnée par leRPA (tableau 4.7)

On a un site meuble S3 
$$
\begin{cases} T1=0.15 \text{ s} \\ T2=0.5 \text{ s} \end{cases}
$$

η: facteur de correction d'amortissement donné par la formule:

$$
\eta = \sqrt{\frac{7}{(2+\varepsilon)}} \ge 0.7
$$

 $\mathcal{E}(% )$  est le coefficient d'amortissement critique fonction du matériau constitutif, du type de structure et de l'importance des remplissages. ξ est donné par le RPA (tableau 4.2)

| Remplissage  | <b>Portique</b>    |  | Voile ou murs          |
|--------------|--------------------|--|------------------------|
|              | Béton Armé   Acier |  | Béton Armé/ maçonnerie |
| Léger        |                    |  |                        |
| <b>Dense</b> |                    |  |                        |

**Tableau IV-3** : coefficient d'amortissement critique

Nous avons un contreventement mixte voiles -portiques donc

 $\xi = 7\%$   $\longrightarrow \eta = 0.88 > 0.7$ 

#### **Estimation empirique de la période fondamentale :**

Dans notre cas (structure mixte), la période fondamentale correspond à la plus petite Valeur obtenue par RPA (formules 4.6 et 4.7).

$$
T = C_t h_N^{\frac{3}{4}}
$$

$$
T = 0.009 \times \frac{h_n}{\sqrt{D}}
$$

### **Avec :**

hN : hauteur mesurée en mètres a partir de la base de la structure jusqu'au dernier niveau N.

CT : Coefficient fonction du système de contreventement, du type de remplissage et donné par le RPA (tableau 4.6). CT=0.05

D : la dimension du bâtiment mesurée à sa base dans la direction de calcul considérée.  $D = \begin{cases} Dx = 20.2 \ m \end{cases}$ 

$$
D - 1 Dy = 11.2 m
$$

**Pour le sens transversal :**

 $hN = 27.54$  m Donc: T=0.87 s

$$
T_{y} = 0.09 \times \frac{27.54}{\sqrt{20.2}} = 0.55s
$$

On prendre :  $T_v = \min(T, T_v)$ 

On 
$$
a: T_2(s3) = 0.5s
$$

Alors : $D_y = 2.5\eta(\frac{T_2}{T_1})$  $\frac{T_2}{T_y}$ ) $\frac{2}{3}$  $T_2 \leq T_y \leq 3s$ 

Donc Dy=1.85

## **Coefficient de comportement global de la structure «R »**

Pour une structure en béton armé à contreventement mixtes portiques/voiles avec Interaction on a :

 $R = 5$  RPA (tableau 4.3)

Pour la justification de l'interaction portique–voiles. RPA (Art 3.4), on doit vérifier que Les voiles de contreventement doivent reprendre au plus 20% des sollicitations duesaux charges verticales*.*

Les sollicitations verticales de la structure

Donc.2184,01/2666,62=81.90%<20% non vérifiée

Donc nous changeons la condition de système de contreventement mixtes

portiques/voiles avec Interaction en un système de contreventement constitué par des voiles porteurs en béton armé R=3.5 RPA (tableau 4.3)

Le système est constitué de voiles uniquement ou de voiles et de portiques. Dans ce dernier cas les voiles reprennent plus de 20% des sollicitations dues aux charges verticales. On considère que la sollicitation horizontale est reprise uniquement par les voile

## **poids de la structure « w »**

**β** : Coefficient de pondération fonction de la nature et de la durée de la charge D'exploitation et donné par RPA (tableau 4.5)

Dans notre cas et pour bâtiment d'habitant *β=0,20*

Donc pour chaque niveau « i » on aura : Wi=Wgi+ β WQi RPA (formule 4.5)

| Paramètre | <b>Résultat</b>  |  |  |
|-----------|------------------|--|--|
|           | 0.15             |  |  |
|           | 1.15             |  |  |
| R         | $\overline{3.5}$ |  |  |
| Dx        | 1.84             |  |  |
| Dy        | 1.35             |  |  |
|           | 16824.31         |  |  |

**Tableau IV-4** Tableau récapitulatif

Donc la force sismique à la base de la structure dans les deux direction est :

$$
V = \frac{A \times D \times Q \times W}{R}
$$
  
\n
$$
V_1 = \frac{0.15 \times 1.35 \times 1.15 \times 16824.3124}{3.5} = 1119.417643 \text{ KN}
$$
  
\n
$$
V_t = \frac{0.15 \times 1.84 \times 1.15 \times 1119.417643}{3.5} = 101.5151 \text{ KN}
$$

Pour l'application de la méthode dynamique modale spectrale, on a utilisé un logiciel d'analyse par élément fini dénommé **ROBOT**

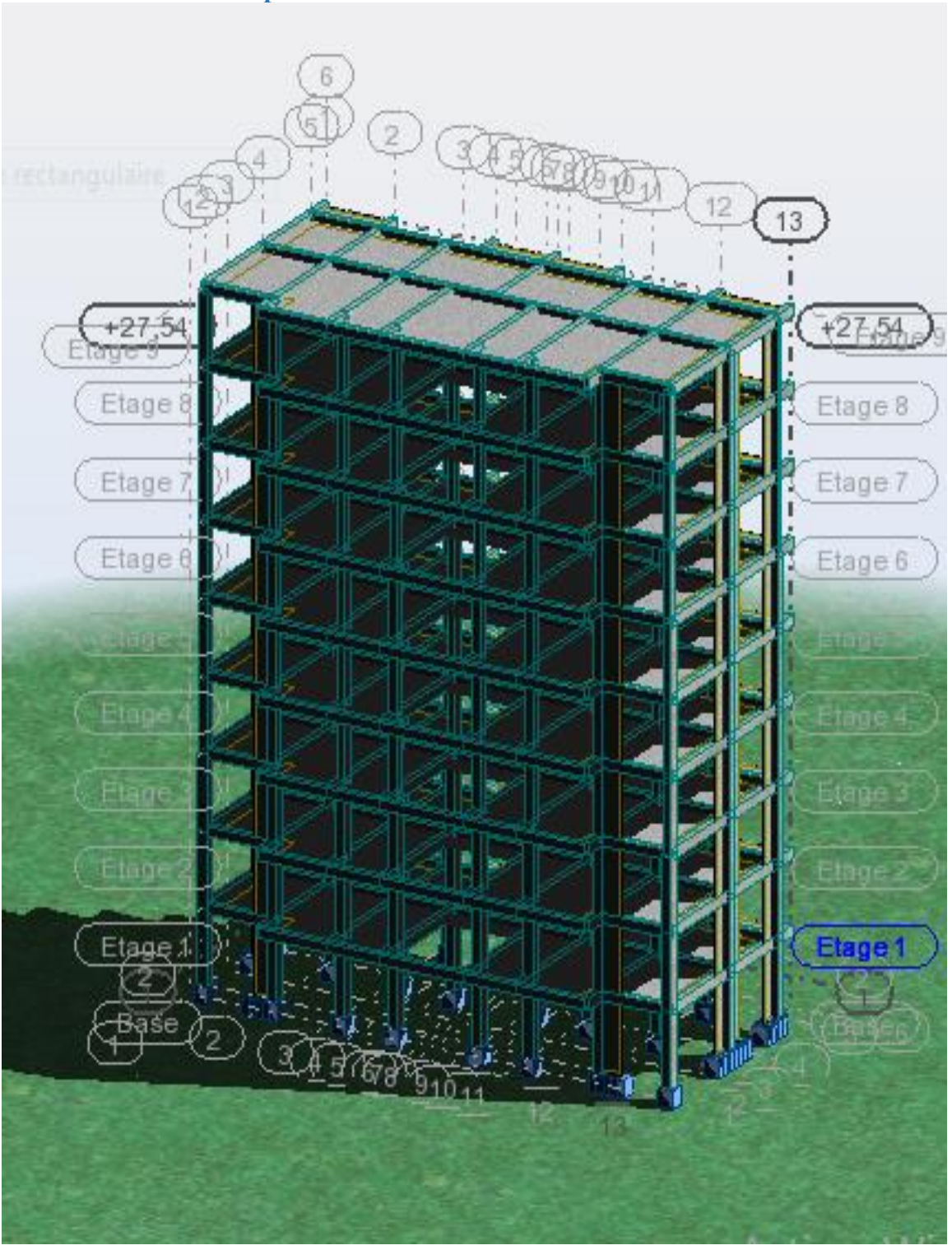

**IV.5 Vérification des résultats vis-à-vis du RPA99/V2003 IV.5.1 Vérification le période** *:*

 **Figure IV-1 :** modalisation de structure

**Disposition des voiles :**

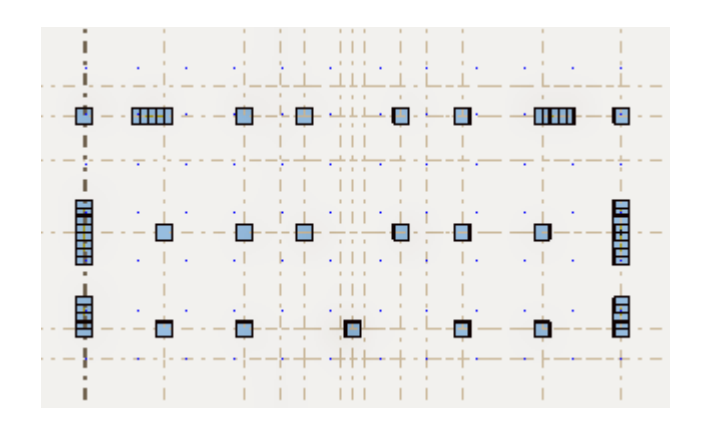

## **Après l'analyser par ROBOT, en obtenir les résultats présentés dans le tableau suivant :**

|                | Mode Fréquence Période Masses |                      |        | <b>Masses</b>            | Masse  | Masse  |
|----------------|-------------------------------|----------------------|--------|--------------------------|--------|--------|
|                | [Hz]                          | $\lceil \sec \rceil$ |        | Cumulées Cumulées Module |        | Module |
|                |                               |                      | UX [%] | UY [%]                   | UX [%] | UY [%] |
| $\mathbf{1}$   | 114                           | 0,87                 | 75.12  | 0.01                     | 75.12  | 0.01   |
| $\overline{2}$ | 1,32                          | 0,76                 | 75.14  | 72.84                    | 0.02   | 72.83  |
| 3              | 1.85                          | 0,54                 | 75.23  | 73.39                    | 0.09   | 0.55   |
| 4              | 3.39                          | 0,30                 | 87.31  | 73.39                    | 12.08  | 0.00   |
| 5              | 4.16                          | 0,24                 | 87.31  | 86.55                    | 0.00   | 13.16  |
| 6              | 5.94                          | 0,17                 | 87.31  | 86.63                    | 0,00   | 0,08   |
| 7              | 6.09                          | 0,16                 | 92.23  | 86.64                    | 4.91   | 0,00   |
| 8              | 7.73                          | 0,13                 | 92.23  | 91.73                    | 0,00   | 5.09   |
| 9              | 9.19                          | 0,11                 | 92.23  | 91.73                    | 2.34   | 0,00   |
| 10             | 11.30                         | 0,09                 | 94.57  | 94.15                    | 0,00   | 2.42   |

 **Tableau IV-5 :** Vérification le période

## **Remarque :**

- $\bullet$  Ce modèle présente une période fondamentale T =0,87s
- Les 1ers et 2èmes modes sont des modes de translation
- Le 3ème mode est un mode de rotation.
- On doit retenir les 8 premiers modes, pour que la masse modale atteint les90%(selon le RPA99).
#### **INTERPRETATION :**

La valeur de la période fondamentale T=0,87s est supérieur à celle calculée par les formules empiriques données par le RPA99 (formules 4-6 de l'article 4-2-4)

$$
T (RPA)
$$
  $\left\{ Tx = 0.52s, Tx = 0.68s , Ty = 0.83s, Ty = 1.08s \right\}$ 

T= $0.83 < 1.3 \times 0.52 = 0.74$  s , T= $1.08 < 0.68 \times 1.3 = 0.88$  S C.V

#### **IV.5.2 Vérification de la résultante des forces sismiques.**

En se référant à ce que stipule l'article 4-3-6 du RPA99/v 2003, la résultante desforces sismiques à la base Vdy, obtenue par combinaison des valeurs modales, ne doit pas être inférieure à 80% de la résultante des forces sismiques déterminée par la méthode statique équivalente V.

| V(KN)           | 0.8V(KN) | Vdy (KN) | Vdy>0.8 V |
|-----------------|----------|----------|-----------|
| Sens xx 1339.23 | 1071.39  | 1308.09  | C.V       |
| Sens yy 983.78  | 787.03   | 1395.61  | C.V       |

**Tableau IV-6** Vérification des forces sismiques

# **IV.5.3 Vérification des déplacements :**

Selon le **RPA99 (Art 5.10),** les déplacements relatifs latéraux d'un étage par rapport aux étages qui lui sont adjacents, ne doivent pas dépasser 1.0% de la hauteur de l'étage.Le déplacement relatif au niveau "k" par rapport au niveau "k-1" est égale à :

$$
\Delta K = \delta_K - \delta_{K-1}
$$

Avec:  $\delta_K = R \times \delta_{ek}$ 

 $\delta_K$ : Déplacement horizontal à chaque niveau "k" de la structure donné par le RPA

# **(Art4.43)**

: Déplacement dû aux forces sismiques *Fi* (y compris l'effet de torsion)

R : coefficient de comportement (R=3.5).

Tous les résultats sont regroupés dans le tableau suivant

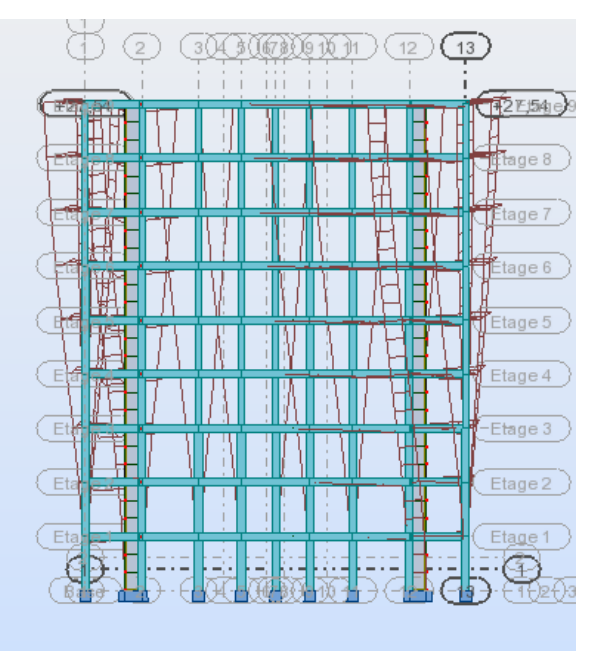

**Figure-IV-3**: déplacement sens X-X

|                |     |       | Sens     | $X - X$ |                                                                                                    |                                |
|----------------|-----|-------|----------|---------|----------------------------------------------------------------------------------------------------|--------------------------------|
| Niveau         |     |       |          |         | $\left \frac{\delta_{ek}(\text{cm}) _{\mathbf{\hat{X}}(\text{cm}) _{\mathbf{\hat{X}}-1(\text{cm})}}\Delta_{k}(\text{cm})}{\mathbf{h}_{k}(\text{cm})}\right $ | $\frac{\Delta_{k}}{\hbar_{k}}$ |
| $\mathbf{1}$   | 0,3 | 1,05  | $\theta$ | 1,05    | 306                                                                                                    | 0,002574                       |
| $\overline{2}$ | 0,9 | 3,15  | 0,6      | 2,55    | 306                                                                                                    | 0,0075                         |
| 3              | 1,6 | 5,6   | 0,7      | 4,9     | 306                                                                                                    | 0,01517                        |
| $\overline{4}$ | 2,3 | 8,05  | 0,7      | 7,35    | 306                                                                                                    | 0,022755                       |
| 5              | 3.1 | 10,85 | 0,8      | 10,05   | 306                                                                                                    | 0,031115                       |
| 6              | 3,9 | 13,65 | 0,8      | 12,85   | 306                                                                                                    | 0,039783                       |
| $\overline{7}$ | 4,7 | 16,45 | 0,8      | 15,65   | 306                                                                                                    | 0,048452                       |
| 8              | 5.4 | 18.9  | 0,7      | 18,2    | 306                                                                                                    | 0,056347                       |
| 9              | 6.1 | 21,35 | 0,7      | 20,65   | 306                                                                                                    | 0,063932                       |

**Tableau IV-7** Vérification des déplacements x-x

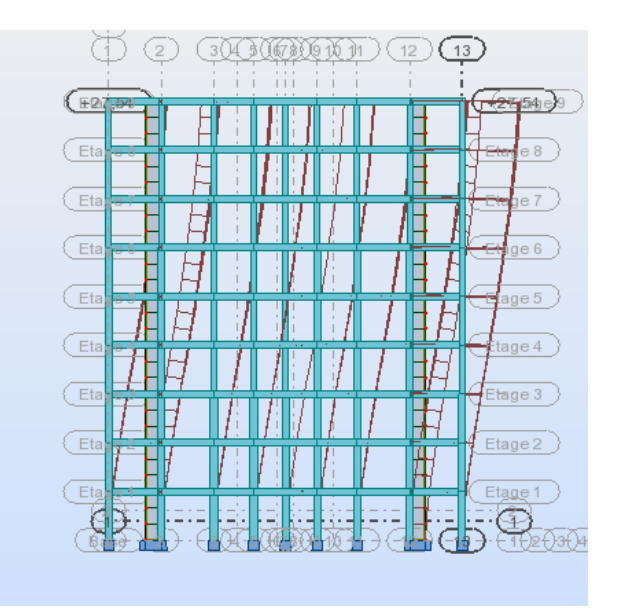

**Figure-IV-4:** déplacement sens Y-Y

| Niveau         |                    | $\Delta_t$      |                                     |     |       |          |
|----------------|--------------------|-----------------|-------------------------------------|-----|-------|----------|
|                | $\delta_{ek}$ (cm) | $\delta_k$ (cm) | $\delta_{k-1}$ (cm) $\Delta_k$ (cm) |     | $h_k$ | $h_k$    |
| $\mathbf{1}$   | 0,5                | 1,75            | $\boldsymbol{0}$                    | 0.1 | 306   | 0.004    |
| $\overline{2}$ | 1,1                | 3,85            | 0,7                                 | 0.2 | 306   | 0,009    |
| 3              | 1,9                | 6,65            | 0,7                                 | 0.2 | 306   | 0,018    |
| $\overline{4}$ | 2,6                | 9,1             | 0,8                                 | 0.2 | 306   | 0,025697 |
| 5              | 3,4                | 11,9            | 0,8                                 | 0.2 | 306   | 0,034365 |
| 6              | 4,2                | 14,7            | 0,8                                 | 0.2 | 306   | 0,043034 |
| $\tau$         | 4,9                | 17,15           | 0,7                                 | 0.2 | 306   | 0,050929 |
| 8              | 5,5                | 19,25           | 0,6                                 | 0.1 | 306   | 0,05774  |
| 9              | 6,3                | 22,05           | 0,7                                 | 0.1 | 306   | 0,066099 |

**Tableau IV-8** : Vérification des déplacements y-y

D'après les tableaux, nous constatons que les déplacements relatifs sont inférieursau Centième de la hauteur d'étage, ce qui signifie que la condition est vérifiée

## IV.5.4 Justification vis-à-vis de l'effet P-Δ

Les effets du deuxième ordre (ou effet P-Δ) sont les effets dus aux charges verticales après déplacement. Ils peuvent être négligés dans le cas des bâtiments si la condition suivante est satisfaite à tous les niveaux :

$$
\theta_K = \frac{p_K \times \Delta_K}{V_K \times h_K} \le 0.1
$$
 (Art 5.9. RPA99/V2003)

*PK*: poids total de la structure et des charges d'exploitation associées audessus duniveau "k",

$$
P_K = \sum\nolimits_n (W_{gi} + \beta \times W_{qi})
$$

*VK*: effort tranchant d'étage au niveau "k"

Δ*K*: déplacement relatif du niveau "k" par rapport au niveau "k-1",

*hK*: hauteur de l'étage "k".

 $Si$  0.1  $\leq \theta_K \leq$  0.2, les effets P-  $\Delta$  peuvent etre pris en compte de manière approximative

Approximative en amplifiant les effets de l'action sismique calculé au moyen d'une analyse élastique du 1er ordre par le facteur  $1/\theta_k(1-)$ .

 $Si \theta_K \geq 0.2$ , la structure est potentiallement instable et doit étre redimensionnée.

|                |     | Niveau $h_k$ (cm) $P_k$ (KN) |     |     | $\Delta K$ X(cm) $\Delta K$ Y(cm) $\sqrt{Vk}$ X(KN) $\sqrt{Vk}$ Y(KN) $\theta$ <i>k X</i> |          |                | $\theta_k$ Y   | $\leq 0.10$ |
|----------------|-----|------------------------------|-----|-----|-------------------------------------------------------------------------------------------|----------|----------------|----------------|-------------|
|                |     |                              |     |     |                                                                                           |          |                |                |             |
| 1              | 306 | $-16499.01$                  | 0.2 | 0.1 | 1308.09                                                                                   | 1395.62  | 0,008240,00386 |                | c.v         |
| 2              | 306 | $-14408.95$                  | 0.4 | 0.2 | 1277.78                                                                                   | 13.66.89 | 0.014740.00688 |                | c.v         |
| $\overline{3}$ | 306 | $-12479.34$                  | 0.5 | 0.2 | 1208.81                                                                                   | 1298.38  |                | 0,016860,00628 | c.v         |
| $\overline{4}$ | 306 | $-10596.07$                  | 0.5 | 0.2 | 1115.38                                                                                   | 1202.45  |                | 0,015520,00575 | c.v         |
| 5              | 306 | $-8778.68$                   | 0.5 | 0.2 | 998.22                                                                                    | 1079.44  | 0,014360,00531 |                | c.v         |
| 6              | 306 | $-6961.28$                   | 0.4 | 0.2 | 858.07                                                                                    | 929.69   |                | 0.010600.00489 | c.v         |
| 7              | 306 | $-5170.62$                   | 0.4 | 0.2 | 696.52                                                                                    | 754.8    |                | 0.009700.00447 | c.v         |
| 8              | 306 | $-3417.96$                   | 0.3 | 0.1 | 505.34                                                                                    | 548.75   |                | 0,006630,00203 | c.v         |
| 9              | 306 | $-1665.3$                    | 0.2 | 0.1 | 273.22                                                                                    | 297.81   |                | 0,003980,00182 | c.v         |

 **Tableau IV-9** : Justification vis-à-vis de l'effet P-Δ

- On remarque que la condition **Ɵ≤ 0.10** est satisfaite, donc l'effet P-Δ n'a pas d'influencesur la structure d'où les effets du 2°ordre peuvent être négliges.

# **IV.5.5. Vérification de l'excentricité**

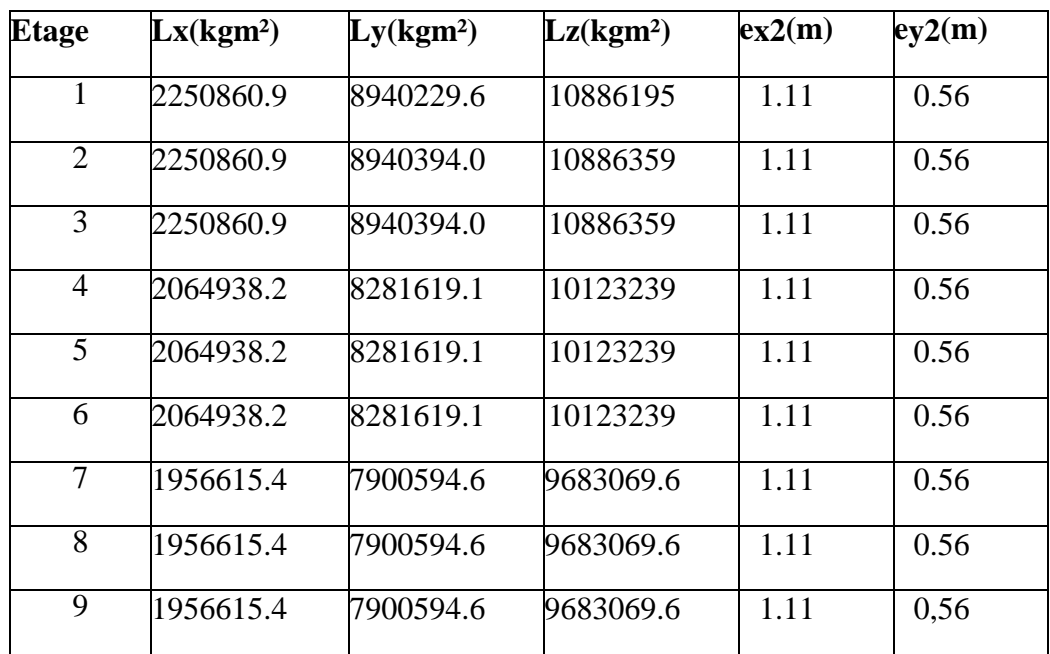

# Tableau IV.**10** :Vérification de l'excentricité

#### **L'excentricité accidentelle** *:*

Une excentricité accidentelle (additionnelle) égale  $\hat{a} \pm 0.05$  L, (L étant la dimension du plancher perpendiculaire à la direction de l'action sismique) doit être Appliquée au niveau du plancher considéré suivant chaque direction.

Donc:

Sens X : e ax= 0.05 x 22.2 = 1.11m

Sens Y : e ay =  $0.05 \text{ x}11.2=0.56 \text{ m}$ 

Excentricité adopté :

 $e<sub>X</sub> = max (e<sub>X</sub> 1, e<sub>A</sub> x) = max (1.11, 0.56) = 1.11$ 

e y = max (e y 1, e a y)= max  $(0,56, 1.11) = 1.11$ 

ex =excentricité suivent X

ey=excentricité suivent Y

# **IV.6 Conclusions :**

Par suite des résultats obtenus dans cette étude dynamique et sismique, on peut dire que notre bâtiment est bien dimensionné et peut résister aux déférents choque extérieurs, tel que le séisme après un ferraillage correct.

- On peut donc passer à l'étape du ferraillage

# CHAPITREIV:

# Ferraillage des éléments structuraux

# **V. Ferraillge des éléments structuraux :**

#### **V.1 Introduction :**

 Les éléments principaux, sont les éléments qui interviennent dans la résistance aux actions sismique, ainsi qu'aux actions dues aux charges permanentes et les charges d'exploitation.

 Le ferraillage de ces éléments doit être calculé de manière à résister les combinaisonsde différentes actions, en considérant le cas le plus défavorable.Les règlementations en vigueur « CBA 93 et RPA99 » nous dictent un certain nombrede combinaison avec lesquelles nous allons travailler.

# **V.2 Étude des poteaux :**

 Les poteaux sont des éléments verticaux soumis à des efforts normaux et des moments fléchissant à la tête et à la base dans les deux sens. Leur ferraillage se fait à la flexion composée avec une fissuration peu nuisible ; il est déterminé selon les combinaisons suivantes :

#### **Selon CBA 93 :**

 E.L.U : Situation durable : 1,35 G +1,5 Q  **Selon le R.P.A 99** :

Situation accidentelle (article 5 .2 )

Chacune des trois combinaisons donne une section d'acier. La section finale choisit correspondra au maximum des trois valeurs

$$
\text{G+Q} \pm \text{E} \\ 0.8 \text{G} \pm \text{E}
$$

Effort normal maximal et le moment correspondant Nmax Mcorrespondant

Effort normal minimal et moment correspondant Nmin Mcorrespondant

Moment maximum et l'effort normal correspondant Mmax Mcorrespondant

#### **V.2.1 Les armatures longitudinales**

Les armatures longitudinales doivent être à haute adhérence, droites et dépourvuesde crochets ;

- le pourcentage minimal est de: 0.8 % (Zone IIa).
- le pourcentage maximal et de : 4 % en zones courantes
- 6% en zones de recouvrement.
- le diamètre minimal est de 12mm.
- la longueur minimale des recouvrements est de :40  $\times$  Ø<sub>l</sub> (zone IIa).
- la distance entre les barres verticales dans une face du poteau ne doit pasdépasser 25cm (zone IIa).
- les jonctions par recouvrement doivent être faites à l'extérieur des zonesnodales.
- La zone nodale est définie par l'et h '.l'=2h, h'= max (he/6, b1.h1.60cm)

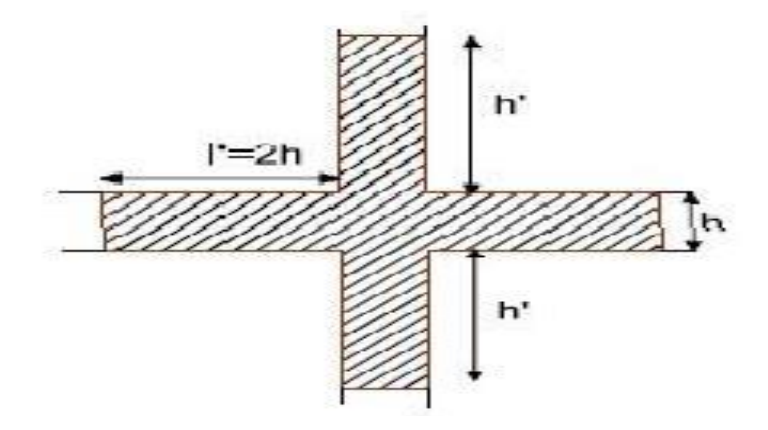

**Figure V-1** zone nodale de poteau

Les sections des armatures longitudinales relatives aux prescriptions du **RPA 99** sont rapportées dans le tableau

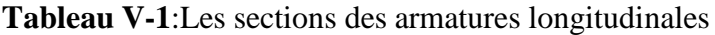

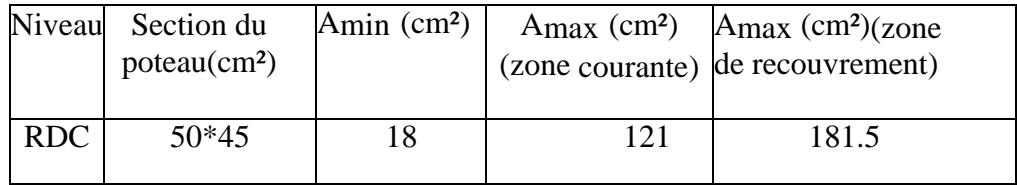

# **V.2.3 Calcul du ferraillage** *:*

Armatures longitudinales Les poteaux sont ferraillés par le maximum obtenu, après comparaison entre les ferraillages donnés par le RPA en zone IIA celui donné par le logiciel **ROBOT**

# **Exemple de calcul :**

# **L -Ferraillage longitudinal :**

 Nous exposerons un exemple de calcul pour les poteaux du niveau RDC, et le restedes résultats de ferraillage des autres niveaux seront donnés dans un tableau récapitulatif.

#### **Données :**

 $b = 45$  cm; h = 50 cm; d = 45cm.

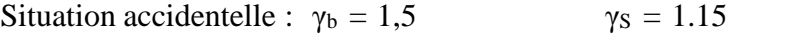

Soit à calculer le poteau le plus sollicité du RDC, avec les sollicitations suivantes :

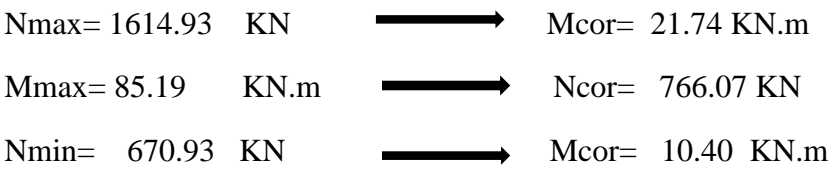

## **Par robot éxpair :**

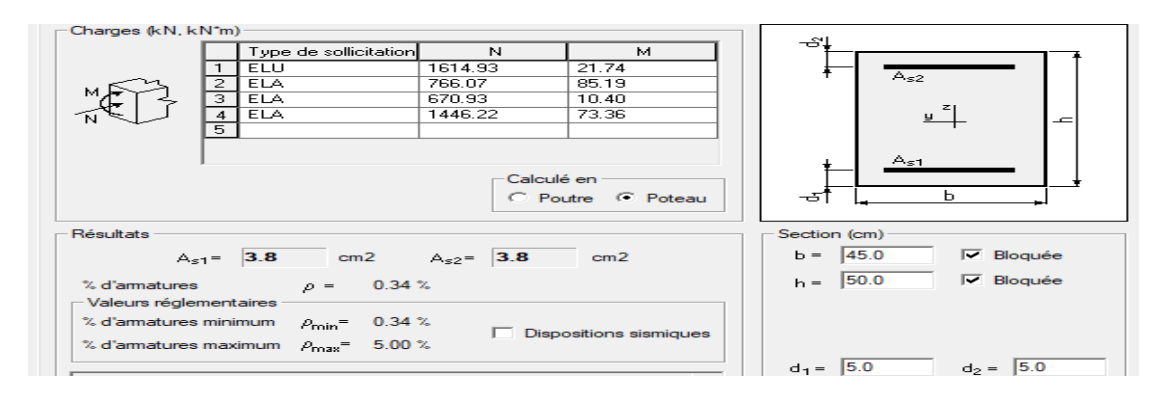

## **1. Calcul sous Nmax et Mcor : (1.35G + 1.5Q)**

N= 1614.93 KN

M= 21.74 KN.m

Selon l'article (.A.4.3.5 du C.B.A 93) on adoptera une excentricité totale de calcul :

 $e = e_1 + e_2$  $e_1 = e_0 + e_0$ 

e1 : excentricité du premier ordre de la résultante des contraintes normales avant application des Excentricités additionnelles.

e2: excentricité dus aux effets du second ordre.

 ea : excentricité additionnelle traduisant les imperfections géométriques initiales(Après exécution )

$$
e_0 = \frac{M}{N} = 0.0134 \, m
$$
\n
$$
e_a = \max\{2 \, cm \, , l/250\} = \max\{2 \, cm \, , 1.22\}
$$

 $e1 = 0.0134 + 0.02 = 0.0334$  m

L: hauteur totale du Poteau.

Lf: longueur de flambement du poteau.

Lf = 0,  $7 \times$  L0 = 0,  $7 \times$ 3.06=2.14 m

 $\sin Lf$  /h  $\lt$  max, 68

Donc on peut utiliser la méthode forfaitaire

$$
e_2 = \frac{3l f^2}{10^4 \cdot h} (2 + \alpha \emptyset)
$$
 *Q*: généralement on prend *Q*=2  

$$
\lambda = \sqrt{12} \frac{l f}{h} = 14.82
$$

$$
\lambda \le 50 \rightarrow a = \frac{0.85}{1 + 0.2 \left(\frac{\lambda}{35}\right)^2} = 0.82
$$

e2= 0.010 m

 $e = 0.043$  m

Mcorrigé=Nutm.e=1614.93×0.043 =69.44 KN.m

Les efforts corriges seront :

Nmax=-1614.93 KN; Mcorriger= 69.44 KN.m

## **2. Calcul sous Mmax et Ncor :(G+Q±E)**  $B=40$ ,  $h=40$ ,  $d=35$

Par robot éxpair :

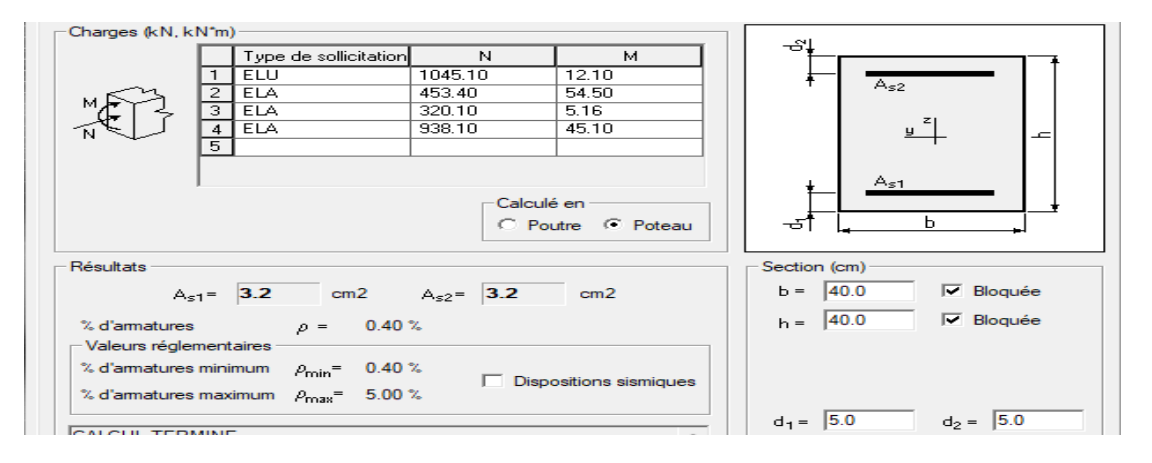

Mmax= 54.50 K N . m Ncor= 453.40 KN Selon l'article (.A.4.3.5 du C.B.A 93) on adoptera une excentricité totale de calcul :

 $e = e_1 + e_2$  $e1 = e0 + ea$ 

e1 : excentricité du premier ordre de la résultante des contraintes normales avant application des Excentricités additionnelles.

e2 : excentricité dus aux effets du second ordre.

ea : excentricité additionnelle traduisant les imperfections géométriques initiales(Après exécution )

$$
e_0 = \frac{M}{N} = 0.120 \text{ m}
$$
  
 $e_a = \max\left\{2 \text{cm}, \frac{L}{250}\right\} = \max\{2 \text{cm}, 1.22\}$ 

 $e_{1=0.120+0.02=0.14m}$ 

L: hauteur totale du Poteau.

Lf: longueur de flambement du poteau.

Lf = 0,  $7 \times$  L0 = 0,  $7 \times$  3.06 = 2.142m

$$
Si\ \frac{L_f}{h} < max\left\{15, \frac{20.\,e_1}{h}\right\}
$$

On pourra utiliser la méthode forfaitaire. 4.68< max (15; 9.17) Donc on peut utiliser la méthode forfaitaire  $e_2 = 3L_f^2/10^4$ 

 $\varnothing$ :généralement on prend  $\varnothing$ =2

$$
\lambda = \sqrt{12} \, df/h = 16.66
$$

 $\lambda \le 50 \rightarrow \alpha = 0.85/1 + 0.2(\lambda/35)^2 = 0.81$  $e2=0.0131$  m  $e=0.265m$ Mcorrigé=Nutm.e=554.99×0.265=138.43KN.m

Les efforts corriges seront;

Nmax=521.5 KN. Mcorriger=138.43KN.m

#### **3. Calcul sous Nmin et Mcor : (0,8G+E):**

B=35 , h=35 , d=30

Par robot éxpair :

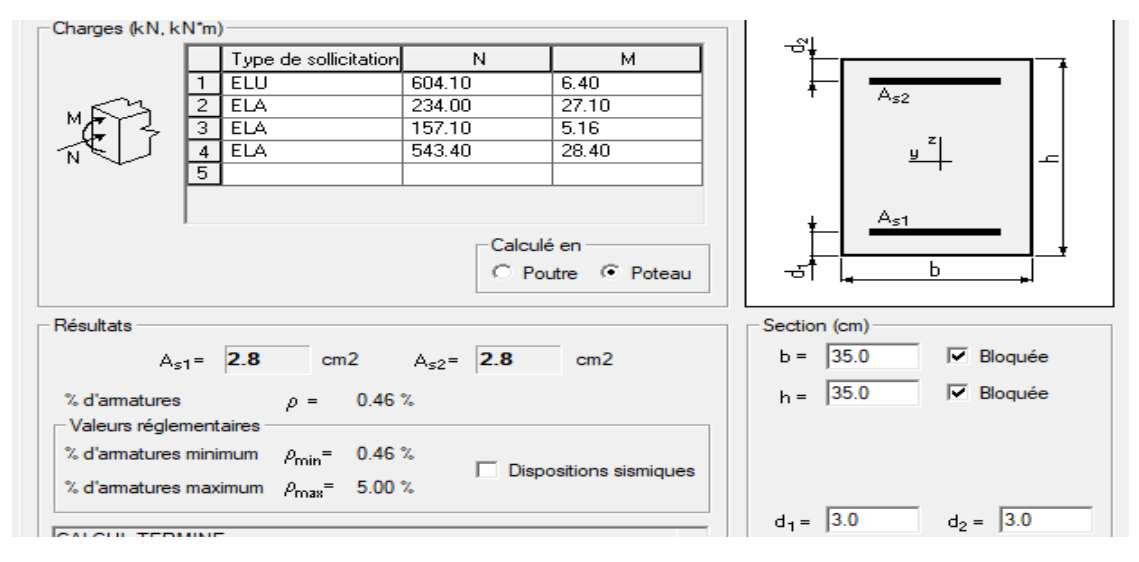

Selon l'article (.A.4.3.5 du C.B.A 93) on adoptera une excentricité totale de calcul  $e = e_1 + e_2$ 

 $e1 = e0 +ea$ 

e1: excentricité du premier ordre de la résultante des contraintes normales avantapplication des Excentricités additionnelles.

e2 : excentricité dus aux effets du second ordre.

ea : excentricité additionnelle traduisant les imperfections géométriques initiales(Après exécution )

$$
e_0 = \frac{M}{N} = 0.40 \ m
$$

$$
e_a = \max\left\{2cm, \frac{l}{250}\right\} = \max\{2cm, 1.1\}
$$
  
el = 0.4 - 0.02 = 0.42 m

L : hauteur totale du Poteau.

Lf : longueur de flambement du poteau.

$$
Lf = 0.7 \times L0 = 0.7 \times 3.06 = 2.142 \text{ m}
$$

$$
Si\ \frac{L_f}{h} < max\left\{15, \frac{20e_1}{h}\right\}
$$

On pourra utiliser la méthode forfaitaire

4.68
$$
<
$$
 max (15 ; 1.6 )  
\nDonc on peut utiliser la méthode forfaitaire  
\n $e_2 = \frac{31f^2}{10^4 h} (2 + \propto \emptyset)$   
\n $\lambda = \sqrt{12} \frac{If}{h} = 16.22$   
\n $\lambda \leq 50 \mapsto \alpha = \frac{0.85}{1 + 0.2 \left(\frac{\lambda}{35}\right)^2} = 0.81$   
\n $e_2 = 0.0131 \, \text{m}$ 

 $\varnothing$ :généralement on prend  $\varnothing$ =2

 $e = -0.03$ M corrigé = Nutm .e =  $-1160.7 \times -0.03 = 36.39$  KN.m.

#### **Vérification des sections :**

Le RPA99/version 2003 exige une section minimale : Asmin=0,8%(b.h) (zone IIa). Donc : on prendra la plus grande valeur des deux valeurs : **A<sup>s</sup> min = 18cm² Vérification de la condition de non fragilité** :

$$
A^{CBA} > A_{min} = 0.23. b.d. \frac{f_{t28}}{f_e} = 3.32 cm^2
$$

$$
A = \max(A_{cal}, A^{RPA}, A^{CBA}) = 18 cm^2
$$

On adopte : **6HA16+4HA14= 18.22 cm²**

# **V.2.3.1 Vérification à L'ELS**

Après avoir fait le calcul du ferraillage longitudinal des poteaux à l'ELU, il est nécessaire de faire une vérification à l'état limite de service.

-les contraintes sont calculées à l'ELS sous les sollicitations de (N ser, M ser)

-la fissuration est considérée peu nuisible donc il faut vérifier les

contraintes dans lasection de l'acier

-la contrainte du béton est limitée par :  $\sigma_{bc} = 0.6$  fc28 = 15 MPA

-la contrainte d'acier est limitée par : $\sigma_s = 400 \text{ MPa}$ 

**-**Les poteaux sont calculés en flexion composée

Nser= 1444.84; Mser = -3.61 KN.m.  
\n
$$
e_0 = \frac{M}{N} \pm 0.0025m < \frac{h}{6} = 0.009m
$$

La section est entièrement comprimée et il faut vérifier que: σb<0.6 fc28 =15 Mpa

B0 = b x h +15 (A1 + A2) = 50x45 +15 (18.22) = 2523.3 cm<sup>2</sup>  

$$
V_1 = \frac{1}{B_0} \left[ \frac{bh^2}{2} + 15( A1 \times c + A2 \times d) \right] = 29.2 cm
$$

 $V2 = h - V1 = 50 - 29.2 = 20.8$  cm

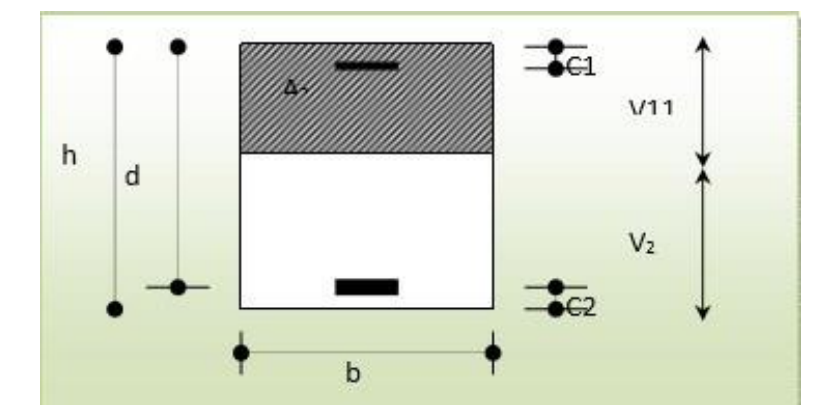

 **Figure V-2** : section de poteau

$$
I_{xx} = \frac{b}{3}(V_1^3 + V_2^3) + 15(A_1(V_1 - C_1)^2 + A_2(V_2 - C_2)^2) = 4367260.52cm^4
$$
  

$$
K = \frac{M_G}{I_{XX}}
$$

MG: Moment de flexion par rapport au centre de gravité de la section rendue homogène

MG=36.45 KN.m

K=0.843 MN/m3

$$
\sigma b = \sigma_0 + K^* v 1 = 4.20 + 0.834^* 0.275 = 5.24 \text{ Mpa}
$$
  

$$
\sigma b < 15 \text{ Mpa}
$$

Donc les armatures déterminées pour L'ELU de résistance conviennent.

La fissuration est peu préjudiciable, alors la vérification de σs à L'ELU est :

$$
\sigma^1 s = 15[\sigma_0 + K (v_1 - c^{\prime})] = 15[4.25 + 0.834(0.275 - 0.05)] = 79.12 \text{ Mpa}
$$
  
\n
$$
\sigma^2 s = 15[\sigma_0 - K(d - v_1)] = 15[5.02 - 0.834 (0.5 - 0.275)] = 74.35 \text{ Mpa}
$$

$$
\sigma^1 s \le \sigma s = 400 Mpa. \qquad c.v
$$

$$
\sigma^2 s \le \overline{\sigma} s = 400 Mpa \qquad c.v
$$

## **V.2.3.2 Vérification du Poteau à l'effort tranchant :**

On prend l'effort tranchant max et on généralise les nervures d'armatures pour tous les poteaux, la combinaison (G+Q±E) donne l'effort tranchant max

 $V_{\text{max}} = 225.64 \text{ KN}$  (robot)

**Vérification de la contrainte de cisaillement :**

$$
\tau_u = \frac{V_{max}}{b \cdot d} = 0.5 MPa < \tau_u = 3.33 MPa
$$

# **V.2.4 Les armatures transversales :**

Selon le RPA99/version 2003 les armatures transversales des poteaux sont calculéesà l'aide de la formule suivante :

$$
\frac{A_t}{s_t} = \frac{p_a \times V_u}{h \times f_e}
$$

Vu : L'effort tranchant de calcul

h: hauteur totale de la section brute

fe : le contrainte limite élastique des aciers transversales.

a : Coefficient correcteur qui tient compte du mode fragile de la rupture par les efforts tranchants.

$$
\rho a = 3.75 \qquad \text{si } \lambda g < 5
$$

 $pa = 2.5$  si  $\lambda g > 5$ 

λg : L'élancement géométrique

du poteau.λg = (lf/a ou l/b)

a et b : dimensions de la section droite du poteau dans la direction de

déformation.Lf : longueur de flambement du poteau (lf =0.7L).

$$
\lambda g = \frac{2.57}{0.55} = 4.68
$$
  
4.67<5

- Condition d'espacement :
- Dans la zone nodale :

t ≤ Min (10 Øl, 15cm) en zone IIa

dans la zone courante :

t' ≤ 15 Øl en zone IIa

Où Øl est le diamètre minimal des armatures longitudinales du poteau on opte un espacement de 10 cm en zone nodale et 15cm en zone courante.

$$
h = p_a \times V_u \times s_t = 3.75 \times 225.64 \times 10^{-3} \times 0.15 = 0.00029m^2 = 3.9 \text{ cm}^2
$$

$$
A_t = \frac{p_a \times v_u \times s_t}{h \times f_e} = \frac{3.73 \times 225.61 \times 10^{-14} \times 0.15}{0.55 \times 400} = 0.00038 m^2 = 3.8 cm^2
$$

Soit 6 cadres de Φ10, At=3.8 cm²

**Vérification des cadres des armatures minimales : RPA99 (7.4.2.2)**

$$
\frac{A_t}{S_t \times b} \% = \begin{cases} 0.3\% & \text{if } \lambda g \ge 5\\ 0.8\% & \text{if } \lambda g \le 3 \end{cases}
$$

Si 3 < λg < 5 : interpoler entre les valeurs limites précédente **Dans la zone nodale t=10 cm**

$$
\frac{A_t}{S_t \times b} \% > 0.3 \mapsto A_{t \min} = 0.003 * 10 * 50 = 1.64 cm^2 \qquad cv
$$

# **Dans la zone courant : t =15 cm**

$$
\frac{A_t}{S_t \times b} \% > 0.3 \mapsto A_{t \min} = 0.003 * 15 * 45 = 2.41 cm^2 \qquad cv
$$

Le diamètre des armatures transversales : $\phi_t > \frac{\phi_t}{3}$ 3

$$
\phi_t > \frac{20}{3} = 6.66 \, \text{mm}
$$

On adopte  $\phi_t = 8mm > 6.66$  cv

L'espacement :  $St \le \min (15\Phi l, 40, a+10\epsilon m)$ 

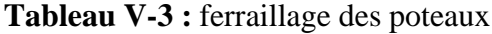

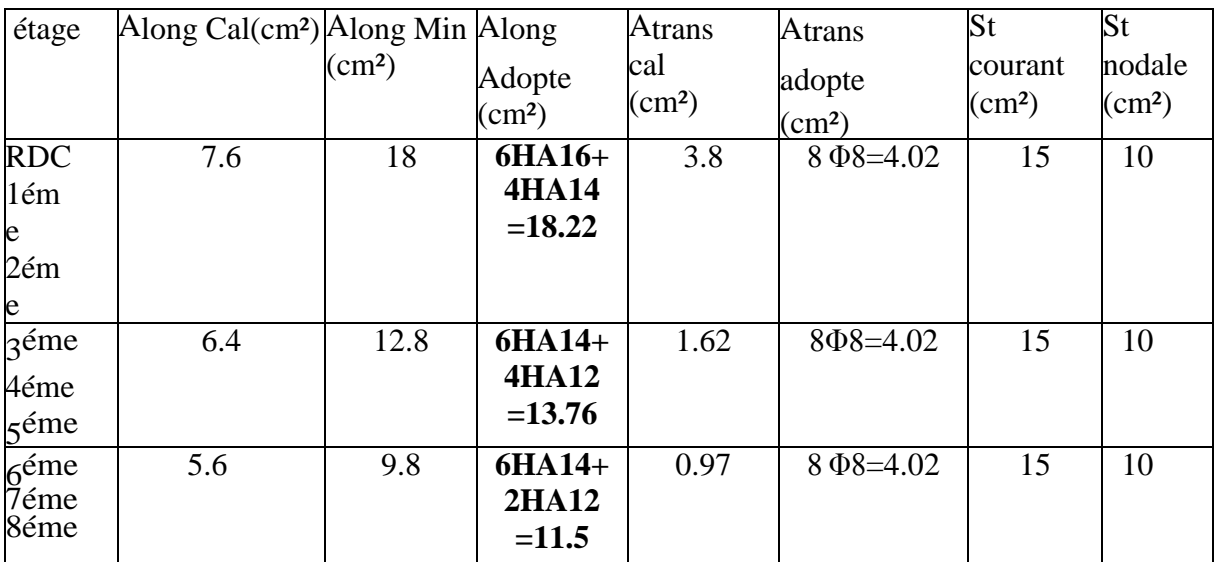

- On ne déduit que la condition exigées par le RPA99/2003 concernant les solicitations tangentielles est vérifiée pour tous les étages.

ֺ֖֚֝֬

# **V.2.5 Disposition constructive des poteaux :**

Selon le **RPA 99 (Article 7.4.2.1)** la longueur minimale de recouvrement est

 $-L > 40 \times \emptyset$  en zone IIa.

- $\bullet$   $\emptyset$  = 16 mm donc Lr> 64cm; on adopte Lr= 65 cm
- $\bullet$   $\phi$  = 12 mm donc Lr> 48cm; on adopte Lr= 50 cm
- $\bullet$   $\phi$  = 14 mm donc Lr> 56cm; on adopte Lr= 60 cm

# *V.2.5 Schéma de ferraillage*

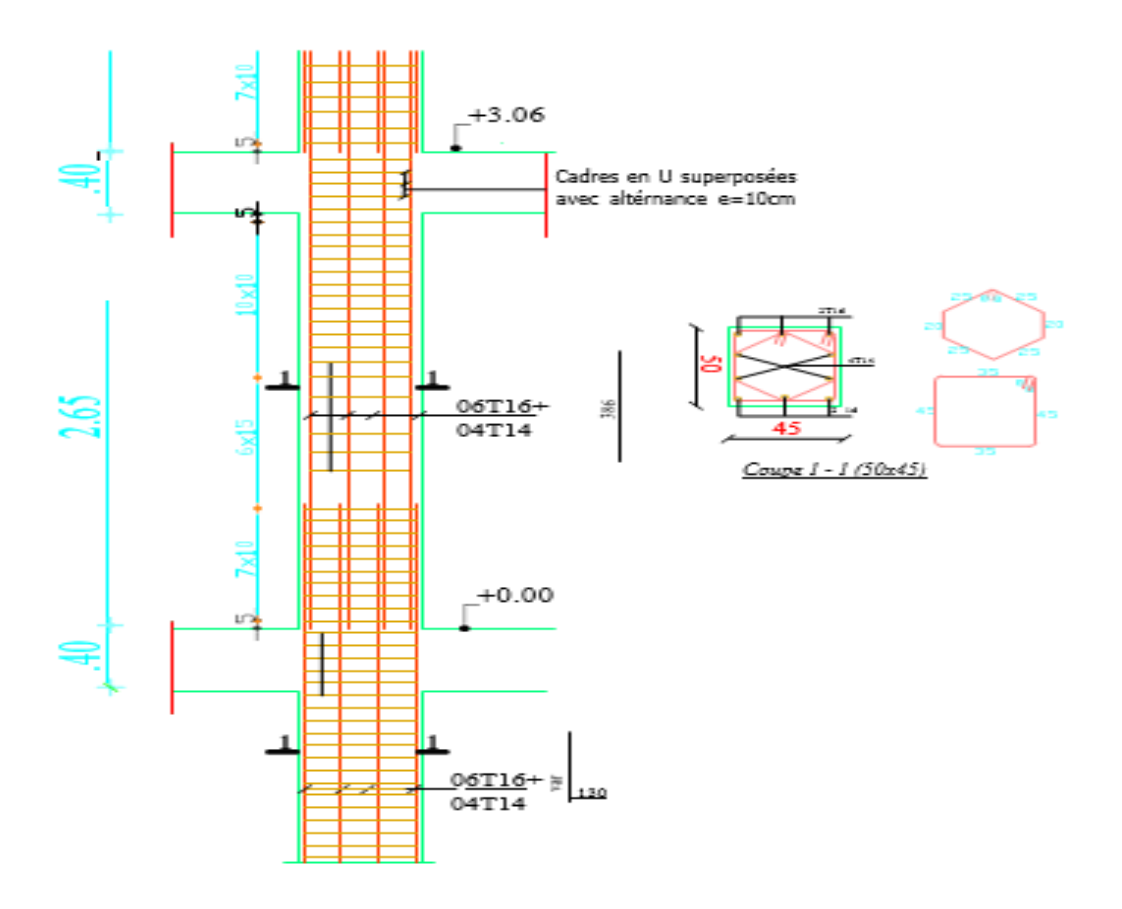

**Figure V-3** ferraillage de poteaux  $(RDC, 1<sup>er</sup>, 2<sup>eme</sup>)$ .

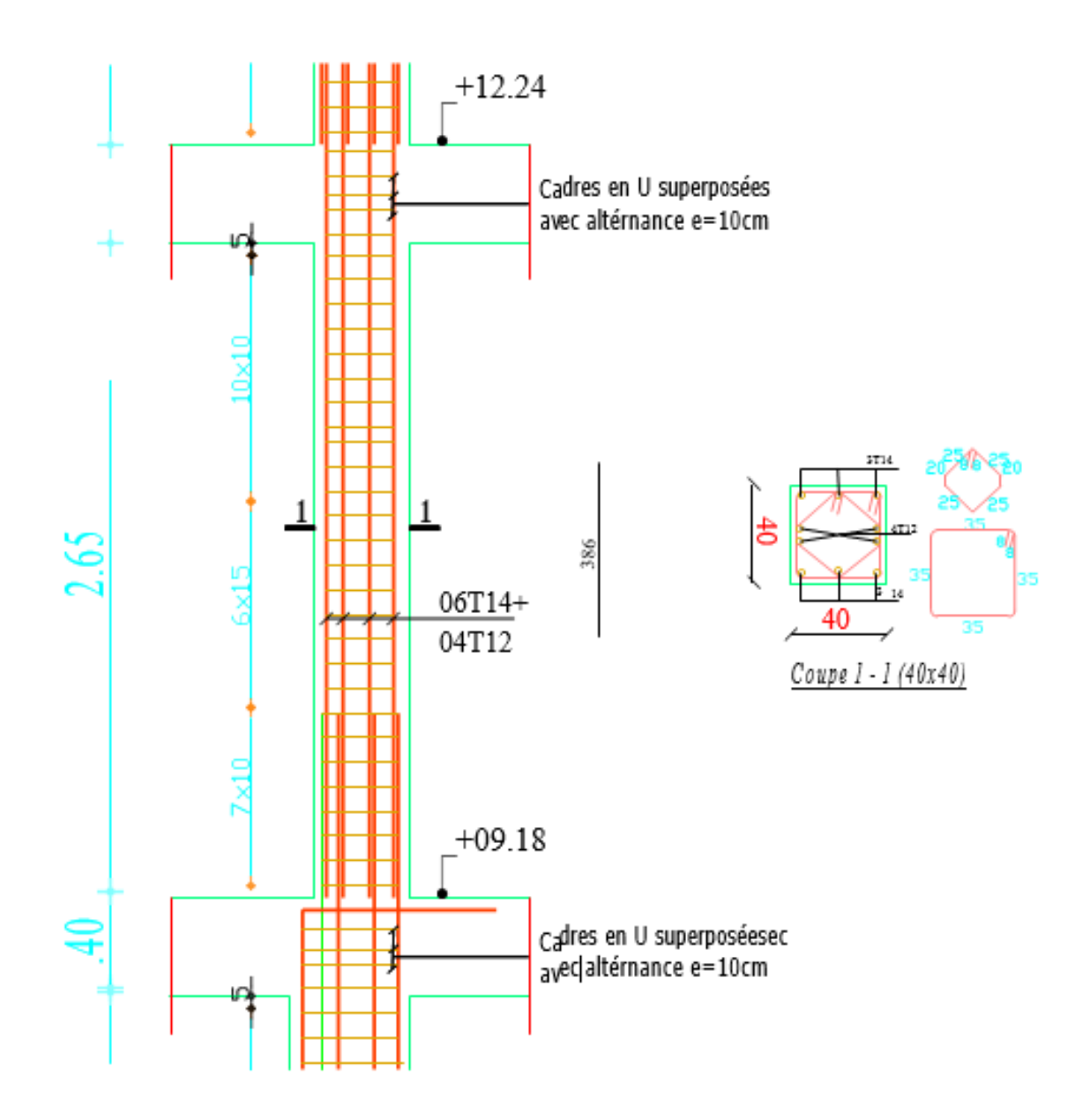

Figure V-4: ferraillage de poteaux ( $4^{\text{éme}}$ ,  $5^{\text{éme}}$ ,  $6^{\text{éme}}$ )

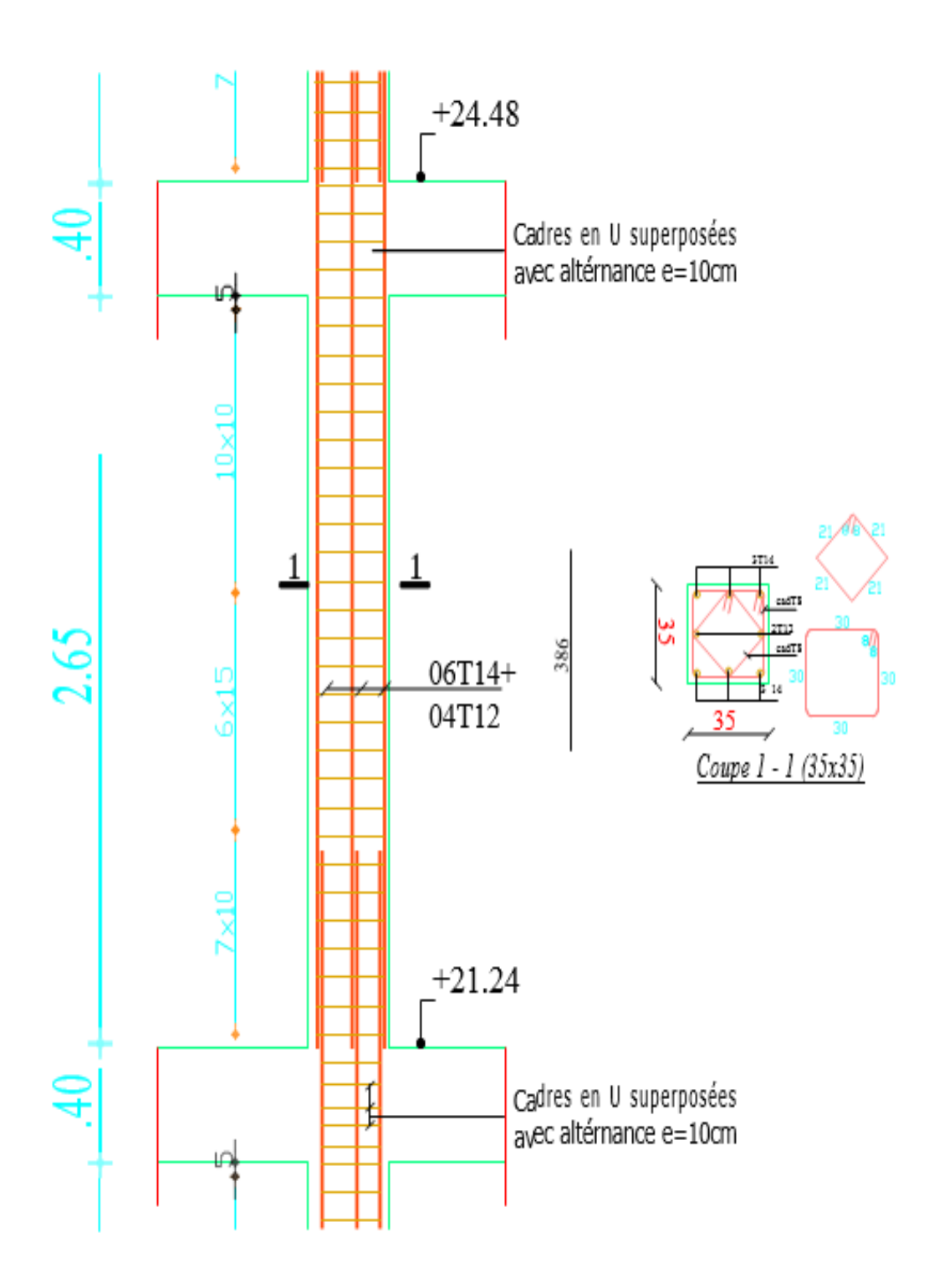

Figure V-5: ferraillage de poteaux (7<sup>éme</sup>,8<sup>éme</sup>,9<sup>éme</sup>)

# **V.3 Etude des poutres:**

Les poutres sont sollicitées en flexion simple, sons un effort tranchant et un moment Fléchissant, celui-ci permet la détermination des armatures longitudinales. L'effort

tranchant permet de déterminer les armatures transversales.

On distingue deux types de poutres, principales et secondaires. Après détermination des sollicitations (M, N, T), on procède au ferraillage en respectant les prescriptions données par le **RPA/2003** et celles données par le **CBA93**

# **V.3.1 Les recommandations du RPA99**

# **Armatures longitudinales**

Le pourcentage total minimum des aciers longitudinaux sur toute la longueurde la poutre est de 0.5% de la section to tale du béton, c'est-à-dire,  $AL^{min}=0.5\% \times b \times h$ .

- $\checkmark$  Le pourcentage total maximum des aciers longitudinaux est de :
- $\checkmark$  4% de la section de béton en zone courante.
- $6\%$ de la section de béton en zone de recouvrement.
- $\checkmark$  La longueur minimale de recouvrement est de 40× $\Phi$  (zone IIa).

# **Armatures transversales**

- La quantité d'armatures transversales minimale est donnée par :

At =
$$
0.003 \times St \times b
$$
.

- L'espacement maximum entre les armatures transversales, est donné comme suit:

S<sub>t</sub> =min (h/4;12 $\times$  $\Phi$ 1). Dans la zone nodale.

 $St \leq h / 2$ : en dehors de la zone nodale.

- La valeur du diamètre Φ1 est le plus petit diamètre utilisé.
- Les premières armatures transversales doivent être disposées à 5 cm au plus du nu de l'appui ou de l'encastrement.

# **V.3.2 Sollicitation et ferraillage des poutres :**

Les sollicitations de calcul selon les combinaisons les plus défavorables sont extraites directement de notre modèle, vue la différence, négligeable des sollicitations dans les poutres dans les différents étages, on a opté, au même ferraillage pour tous les niveaux sauf deux étages (RDC, duplex)

# **Exemple de calcul (RDC et 1ere) :**

En travées : 1.35Gm 1.5Q combinaison (ELU) des règles et on vérifie avec la

combinaison (ELS) : G+Q • en appui : RPA99/V2003  $G+O \pm E$ 0.8  $G+E$ **1. Poutre principales**

# **a) En travée :**

1.35G+ 1.5Q combinaison (ELU) des règles CBA 93 et on vérifieavec la combinaison (ELS) : G+Q

Section =  $(45 \times 30)$ ; d = 42 cm; f<sub>c28</sub> = 25Mpa

**On a** :  $M_t = 213$  KN. m  $\mu_{bu} = 0.0714$   $\mu_{bu} = 0.0714 < 0.186$ 

## **Condition de non-fragilité:**

Amin=6.75 cm²<As=17.6 cm²

Par robot éxpair:

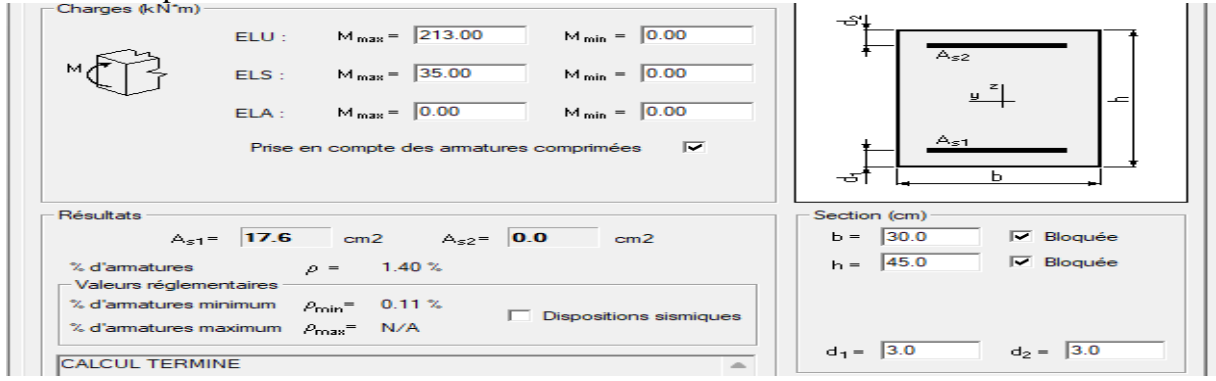

## **Le pourcentage minimal d'armatures:**

 $A^{CBA} = 0,001 \times b \times h = 0,001 \times 0.45 \times 0,30 = 1,35 \text{cm}^2$  $A^{RPA} > 0.5\%$ . b.h = 0,005 × 0.45 × 0, 30 = 6,75cm<sup>2</sup> Acal=17.6 cm² (résultats de robot éxpair)  $A = \max(A_{cal}, A_{min}^{CBA}, A_{min}^{RPA}) \mapsto \max(17.6; 1.35; 6.75)$ Alors: A=17.6 cm² on adopte 2HA20+3HA25=21.55 cm²

**b) On appuis :** RPA99/V3  $G+O+E$  0.8G+E  $\mu_{bu} = 0.131$  $\mu_{\text{bu}} = 0.131 < 0.186$  **Condition non fragilité :**

Amin=6.75 cm²<As=17.6 cm²

#### **par robot éxpair :**

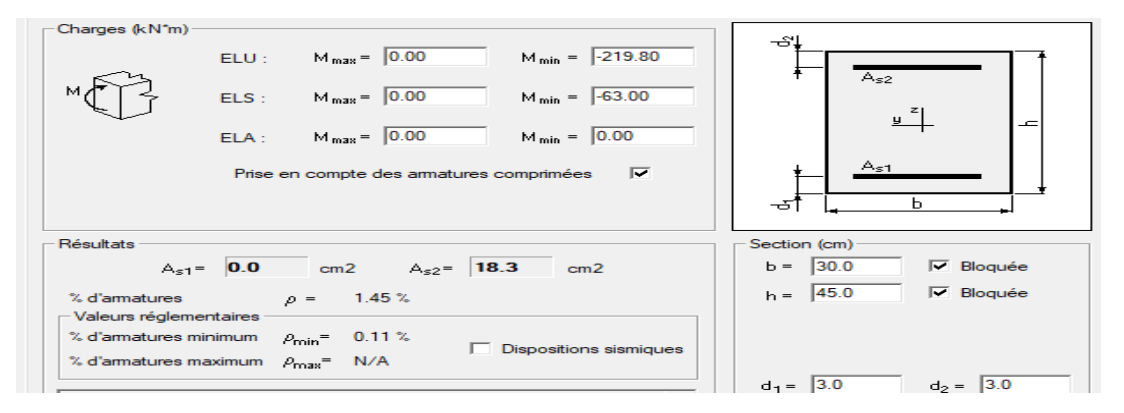

#### **Le pourcentage minimal d'armatures:**

 $A^{CBA} = 0,001 \times b \times h = 0,001 \times 0.45 \times 0,30 = 1,35 \text{cm}^2$ 

 $A^{RPA} > 0.5\%$ . b.h = 0,005 × 0.45 × 0,30 = 6.75 cm<sup>2</sup>

Acal=18.3 cm² (résultat de robot éxpair)

 $A = \max(A_{cal}, A_{min}^{CBA}, A_{min}^{RPA}) \rightarrow \max(18.3; 1.35; 6.75)$ Alors :A=18.3 cm² on adopte 2HA20+3HA25=21.55cm²

**2. Poutre secondaire** a) **En travée :** Section =  $(40 \times 30)$ ; d = 36cm; f<sub>c28</sub> = 25Mpa  $On a:$  $\mu_{bu} = 0.0186$  $\mu_{\text{bu}} = 0.0186 < 0.186$ **condition de non fragilité :**

Amin=6 cm²< As=22.6 cm²

par robot éxpair :

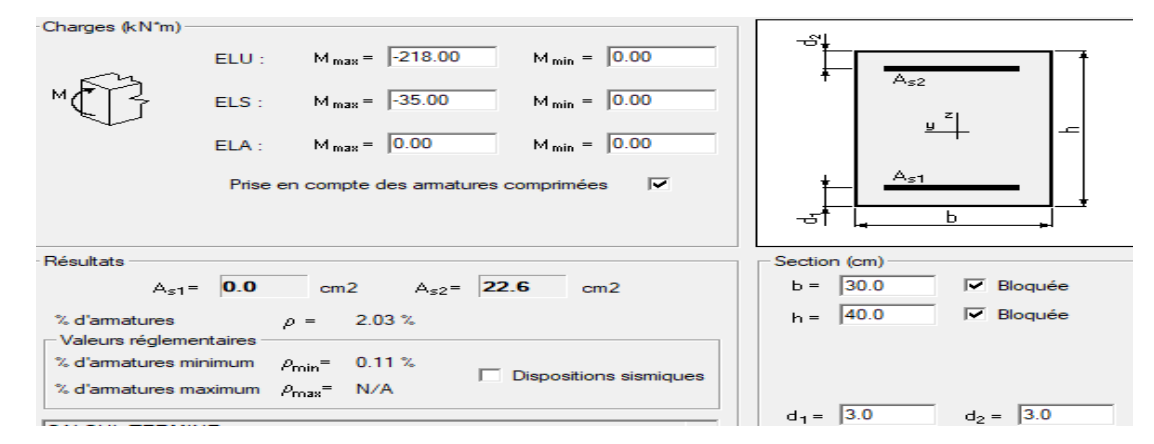

#### **Le pourcentage minimal d'armatures:**

 $A^{CBA} = 0,001 \times b \times h = 0,001 \times 0.40 \times 0,30 = 1,2 \text{cm}^2$ 

 $A^{RPA} > 0.5\%$ . b.h = 0,005 × 0.40 × 0,30 = 6 cm<sup>2</sup>

Acal=22.6 cm² (résultat de robot éxpair)

 $A = \max(A_{cal}, A_{min}^{CBA}, A_{min}^{RPA}) \rightarrow \max(22.6, 1.2, 6)$ 

Alors: A=22.6 cm² , on adopte **3HA20+3HA25=24.15 cm<sup>2</sup>**

**On appuis : On a:**  $M_u=22.78$  KN  $*$   $\mu_{bu} = 0.042$   $*$   $\mu_{bu} = 0.042 < 0.186$ **Condition de non-fragilité:**

Amin=6 cm<sup>2</sup> < As=22.7 cm<sup>2</sup>

#### **par robot éxpair :**

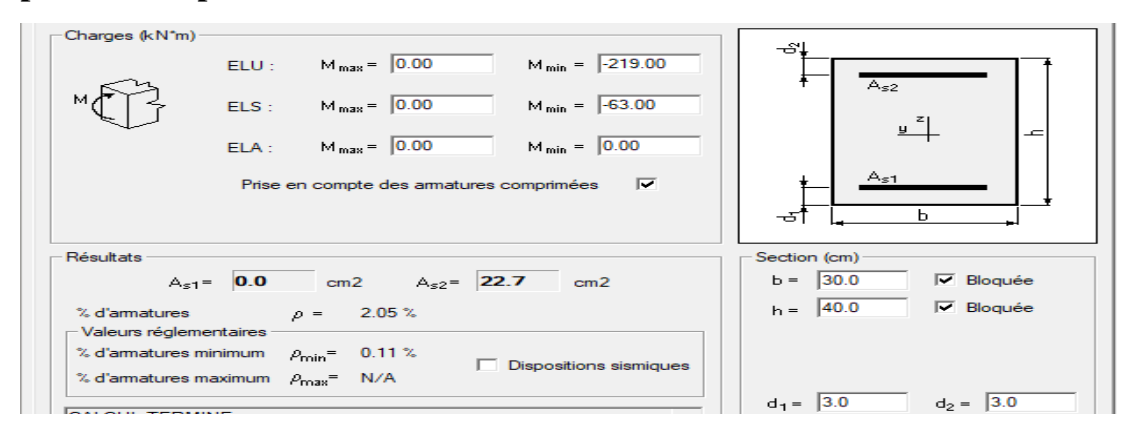

#### **Le pourcentage minimal d'armatures :**

 $A^{CBA} = 0.001 \times b \times h = 0.001 \times 0.40 \times 0.30 = 1.2$  cm<sup>2</sup>  $A^{RPA} > 0.5\%$ . b.h = 0,005 × 0.40 × 0,30 = 6cm<sup>2</sup> Acal=22.7 cm² (risultat de robot éxpair)

$$
A = \max(A_{cal}, A_{min}^{CBA}, A_{min}^{RPA}) \rightarrow \max(22.7; 1.2; 6)
$$

Alors:  $A=22.7$ cm<sup>2</sup>. , **on adopte 3HA20+3HA25=24.15 cm<sup>2</sup>**

#### **Longueur de recouvrement**

Selon le **RPA 99 (Article 7.4.2.1)** la longueur minimale de recouvrement est :

L > 40  $\times$  Ø en zone IIa.

 $\phi$  = 20 mm donc Lr> 80cm; on adopte Lr= 80 cm.  $\phi$  = 25 mm donc Lr> 100cm; on adopte Lr= 100 cm.

# **Pourcentages total maximum des aciers longitudinaux**

#### **-En zone courante**

Poutres principales **→**3HA25+2HA20=21.01 cm2< 4%(b×h)=54cm<sup>2</sup>….vérifiée

Poutres secondaires  $\rightarrow$ 3HA20+3HA20=24.15<4%(b×h)=48cm<sup>2</sup> ……wérifiée

#### -**En zone recouvrement**

Poutres principales  $\rightarrow$  3HA25+2HA20=21.01cm<sup>2</sup> < 6%(b×h)=81cm<sup>2</sup>........vérifiée Poutres secondaires  $\rightarrow$ 3HA20+3HA25 =24.15 cm<sup>2</sup> < 6%(b×h)=72cm<sup>2</sup> ... vérifiée

**Les armatures transversales**

$$
\Phi \le \min(\Phi I; \frac{h}{35}; \frac{b}{10})
$$

#### **Poutres principales**

$$
\Phi \leq min\left(\Phi I; \frac{45}{35}; \frac{30}{10}\right) = min(1.4; 1.28; 3)
$$

Donc on prend  $\Phi$ ] =8mm $\rightarrow$ At =4HA8=2.01 cm<sup>2</sup> (un cadre et un étrier)

# **Poutres secondaires**

$$
\Phi \le \min\left(\Phi I; \frac{40}{35}; \frac{30}{10}\right) = \min(1.2; 1.28; 3)
$$

Donc on prend  $\Phi$ ] =8mm $\rightarrow$ At =4HA8=2.01 cm<sup>2</sup> (un cadre et un étrier)

# **Calcul des espacements des Armatures transversales**

Selon RPA 99 /03 **Zone nodale :**

 $St \leq min(h/4; 12 \times 01; 30cm)$ 

 $St \leq 10$  cm; soit  $St = 10$ cm

# **Zone courante :**

 $St \leq h/2$ 

 $St \leq 20$  cm; soit  $St = 15$ cm

# **Vérifications des sections d'armatures transversales**

Al<sup>min</sup> = 0.003×St × b=1.575 cm<sup>2</sup>

At> Almin c'est vérifié

**Vérifications de l'effort tranchant**

$$
\tau = \frac{V_U}{b \times d}
$$

**Tableau V-4** :Vérifications de l'effort tranchant

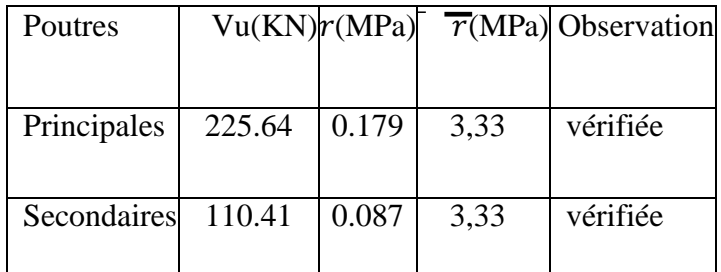

Donc pas de risque de cisaillement

**Vérification à L'ELS**

**État limite de compression du béton**

$$
\frac{b}{2}y^2 + 15A_s y - 15dA_s = 0
$$
  

$$
\sigma_{bc} = \frac{M_{s\overline{c}r}}{I}y; \ \sigma_{bc} = 0.6f_{c28} = 15 \ MPa
$$
  

$$
I = \frac{b \times y^3}{3} + 15 \times [A_s \times (d - y)^2 + A'_s \times (y - d')^2]
$$

| Poutres                   | <b>Localisation Mser</b> | (KN.m) | I(cm <sup>4</sup> )       | $Y(cm)\sigma_{bc}$ | $(MPa)$ $(MPa)$ | Øс | Observation |
|---------------------------|--------------------------|--------|---------------------------|--------------------|-----------------|----|-------------|
| Principales Appuis        |                          |        | 75.64 11829.82 13.83 9.35 |                    |                 |    | vérifiée    |
|                           | Travée                   | 41.10  | 96864.88   12.89   5.47   |                    |                 |    | vérifiée    |
| <b>Secondaires</b> Appuis |                          | 16.24  | $64795.12$   11.32        |                    | 2.83            | 15 | vérifiée    |
|                           | <b>Travée</b>            | 7.13   | 64795.12   11.32          |                    | 1.25            |    | vérifiée    |

**Tableau V-5** :Vérification de la contrainte

# **Vérification de flèche**

La vérification de la flèche est nécessaire si l'une des conditions suivantes n'est pas Vérifiée **CBA93**

$$
\left\{\n\begin{array}{c}\n\frac{h_t}{I} > \frac{1}{16} \\
\frac{h_t}{I} > \frac{M_t}{10 \times M_0} \\
\frac{h_t}{I} > \frac{A_s}{b_0 \times d} \le \frac{4.2}{f_e}\n\end{array}\n\right.
$$

**Vitrifié des flèches** 

• **Poutres Principles :**  
\n
$$
\frac{h_t}{L} = \frac{45}{480} = 0.09 > \frac{1}{16} = 0.0625
$$
\n
$$
\frac{h_t}{L} = 0.09 \ge \frac{M_t}{10} \times M_0 = \frac{213}{10} \times 245 = 0.086
$$
\n
$$
\frac{h_t}{L} = \frac{45}{480} = 0.09 > \frac{A_s}{b_0} \times d = \frac{9.24}{35} \times 42 = 0.0069 \le \frac{4.2}{f_e} = 0.0105
$$
\n*veitifie*

**Poutres secondaires**

$$
\frac{h}{L} = \frac{40}{400} = 0.1 > \frac{1}{16} = 0.0625
$$
 *veirifie*  

$$
\frac{h}{L} = 0.106 \ge \frac{M_t}{10} \times M_0 = \frac{218}{10} \times 245 = 0.086
$$
 *veirifie*

Avec :

$$
\frac{h}{L} = \frac{40}{400} = 0.1 > \frac{A_s}{b_0} \times d = \frac{6.79}{35} \times 33 = 0.0058 \le \frac{4.2}{f_e} = 0.0105 \qquad \text{vérifiée}
$$

| <b>Niveaux</b> | type                       |              | section LocalisationM | (KN.m) | Acal<br>$\rm \left( cm^2 \right)$ | Amin<br>$\text{cm}^2$ ) | $A \text{ adop}(cm^2)$   |
|----------------|----------------------------|--------------|-----------------------|--------|-----------------------------------|-------------------------|--------------------------|
|                | Poutre<br>principal        | $45\times30$ | <b>Appuis</b>         | 219.8  | 8.3                               | 6.75                    | 3HA25+2HA20<br>$= 21.01$ |
| <b>RDC</b>     |                            |              | <b>Travée</b>         | 213    | 7.6                               |                         | 3HA25+2HA20<br>$= 21.01$ |
|                | Poutre<br>secondaire       | $40\times30$ | <b>Appuis</b>         | 219    | 22.7                              | 6                       | 3HA25+3HA20<br>$= 24.15$ |
|                |                            |              | Travée                | 218    | 22.6                              |                         | 3HA25+3HA20<br>$=$ 24.15 |
|                | Poutre<br>principal        | $45\times30$ | <b>Appuis</b>         | 219.8  | 18.3                              | 6.75                    | 3HA25+2HA20<br>$= 21.01$ |
| Les<br>étages  |                            |              | Travée                | 213    | 17.6                              |                         | 3HA25+2HA20<br>$= 21.01$ |
| courants       | Poutre<br>secondaire       | $40\times30$ | <b>Appuis</b>         | 219    | 22.7                              | 6                       | 3HA25+3HA20<br>$= 24.15$ |
|                |                            |              | Travée                | 218    | 22.6                              |                         | 3HA25+3HA20<br>$= 24.15$ |
|                | <b>Poutre</b><br>principal | $45\times30$ | <b>Appuis</b>         | 219.8  | 18.3                              | 6.75                    | 3HA25+2HA20<br>$= 21.01$ |
| terasse        |                            |              | Travée                | 213    | 17.6                              |                         | 3HA25+2HA20<br>$= 21.01$ |
|                | Poutre<br>secondaire       | $40\times30$ | <b>Appuis</b>         | 219    | 22.7                              | 6                       | 3HA25+3HA20<br>$= 24.15$ |
|                |                            |              | Travée                | 218    | 22.6                              |                         | 3HA25+3HA20<br>$= 24.15$ |

**Tableau V-6** : ferraillage des poutres

# **V.3.3 Schéma de ferraillage des poutres : (RDC+Les étages)**

**Poutre principal:**

1-**En appuis**:

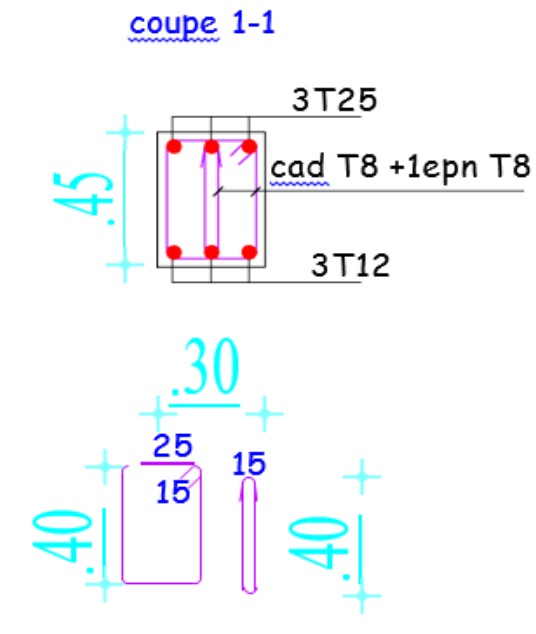

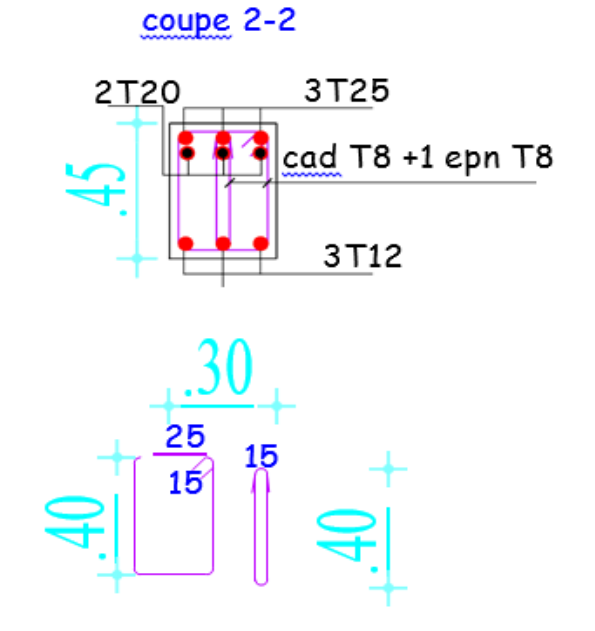

2-**En travée:**

coupe 1-1

coupe 2-2

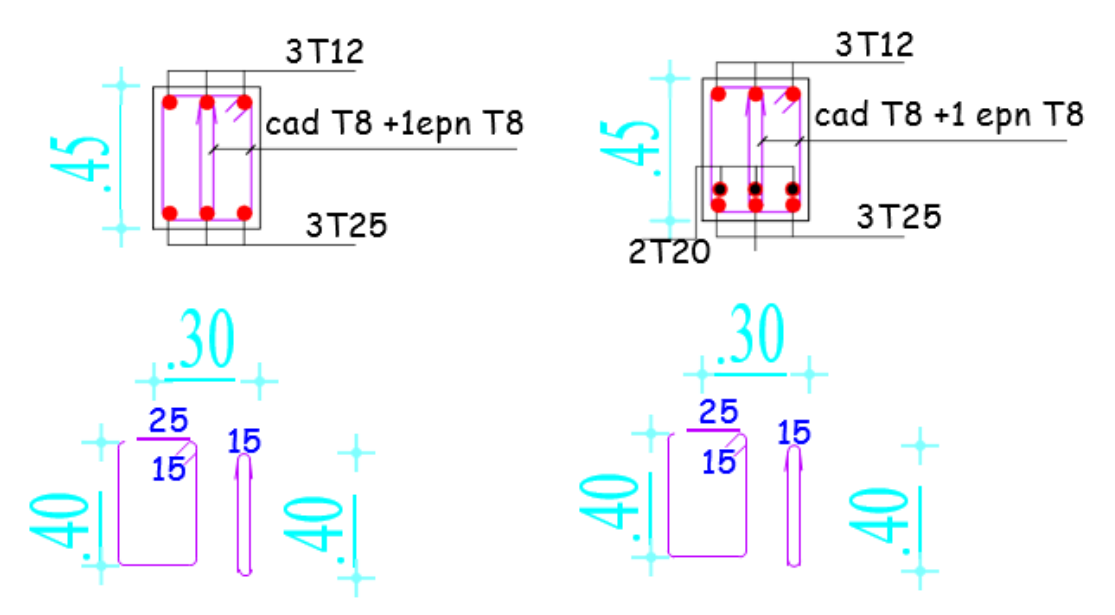

# **Poutre secondaire:**

1-**En appuis:**

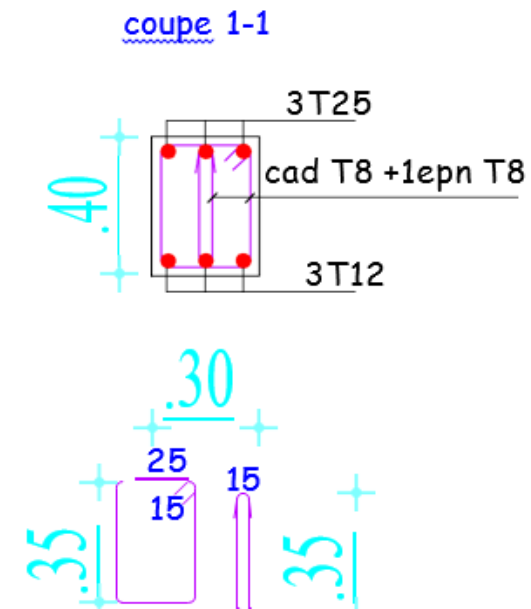

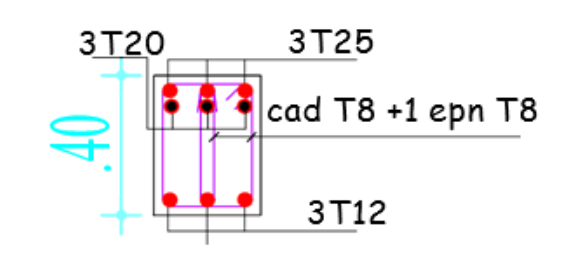

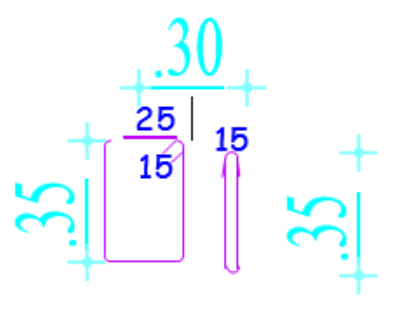

 $couple$  2-2

2-**En travée:**

coupe 1-1

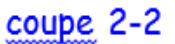

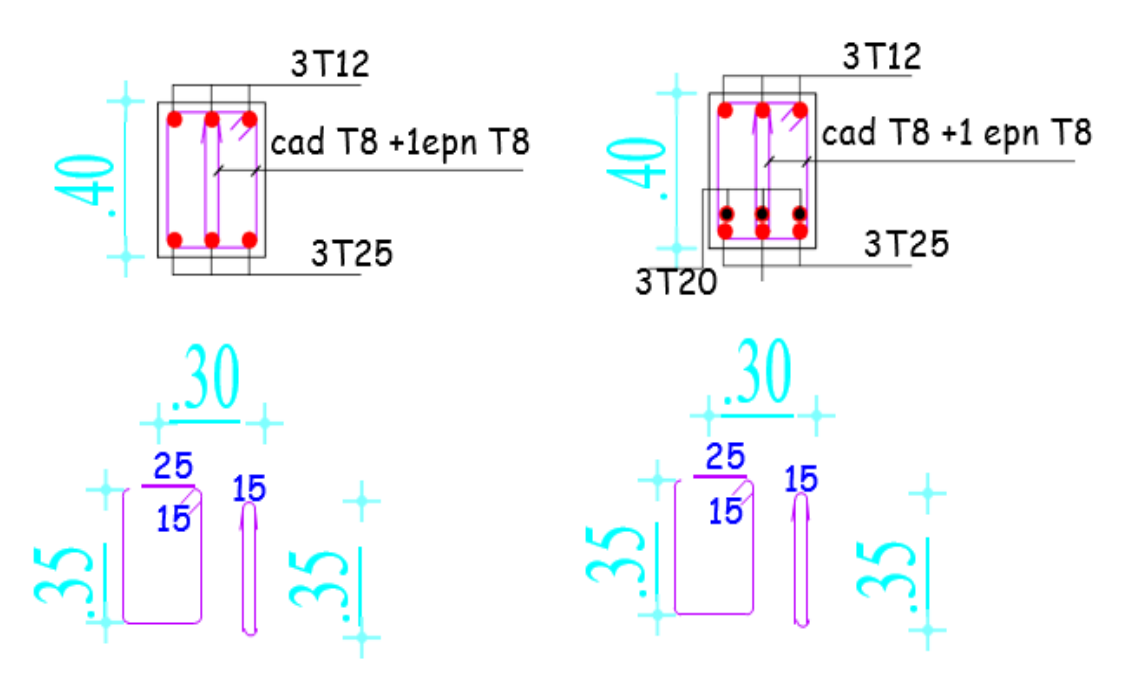

**Figure V-4**:ferraillage des poutre

# **V.4 Etude des voiles :**

Le RPA/99/version 2003(Art.3.4. A.1.a) exige de mettre des voiles à chaque structure en béton armé dépassant quatre niveaux ou 14 m de hauteur dans la zone Iia moyenne sismicité.

Les voiles sont sollicités par la flixion composée avec un effort tranchant, ce qui cause de ruptures dans les voiles élancés,par les modes suivants :

- $\checkmark$  Rupture par flixion
- $\checkmark$  Rupture en flixion par les effort tranchant
- Rupture par écrasment ou traction du béton

## **V.4.1 Les recommandations du RPA99**

#### **Armatures verticales**

Elles sont destinées à reprendre les effets de la flexion et sont disposées à deux

nappes parallèles aux faces du voile. Ces armatures doivent respecter les prescriptions suivantes:

-Le pourcentage minimale sur toute la zone tendue est de  $0.2\% \times l_t \times e$ Avec : lt : longueur de la zone tendue, e : épaisseur du voile

-Les barres verticales des zones extremes doivent être ligatures par des cadres horizontaux dont l'espacement (St) doit être inférieur à l'épaisseur du voile;

-L'espacement des barres verticales doit être réduit à la moitié sur une longueur L/10 dans les zones extrêmes.

-Les barres du dernier niveau doivent être munies des crochets à la partie supérieure.

#### **Armatures horizontales**

Les armatures horizontales sont destinées à reprendre les efforts tranchants.

Disposées en deux nappes vers l'extrémité des armatures verticales Pour empêcher

leurs flambements elles doivent être monies de crochets à 135° de longueur 10 Ø.

#### **Armatures transversales**

Elles sont destinées essentiellement à retenir les barres verticales intermédiaires

contre le flambement. Elles sont au nombre de 4 épingles par 1 m<sup>2</sup> au moins.

#### **Armatures de couture**

Le long des joints de reprise de collage, l'effort tranchant doit être pris par la section

des aciers de couture doit être calculée par la formule suivante :

$$
A_{VJ} = 1.1 \frac{V}{f_e} \qquad A \nu e c: 1.4 \times V_u
$$

Cette quantité doit s'ajouter à la section tendue nécessaire pour équilibrer les efforts

de traction dus aux moments de renversement.

# **Règles communes (armatures verticales et horizontales)**

Le pourcentage minimal des armatures verticales et horizontales est : -Amin =0.15% section globale du voile.

-Amin =0.1% zone courante

L'espacement des barres (horizontales et verticales)

-S<min (1.5e ; 30cm).

-Diamètre des barres (horizontales et verticales)

 $-Q \ll 10$ 

-Longueur de recouvrement

 $-L_r = 40$   $\emptyset$  en zone qui peut être tendue.

 $-L_f = 20\phi$  en zone comprimée sous l'action de toutes les combinaisons.

## **Exemple de calcul de ferraillage et des vérifications :**

On va faire un exemple de calcul bien détaille du ferraillage d'un seul voile

(h=1.275m) pour différent sollicitations. Mais le ferraillage des autres voiles

Sera mentionné dans un tableau qui récapitule le ferraillage des

autres voiles.

# **Armatures verticales**

Cas de  $M_{\text{max}} \rightarrow N_{\text{corr}}$ 

Mmax=199.60KN.m ; Nmax= -46.39 KN.m ; Vmax=48.16KN.m

Avec:  $h= 1,275m ; L = 3.73$  $b=0.20$ ; d' $=0.03$ m;d $=1.245$ m

# **a.Calcul de longueur de flambement :**

Pour le voile en question on a un encastrement en tête et en pieds dans le plancher qui

existe de part et d'autre du voile, donc :

Lf=0, 8L=0, 8(4.08-0.35) = 2,984m

#### **b.calcul de l'élancement :**

$$
\lambda = \frac{L_f \sqrt{12}}{h} = \frac{2.984 \sqrt{12}}{1.275} = 8.10
$$
  
C. calcul de l'excentricité:

$$
e_0 = \frac{M}{N} = -4.3m > \frac{h}{2} = 0.63m
$$

# **d. Vérification de la condition de flambement**

$$
\lambda = \max\left\{50; \min(67 \times \frac{e_0}{h}; 100)\right\} = \max\left\{50; \min(67 \times \frac{4.3}{1.275}; 100\right\} = 100
$$

 = 8.10 < 100...................................... condition vérifiée Donc on peut dire que le voile ne presenter pas un risque de flambement.

#### **Selon le RPA99V2003 :**

 $A^{RPA} = 0,20\% B = 0,20\% b L_t = 0,0020 \times 20 \times 67.5 = 2.7 cm^2$  $_{As} = 8.45$ cm<sup>2</sup> >  $A^{RPA} = 2.7$ cm<sup>2</sup>

Donc :

$$
A'_{s} = \frac{A_{s} \times L}{L_{t}} = \frac{8.45 \times 127.5}{67.5} = 15.96 cm^{2}
$$

Acier de couture :

$$
A_{vj} = 1.1 \frac{V}{f_e} = 1.1 \times \frac{48.16}{400} \times 10^{-2} = 1.32 \, \text{cm}^2
$$

Cette section d'acier s'ajoute à la section d'aciers calculée en précèdent, donc lasection d'acier verticale totale sera comme suite:

Av=A's+Avj=  $15.96+1.32= 17.28$ cm<sup>2</sup>

**Ferraillage minimal :**

#### **Selon le CBA 93 :**

$$
A_s = A'_s = A_{\min} = \max\left(\frac{Bh}{1000}; 0.23 \times b \times d \times \frac{f_{t28}}{f_e}\right) = 3 \text{cm}^2
$$

Donc:  $A_v = 17.28 > A_s^{CBA} = 3cm^2$ 

#### **Selon le RPA99V2003 :**

Le pourcentage minimum d'armatures verticales et horizontales des trumeaux, est donné

comme suite :

:

Globalement dans la section du voile 0,15%  $A_{min}^{RPA} = 0.15\%B = 0.15\%bL = 0.0015 \times 20 \times 127.5 = 3.825cm^2$ 

# **En Zone courante 0.10%**

$$
A_{min}^{RPA} = 0.10\%B = 0.10\%bL = 0.0010 \times 20 \times 127.5 = 2.55cm^2
$$

 $A_{sv} = \max\bigl(A_{S}^{calculi};A_{min}^{RPA};A_{min}^{CBA}\bigr) = 17.28 cm^2$ . pour une seule face .

**On** adopte pour acier vertical **:**(6HA20)  $\Rightarrow$  A<sub>s</sub> = 18.84cm<sup>2</sup>

L'espacement entre les barres verticales recommandé par l'RPA est limité comme suite

s  $\leq$  min{1,5a; 30cm} = min{1,5  $\times$  20; 30cm} = 30cm Donc, on n'adopte :

**Zone d'about :** s=10cm

**Zone courante :** s=25cm

## **Ferraillage horizontal Ferraillage minimal :**

Le pourcentage minimum d'armatures horizontales pour une bande de 1 m delargeur.

 $A_{min}^{RPA} = 0.15\%B = 0.15BI = 0.0015 \times 20 \times 100 = 3cm^2$ 

On adopte :()  $\Rightarrow$  A<sub>H</sub> = 4,71 cm<sup>2</sup> Avec un espacement : s=15cm.

#### **Ferraillage transversal :**

Pour la zone d'about on adopte des cadres de **8mm** pour ligaturer les aciers de flexion, ainsi pour la zone courante du voile, on adopte des épingles de **8 mm** pour garder un écartement

Constant entre les nappes d'aciers et assurer leur stabilité lors des phases d'exécution L'espacement des cadres transversaux sera de **15cm**, ainsi que les épingles seront réparties dans l'âme du voile avec une densité de **4** par mètre carré.

# **Vérification des contraintes de cisaillement (E.L.U)**

# **Selon l'RPA99V2003 :**

Suivant l'article 7.7.2, on doit vérifier que :

$$
\tau_b \le \tau_b = 0.2 f_{c28} = 0.2 \times 25 = 5 Mpa
$$
  
\n
$$
\tau_b = \frac{1.4V}{0.9hb} = \frac{1.4 \times 48.16}{0.9 \times 1.275 \times 0.2} \times 10^{-3} = 0.29 Mpa < \tau_b
$$
  
\n= 5 Mpa ..... condition v

Pour les cas d'une fissuration préjudiciable, on doit vérifier la condition suivante :

$$
\tau_u = \frac{V_u}{b_0 d} \le \min\left\{\frac{0.15f_{c28}}{\gamma_b}; 4Mpa\right\} = 2.5Mpa.
$$
  

$$
\tau_u = \frac{V_u}{b_0 d} = \frac{48.16}{0.2 \times 1.245} \times 10^{-3} 0.19Mpa < 2.5Mpa \dots \dots \dots C.V
$$

# **V.4.3 Ferraillage**

|                | V. | Type d'armature          | <b>Type</b><br>d'acier | <b>Diamètre</b><br>[mm] | Code de la<br>forme | Nombre | [m]        | [m]        | $[\![\mathsf{m}]\!]$ |
|----------------|----|--------------------------|------------------------|-------------------------|---------------------|--------|------------|------------|----------------------|
|                |    | principale - barres en U | <b>HA 500</b>          | 6                       | 21                  | 26     | $A = 0,36$ | $B = 0.13$ | $C = 0.36$           |
| $\overline{2}$ | ŋ  | Principale horizontale   | <b>HA 500</b>          | 6                       | 00                  | 26     | $A = 0.94$ |            |                      |
| 3              | 3  | Principale verticale     | <b>HA 500</b>          | 6                       | 00                  | 6      | $A = 3.55$ |            |                      |
| 4              |    | de bord longitudinale    | <b>HA 500</b>          | 14                      | 00                  | 4      | $A = 3,83$ |            |                      |
| 5              | 5  | de bord transversale     | <b>HA 500</b>          | 6                       | 31                  | 62     | $A = 0.12$ | $B = 0.12$ | $C = 0.12$           |
| 6              | 6  | de bord longitudinale    | HA 500                 | 10                      | 00                  | 4      | $A = 3,60$ |            |                      |
|                |    | <b>Epingles</b>          | <b>HA 500</b>          | 6                       | 00                  | 18     | $A = 0.14$ |            |                      |

**Tableau V-7** :ferraillage des voiles

# **V.4.4 Schéma de ferraillage**

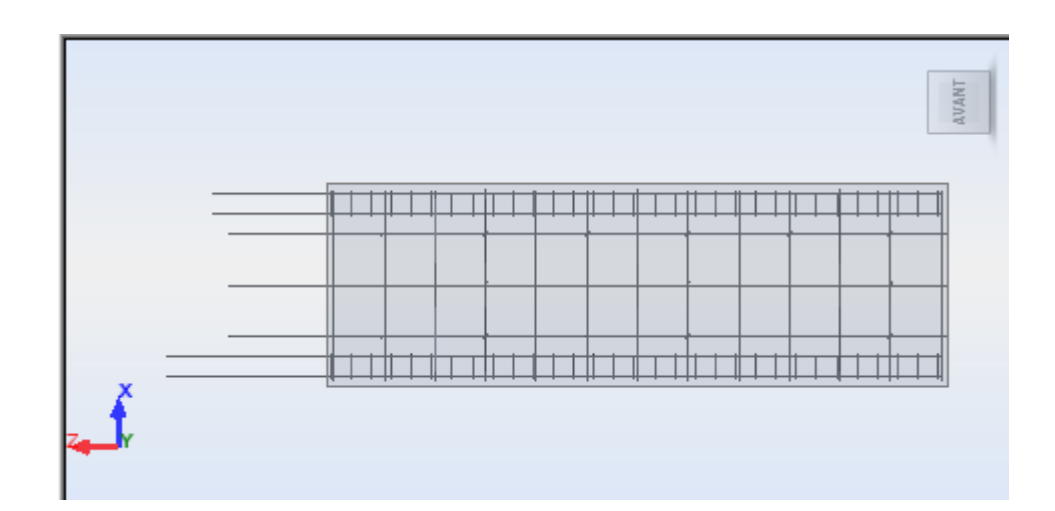

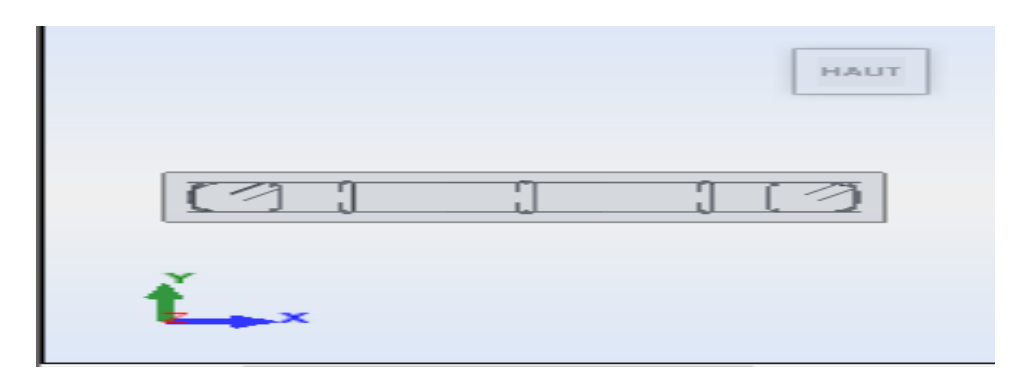

 **Figure V-6** :ferraillage de voile

# **Vérification au renversement :**

|              | DIRECTION.X'       |       |         |        |            |             |              |
|--------------|--------------------|-------|---------|--------|------------|-------------|--------------|
| <b>ETAGE</b> | V×(KN)             | h (m) | W(KN)   | Xg(m)  | Mr (KN)    | Ms (KN)     | Vérification |
|              | 1308.09            | 3.06  |         |        | 4002.7554  |             | ОΚ           |
| 2            | 1277.78            | 6.12  |         |        | 7820.0136  |             | ОΚ           |
| 3            | 1208.81            | 9.18  |         |        | 11096.8758 |             | ОΚ           |
| 4            | 1115.38            | 12.24 |         |        | 13652.2512 |             | ОΚ           |
| 5            | 998.22             | 15.3  | 1682431 | 11     | 15272.766  | 18506743.64 | ОΚ           |
| 6            | 858.07             | 18.36 |         |        | 15754.1652 |             | ОΚ           |
| 7            | 696.52             | 21.42 |         |        | 14919.4584 |             | ОΚ           |
| 8            | 505.34             | 24.48 |         |        | 12370.7232 |             | ОΚ           |
| 9            | 273.22             | 27.54 |         |        | 7524.4788  |             | ОΚ           |
|              |                    |       |         |        |            |             |              |
|              |                    |       |         |        |            |             |              |
|              | <b>DIRECTION</b> y |       |         |        |            |             |              |
| <b>ETAGE</b> | Vy (KN)            | h(m)  | W (KN)  | Yg(m). | Mr (KN)    | Ms (KN)     | Vérification |
|              | 1395.62            | 3.06  |         |        | 4270.5972  |             | ОΚ           |
| 2            | 1366.89            | 6.12  |         |        | 8365.3668  |             | ОΚ           |
| 3            | 1298.38            | 9.18  |         |        | 11919.1284 |             | ОΚ           |
| 4            | 1202.45            | 12.24 |         |        | 14717.988  |             | ОΚ           |
| 5            | 1079.44            | 15.3  | 1682431 | 5      | 16515.432  | 8412156.2   | ОΚ           |
| 6            | 929.69             | 18.36 |         |        | 17069.1084 |             | ОΚ           |
| 7            | 754.8              | 21.42 |         |        | 16167.816  |             | ОΚ           |
| 8            | 548.75             | 24.48 |         |        | 13433.4    |             | ОΚ           |
| Э            | 297.81             | 27.54 |         |        | 8201.6874  |             | ОΚ           |

**Tableau V-8 :** Vérification au renversement

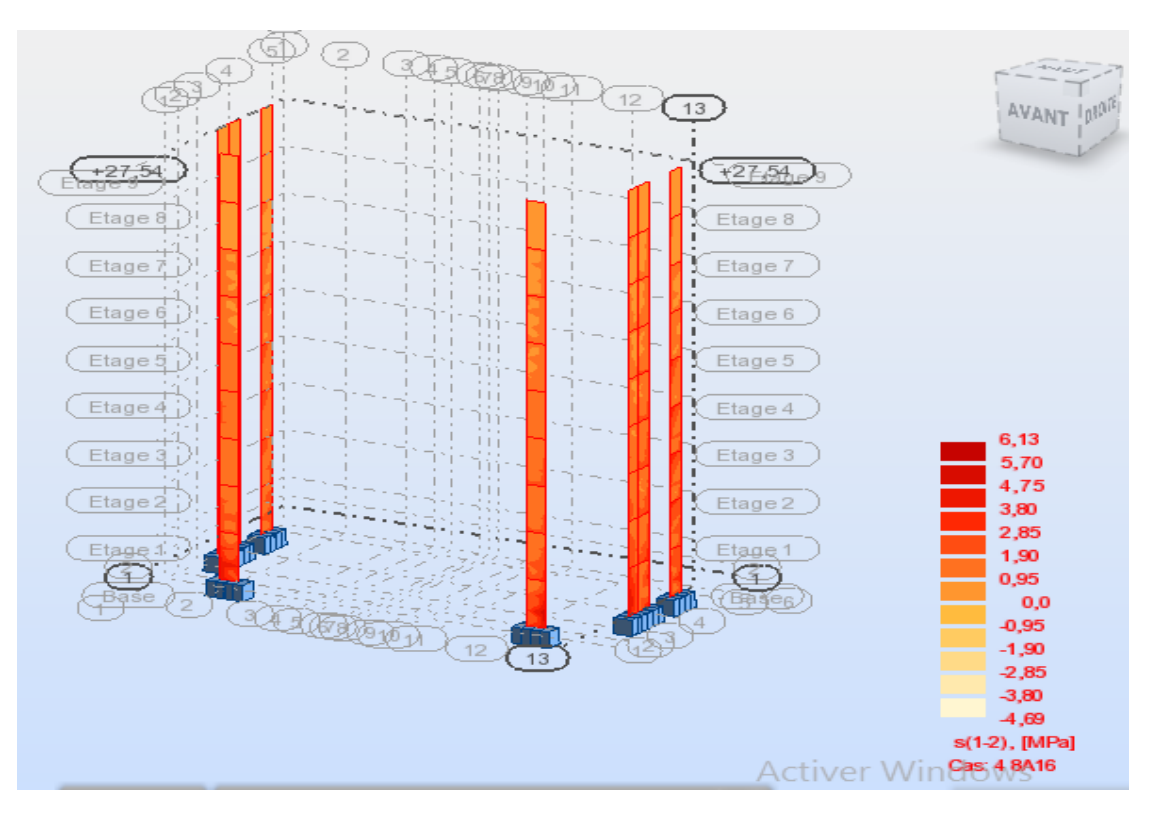

**Figure V-7** :les voiles d'un bâtiment (R+8)

# **Conclusion générale**

Au cours de nos recherches, nous pensons avoir pu obtenir un large aperçu de la majorité des parties enquêtées. Ces recherches nous ont permis d'approfondir nos connaissances sur les nombreuses étapes du calcul de structure ainsi que de nous familiarisé avec l'ensemble des réglementations en vigueur. Pour nous, il y avait une double motivation : apprendre à comprendre les problèmes de calcul structurel difficiles et faire les premiers pas vers la résolution de problèmes du monde réel.

Voici les conclusions tirées à la suite de ce travail :

Plusieurs configurations ont été essayées dans l'étude dynamique, mais les résultats n'étaient pas conformes aux recommandations de la RPA. En termes d'effort et de distance, la version choisie a donné des résultats satisfaisants.

Il est indéniable que l'analyse sismique est une étape cruciale dans la vision parasismique des structures. De ce fait, des modifications potentielles du système anti-contre-mesures peuvent être apportées au cours de cette étape. De ce fait, lors du calcul d'une structure, les résultats de l'étape de pré-dimensionnement ne sont que provisoires.

Enfin, si ce projet nous a servi d'apprentissage et s'est révélé extrêmement bénéfique au niveau de l'utilisation de l'outil informatique, sa maîtrise demeure une étape critique qui nécessite la connaissance de certains concepts fondamentaux issus de la maîtrise en sciences afin de réduire le risque sismique à un minimum en adoptant une conception optimale répondant aux exigences architecturales et de sécurité.

Cependant, ce travail n'est pas une fin en soi, mais plutôt une étape concrète vers l'accumulation d'expériences, l'acquisition de l'intuition et le développement de la pensée imaginative d'un ingénieur.

Les Annexes

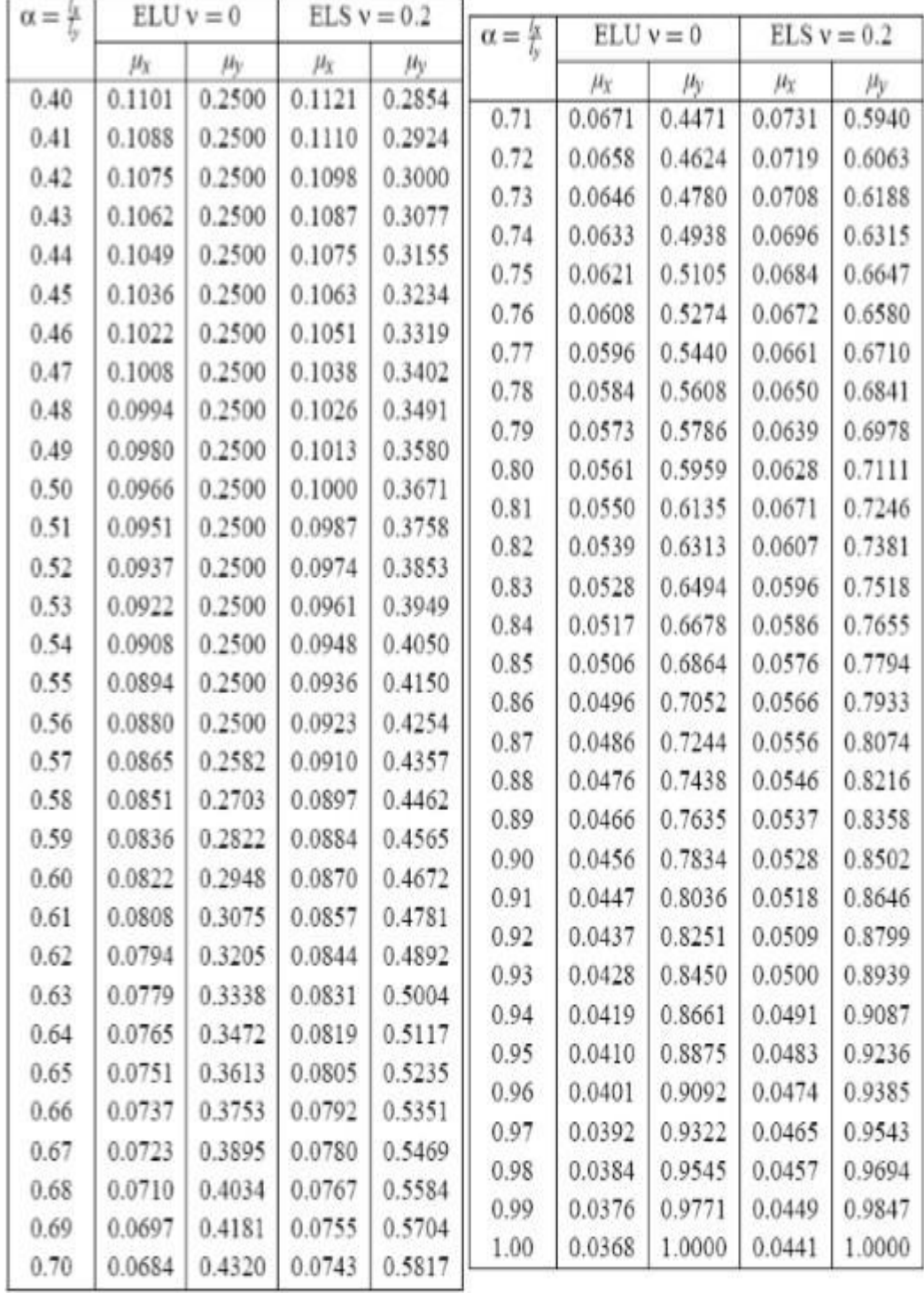

# DALLES RECTANGULAIRES UNIFORMÉMENT CHARGEES ARTICULÉES SUR LEUR CONTOUR
## Organigramme pour le calcul d'une section rectangulaire d'une poutre en flexion simple à l'état limite ultime

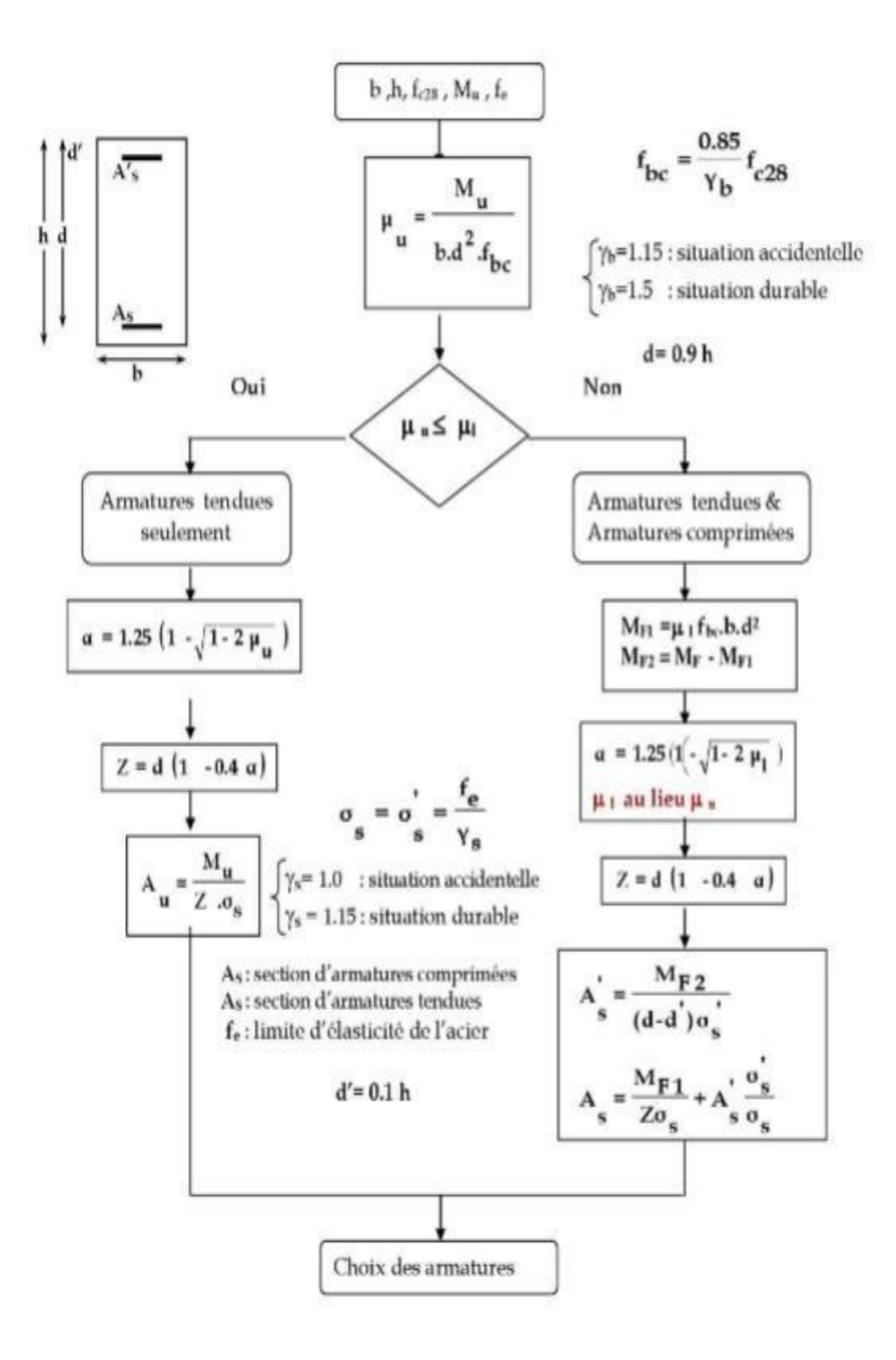

Valeurs de  $M\!\!\!{\rm I}$  (M2) pour  $\rho$  =  $1$ 

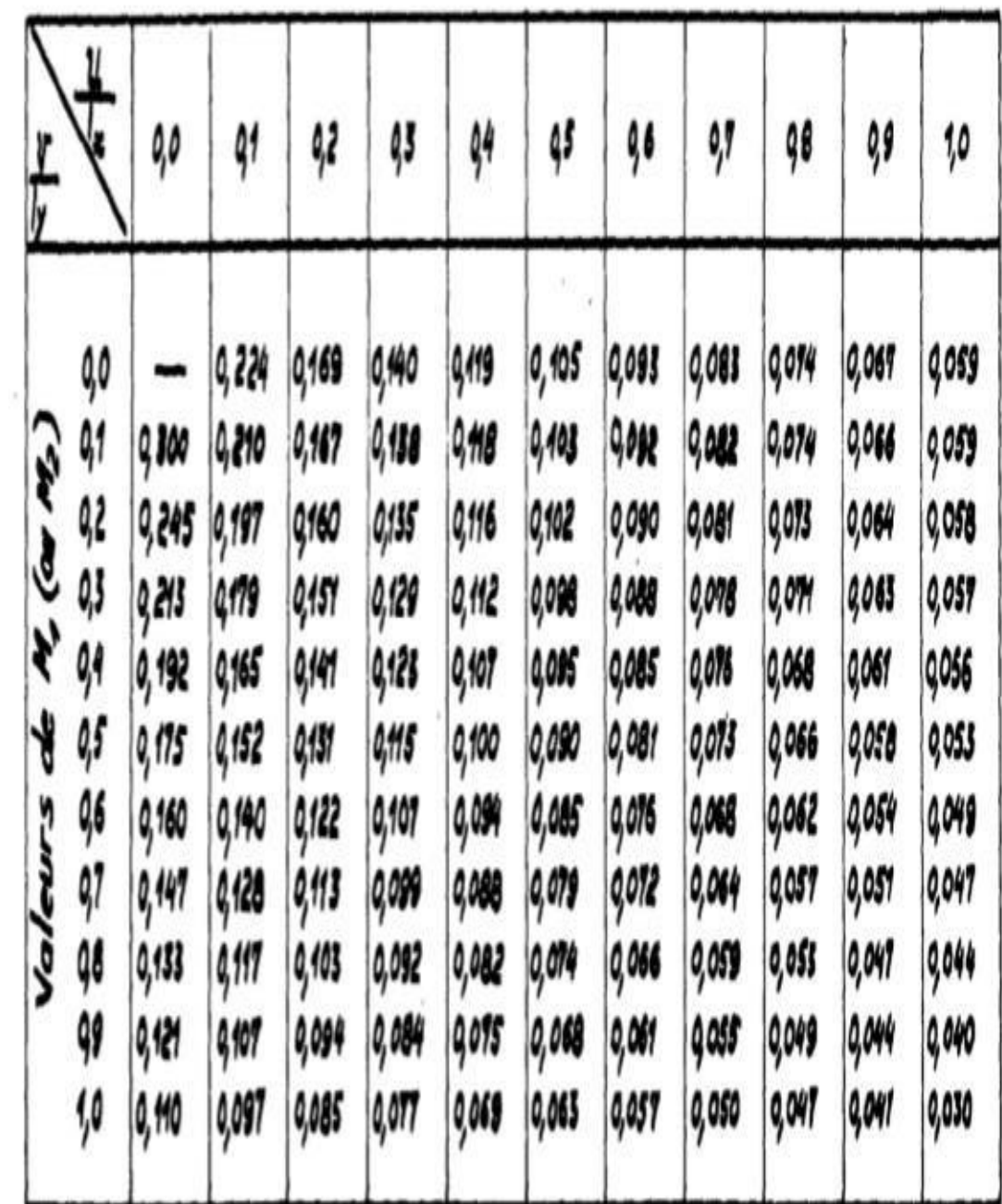

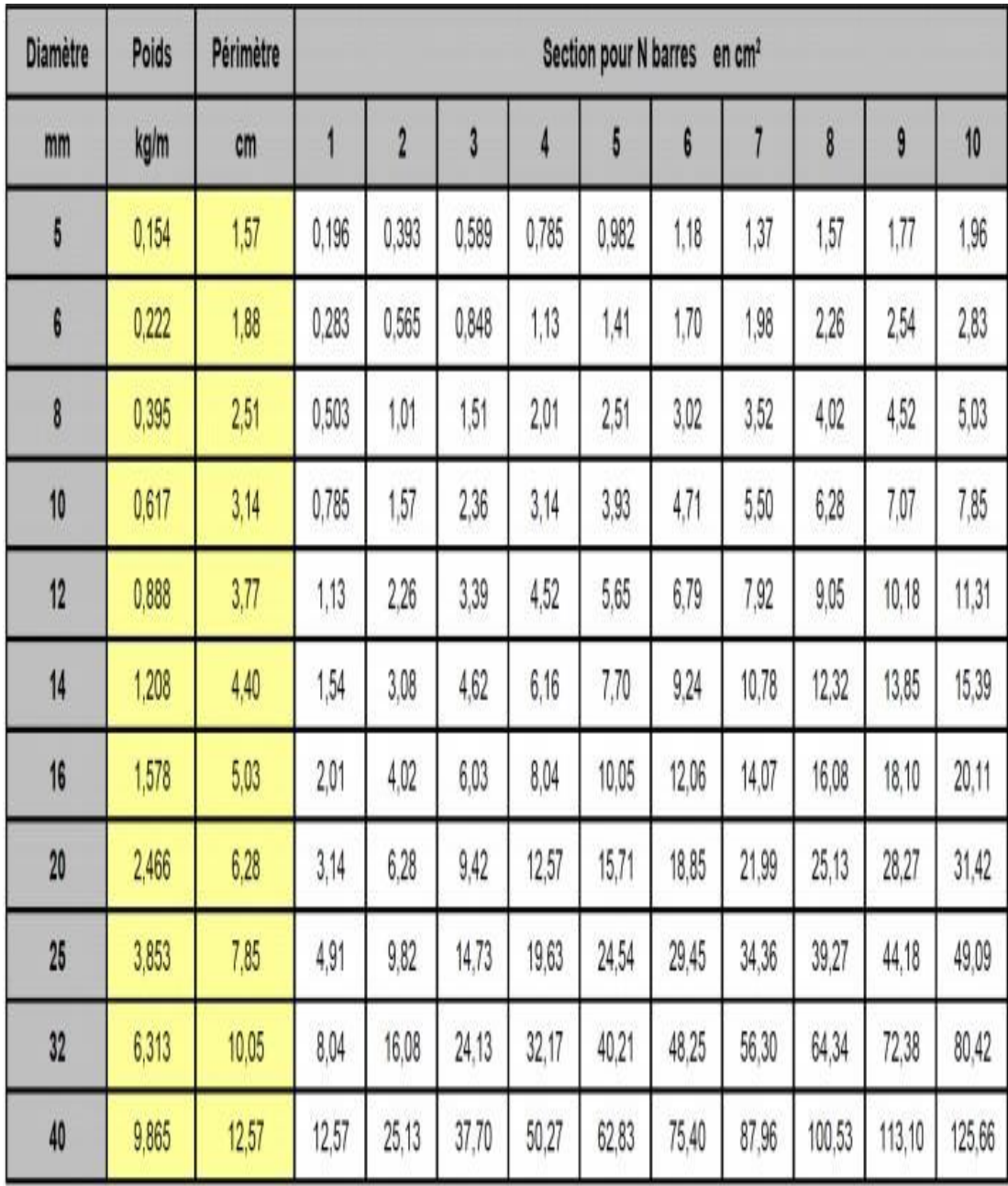

Les formules

$$
* f_{cj} = \frac{j}{4.76 + 0.83j} \times f_{c28}
$$
  
\n
$$
* f_{tj} = 0.6 + 0.06f_{cj}
$$
  
\n
$$
* f_{bu} = \frac{0.85 \times f_{c28}}{\theta \times \gamma_b}
$$
  
\n
$$
* \sigma_{admBC} = 15MPa
$$
  
\n
$$
* \tau = min \left(0.2 \times \frac{f_{c28}}{\gamma_b}; 5MPa\right)
$$
  
\n
$$
* \sigma = \frac{f_e}{\gamma_s}
$$
  
\n
$$
* \sigma = f_e
$$
  
\n
$$
* u_{bu} = \frac{M_u}{b \times d^2 \times f_{bu}}
$$
  
\n
$$
* a_u = 1.25(1 - \sqrt{1 - 2}u_{bu}
$$
  
\n
$$
* A_{min} = 0.23 \times b \times d \times \frac{f_{t28}}{f_e}
$$
  
\n
$$
* y = b y^2 + 30 A y - 30 d A = 0
$$
  
\n
$$
* \frac{I}{AN} = \frac{b}{3} y^3 + 15[A(b - y)^2]
$$
  
\n
$$
* \delta_{bc} = \frac{M_{ser}}{I} \times y
$$
  
\n
$$
* \delta_s = \frac{15 \times M_{ser}}{I} \times (d - y)
$$
  
\n
$$
* \tau_u = \frac{v_u}{b \times d}
$$
  
\n
$$
* Z = d(1 - 0.4 \times u)
$$
  
\n
$$
* A_{su} = \frac{M_t}{z \times \delta_{st}}
$$

# **BIBLIOGRAPHIE**

#### **REGLEMENT**

- Document technique réglementaire DTR BC 2.48 Règles Parasismiques Algériennes RPA99/version2003
- Règles techniques de conception et de calcul des ouvrages et construction en béton armé suivant la méthode des états limites (BAEL 91).
- Règles de Conception et de Calcul des Structures en Béton Armé (code de béton armé

( CBA 93)).

Charges permanentes et charges d'exploitation D.T.R-B.C 2.2

#### **COURS**

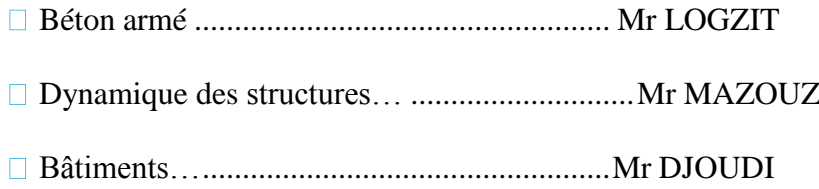

### **LOGICIELS**

- Logiciel d'analyse des structures ROBOT version 2017
- Word 2016
- □ Excel 2016
- Adobe Illustrator